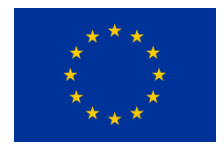

European Commission Research Programme of the Research Fund for Coal and Steel Technical Group: TGK1

# **Web INTEractive management tool for coal Regions in transition**

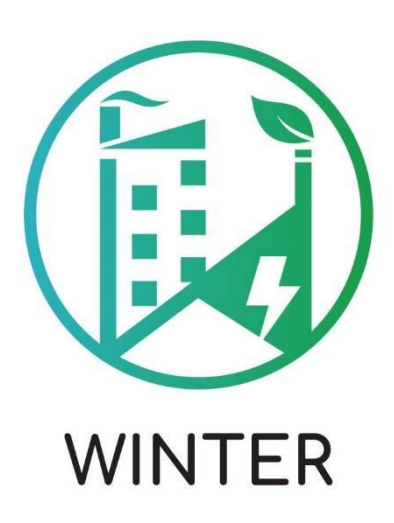

**Deliverable 4.1**

# **Visualization of data and production of interactive material**

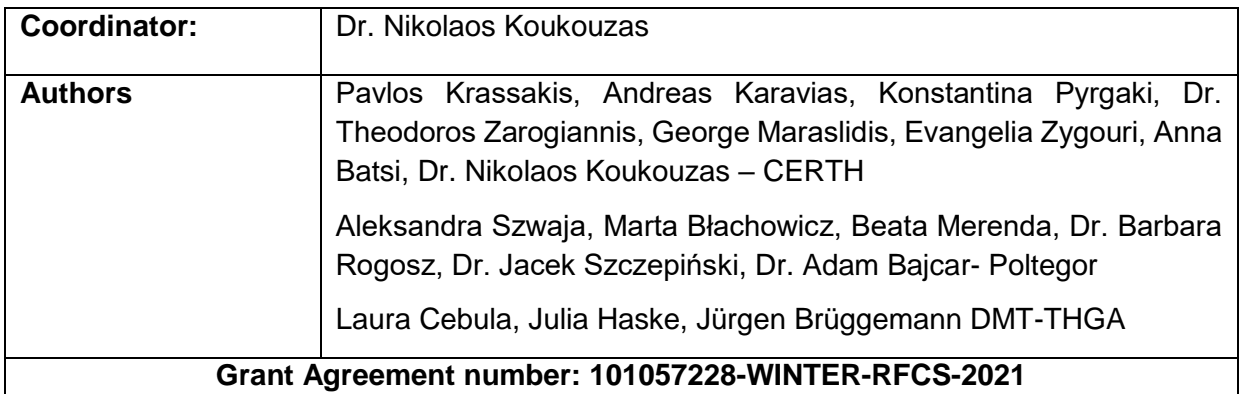

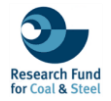

## **Document Control Page**

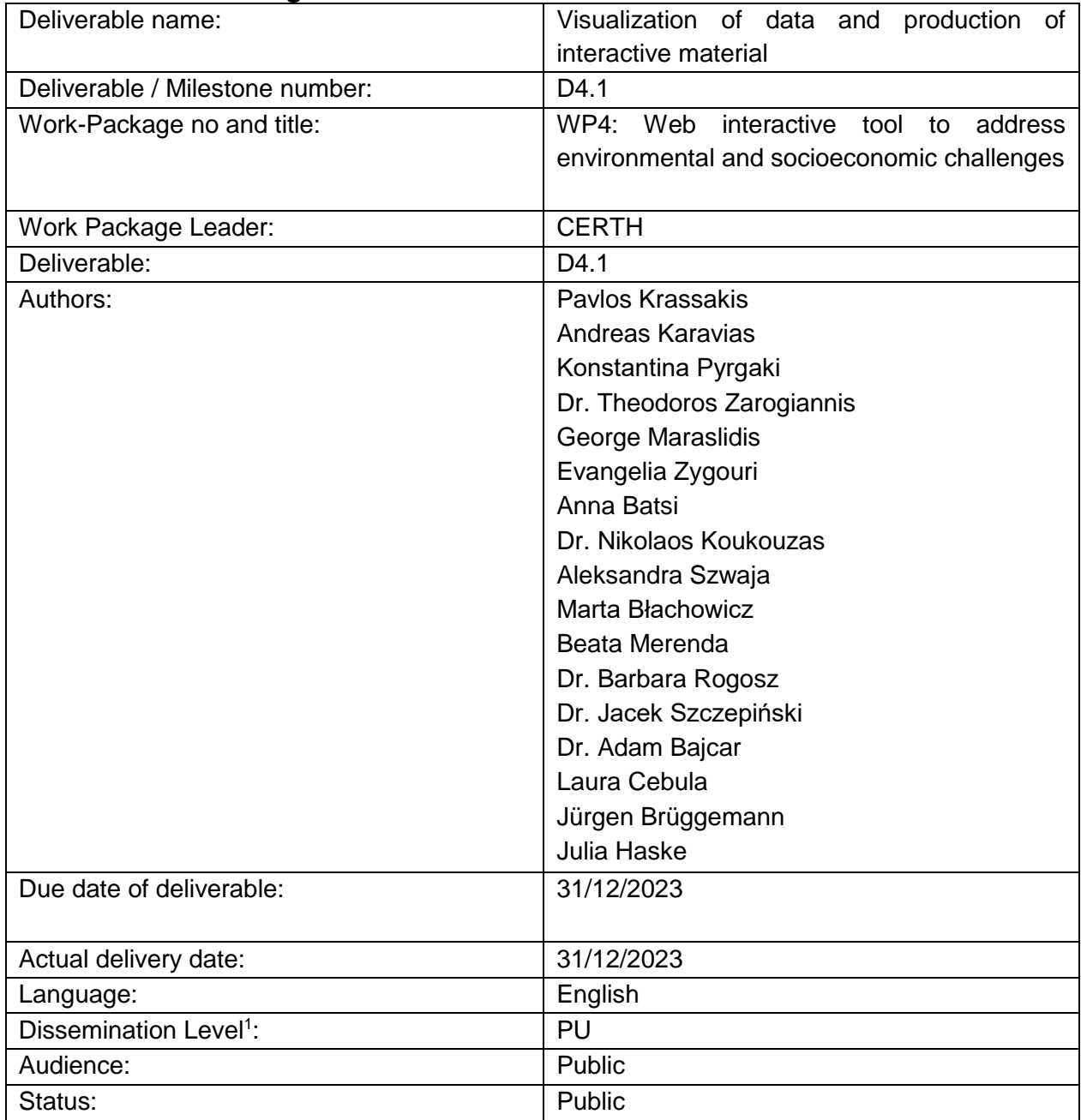

#### **Dissemination level:**

PU = Public

PP = Distribution restricted to other programme participants

RE = Distribution restricted to a group specified by the consortium

CO= Confidential, only allowed for members of the consortium

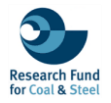

# **Table of Contents**

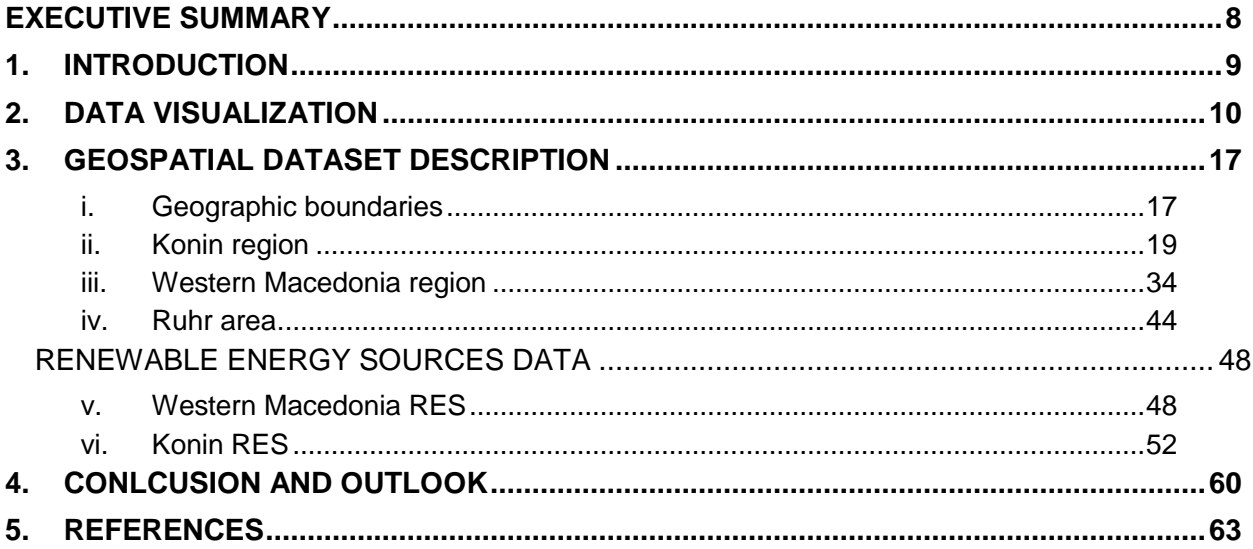

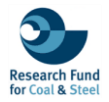

# List of Figures

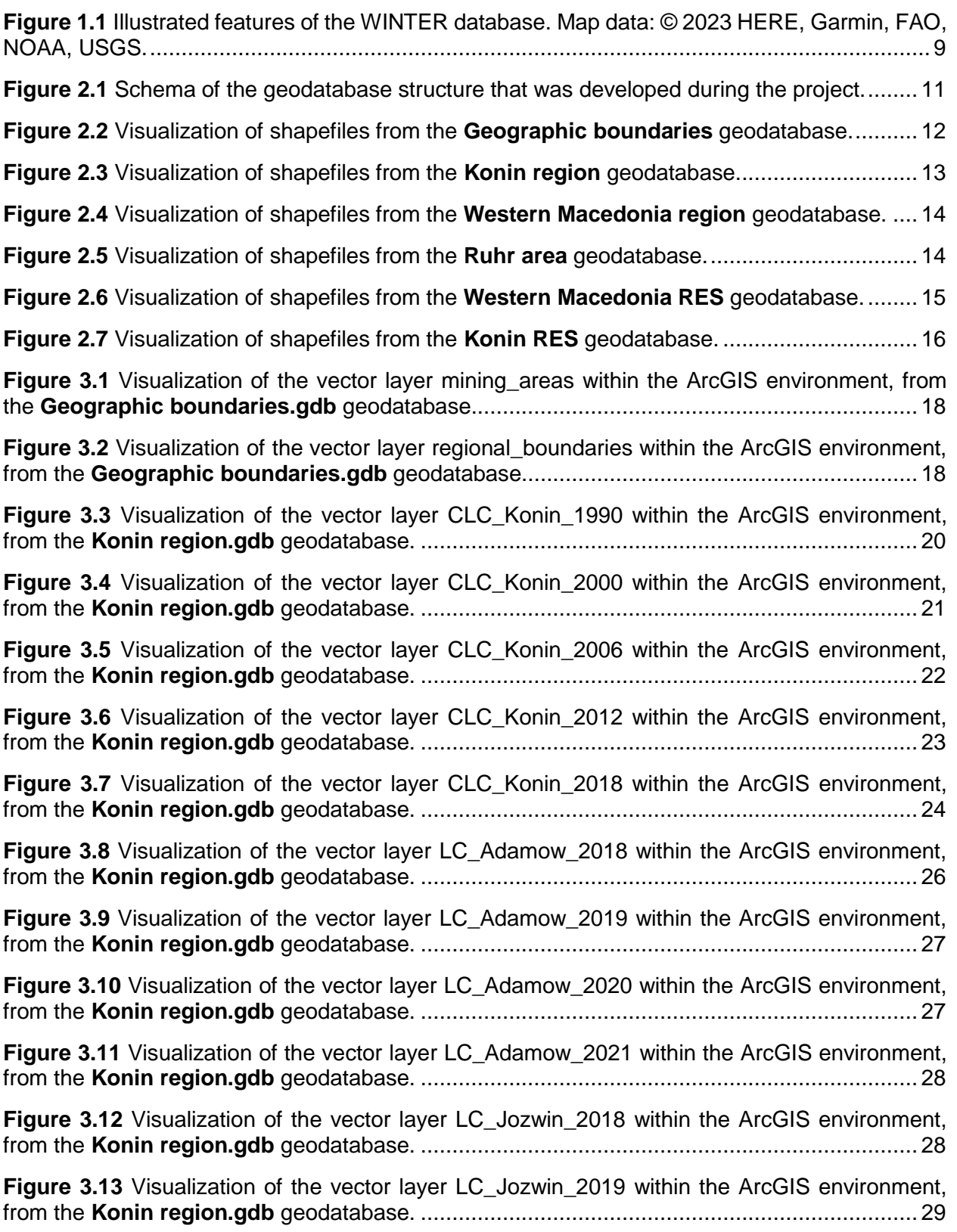

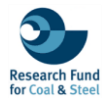

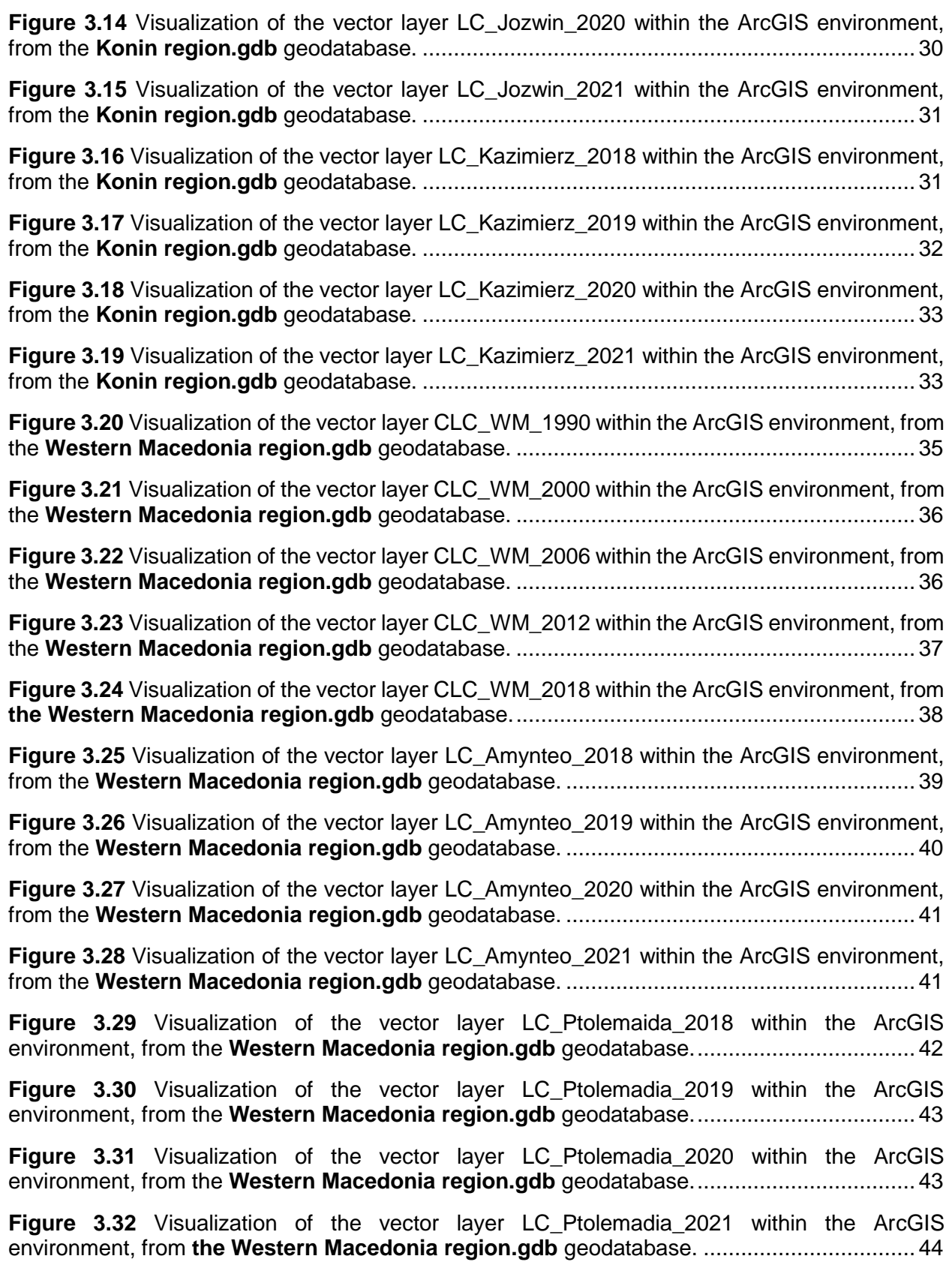

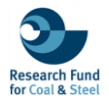

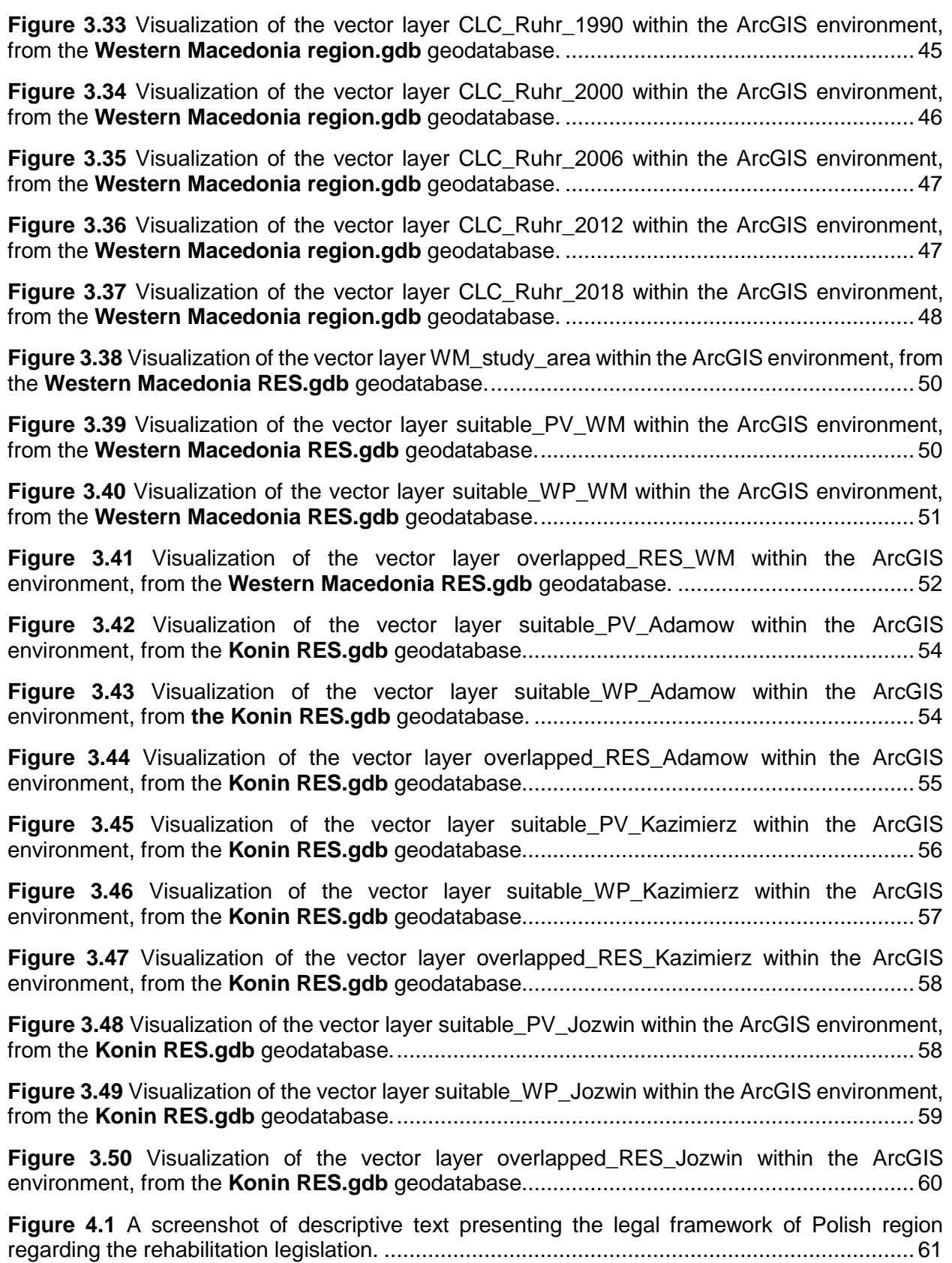

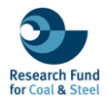

**Figure 4.2** [A screenshot of interactive narrative texts, accompanied by images, highlighting the](#page-60-1)  [best practices of the reclamation process in the Ruhr area.](#page-60-1) ..................................................... 61

**Figure 4.3** [WINTER storytelling interface illustrating the spatiotemrpoal evolution of Amynteo](file:///C:/CERTH_Research_Programs/WINTER/Implementation/deliverables/D4.1/WINTER_D.4.1_15122023.docx%23_Toc154144077)  [open-pit mine using interactive diagrams \(top\) and WebGIS layout of the WINTER platform](file:///C:/CERTH_Research_Programs/WINTER/Implementation/deliverables/D4.1/WINTER_D.4.1_15122023.docx%23_Toc154144077)  [\(bottom\)....................................................................................................................................](file:///C:/CERTH_Research_Programs/WINTER/Implementation/deliverables/D4.1/WINTER_D.4.1_15122023.docx%23_Toc154144077) 62

# List of Tables

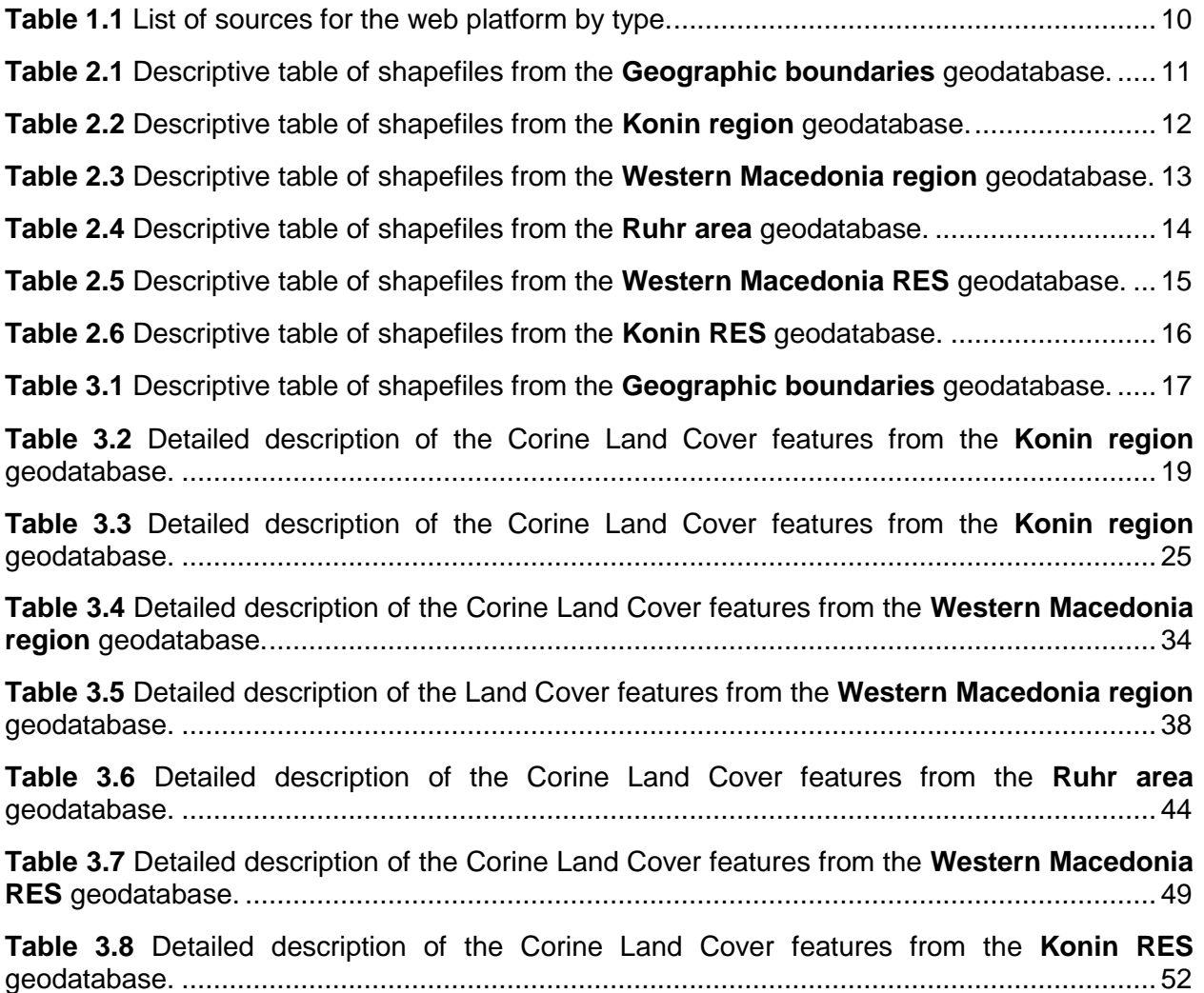

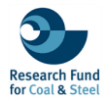

# <span id="page-7-0"></span>**EXECUTIVE SUMMARY**

The Deliverable 4.1 is related with the collection and homogenization of the processed data from selected case studies in the Western Macedonia region, Konin region, and Ruhr area. These data serve as input for the Web Interactive Platform under development for Task 4.2. Particularly, a geodatabase was created for the cloud-based platform to integrate and homogenize the collected data in tabular form and as features classes, following to the ESRI Standard. The database includes both spatial (e.g., regional boundaries, Land Cover types, mining area boundaries) and non-spatial information (e.g., texts, photos, diagrams). This database supports the development of narrative stories for the Western Macedonia region, the Konin region, and the Ruhr area on the ArcGIS Online platform. In general, the developed geospatial datasets consist of 50 feature classes from subtasks 2.3.1 and 2.3.2. These databases contain mainly processed datasets representing regional administrative and open-pit mine boundaries, land cover classes (using a Machine Learning approach (subtask task 2.3.1), Corine Land Cover products and Renewable Energy Source data (subtask 2.3.2). The provided data offer valuable information in terms of spatiotemporal land cover changes over time, potentially resulting from mining activities or other environmental factors. The data are hosted in a cloud-based database and are available for download upon request.

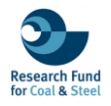

## <span id="page-8-0"></span>**1. INTRODUCTION**

This report is related to Deliverable 4.1 "Visualization of data and production of interactive material". Specifically, this text includes the collection and the homogenization of the geospatial data (Figure 1.1), derived reports, multimedia and supplementary material from the selected case studies (Western Macedonia region, Konin region and Ruhr area) as an input for the Web Interactive Platform that is under progress for the Task 4.2. Particularly, this document provides a detailed description of the data from the implemented tasks of 2.1, 2.2. and 2.3.

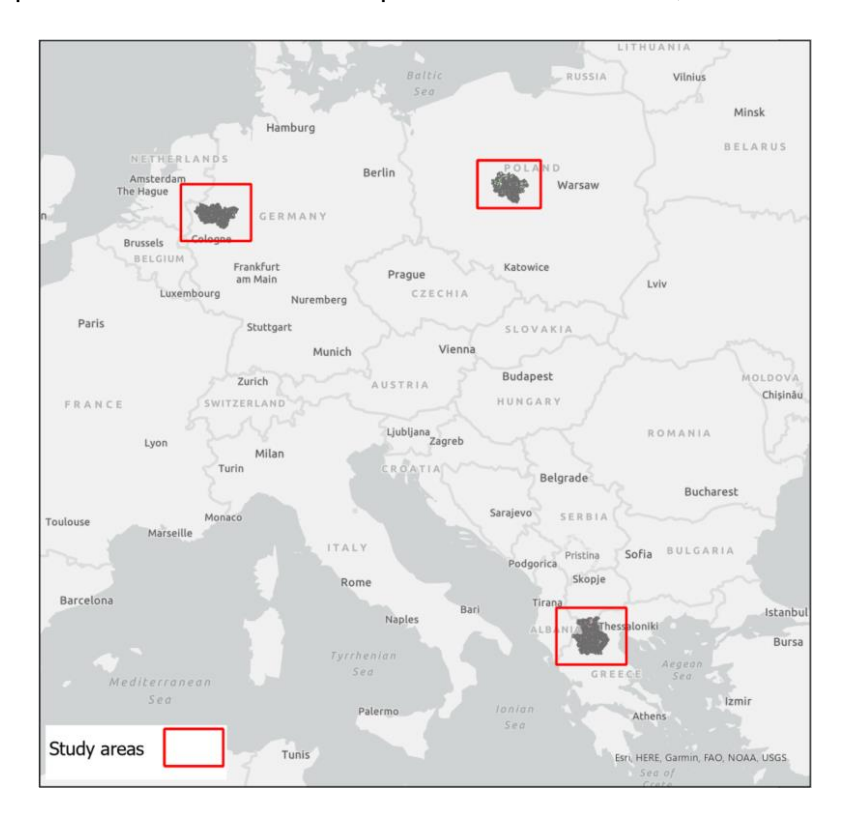

**Figure 1.1** Illustrated features of the WINTER database. Map data: © 2023 HERE, Garmin, FAO, NOAA, USGS.

<span id="page-8-1"></span>According to these tasks a geodatabase was created and homogenized for the cloud-based platform. In order to integrate and homogenize, geospatial data were formed in both tabular form (Attribute tables) and as shape files/feature classes adhering to the ESRI Standard. The chosen coordinate reference system was the ETRS89 (European Terrestrial Reference System), aligning with the recommendations of the WFD GIS Working Group and the INSPIRE directive for pan-European spatial data collection, storage, and analysis. The development of the database was implemented using the ESRI's commercial software package ArcGIS Desktop 10.8.2, ArcGIS Online, and ArcGIS Pro. The visualized material is available online in the following link: [https://storymaps.arcgis.com/collections/103a6d18368f45559bf6ec5014009b25.](https://storymaps.arcgis.com/collections/103a6d18368f45559bf6ec5014009b25) The developed geodatabase is available online at [https://github.com/krassakis/WINTER\\_EU\\_DATABASE.git\)](https://github.com/krassakis/WINTER_EU_DATABASE.git). Specifically, the database (Table 1) includes both spatial (e.g., regional boundaries, Land Cover types, mining area's boundaries etc.) and non-spatial information (e.g., texts, photos, diagrams). Particularly, the texts and photos that have been collected and processed are part of the material for the narrative story-telling maps that will be delivered upon the end of the project. This material has been utilized for developing narrative stories for the Western Macedonia region, the Konin region and the Ruhr area on the ArcGIS Online platform. All the non-spatial information that was

used in the story-telling maps has been visualised and converted into PDF format and is accessible online in the aforementioned folder.

<span id="page-9-1"></span>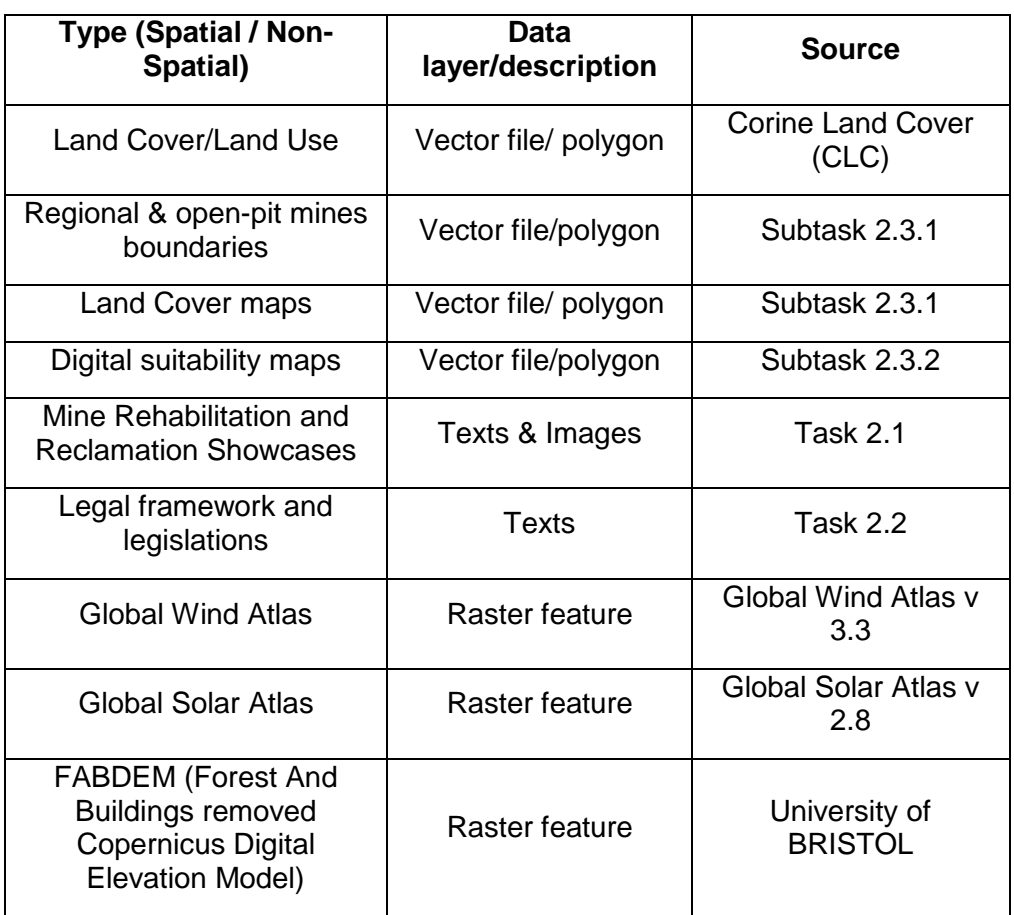

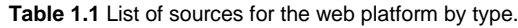

#### <span id="page-9-0"></span>**2. DATA VISUALIZATION**

Regarding the geospatial dataset, 6 geodatabases (Figure 2.1) of 50 feature classes, were created for the subtasks 3.2.1 and 3.2.2. Specifically, four geodatabases were created for subtask 2.3.1 divided into the three regions and the geographical boundaries. These relational databases contain a series of vector layers, each representing regional & open-pit mine boundaries, land cover classes that have been classified using a Machine Learning (ML) approach and Corine Land Cover products. Particularly, the ML layers are specifically located to open-pit mines in Western Macedonia (Amyntaio & Ptolemaida) and Konin region (Kazimierz, Jozwin, and Adamow) covering the time period from 2018 to 2021. Additionally, the databases include Corine Land Cover layers from different years (1990, 2000, 2006, 2012, 2018) for the Western Macedonia region, Konin region and Rurh area. These layers offer valuable information regarding the spatiotemporal land cover changes over time, potentially as a result of mining activities or other environmental factors.

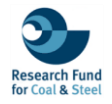

Moreover, two geodatabases were created for the subtask 2.3.2 divided by regions. Particularly, these geodatabases include vector layers related to the identification of potentially suitable sites for the installation of Renewable Energy Sources (RES). Specifically, the RES types are Wind (WP) and Photovoltaic (PV) Parks as well as areas where both types of RES could potentially be installed. Furthermore, these layers are located in Western Macedonia region and in the selected open-pit mines of Konin region (Adamow, Kazimierz, and Jozwin).

Each layer within the geodatabases are specifically named to reflect their purpose and location, such as land cover types, suitable sites for RES, and area's boundaries.

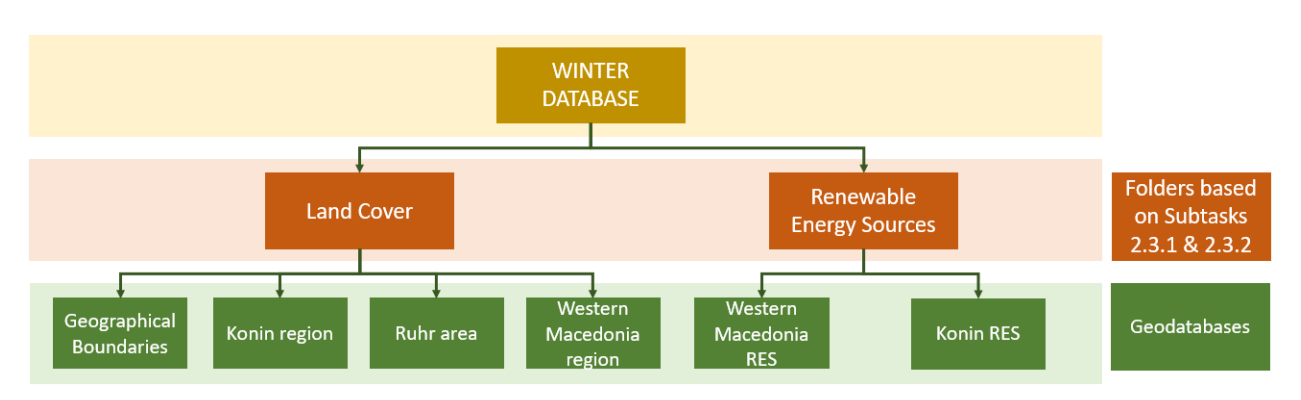

**Figure 2.1** Schema of the geodatabase structure that was developed during the project.

<span id="page-10-0"></span>The detailed information about the geodatabases about the number of layers and their description are presented in the following tables and figures.

<span id="page-10-1"></span>The first geodatabase, named **Geographic Boundaries**, contains the following vector layers (Table 2.1 & Figure 2.2):

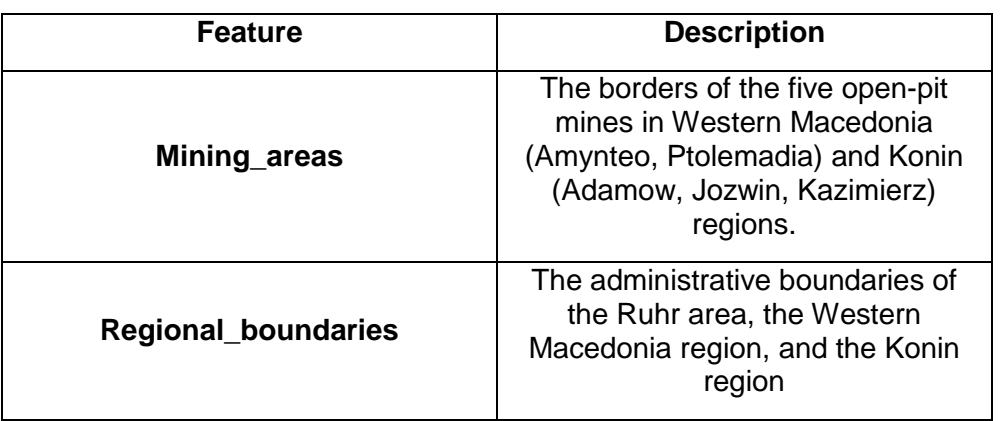

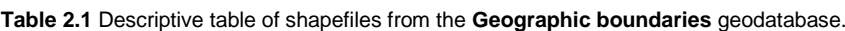

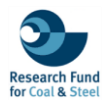

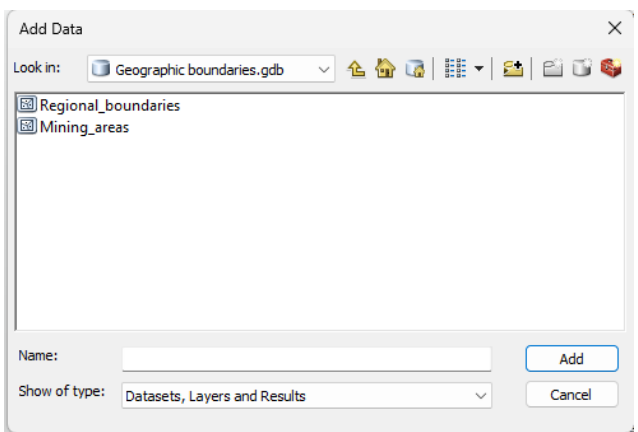

**Figure 2.2** Visualization of shapefiles from the **Geographic boundaries** geodatabase.

<span id="page-11-1"></span><span id="page-11-0"></span>The second geodatabase, titled as a **Konin region**, contains the following vector layers (Table 2.2 & Figure 2.3):

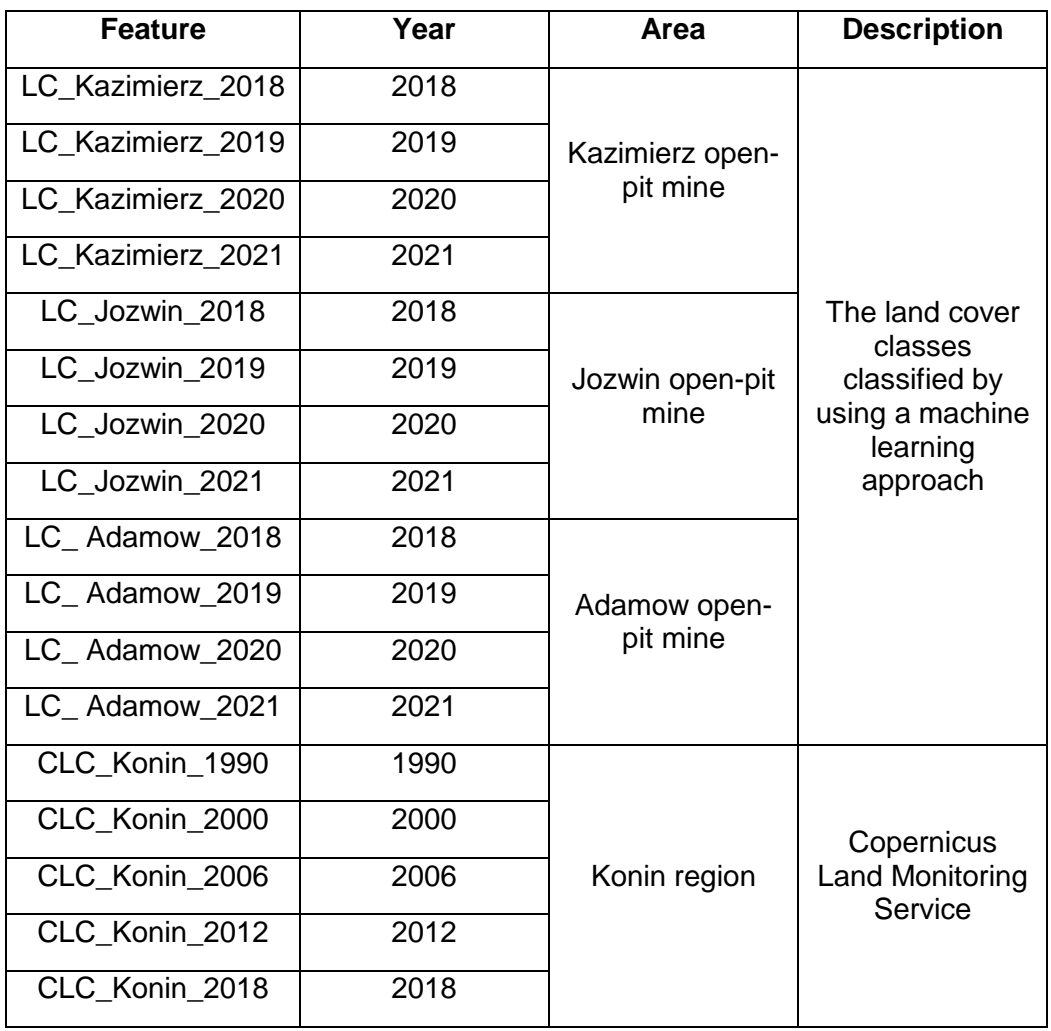

**Table 2.2** Descriptive table of shapefiles from the **Konin region** geodatabase.

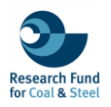

| - 44 G H - 2 1 1 6<br>Look in:<br>Konin region, adb<br><b>⊠LC Kazimierz 2021</b><br><b>Ed LC Adamow 2020</b><br>⊠ LC Kazimierz 2020<br><b>Ed LC Adamow 2019</b>                                                                                                    |
|----------------------------------------------------------------------------------------------------|
|                                                                                                    |
| 圖LC Kazimierz 2019<br><b>Sult C</b> Adamow 2018<br><b>SILC Kazimierz 2018</b><br>图 CLC Konin 2018<br><b>Ed CLC Konin 2012</b><br><b>Ell</b> LC Jozwin 2021<br><b>Ell</b> LC Jozwin 2020<br><b>Ed CLC Konin 2006</b><br><b>⊠ILC Jozwin 2019</b><br>CLC Konin 2000<br><b>Ell</b> LC Jozwin 2018<br>CLC Konin 1990<br><b>Ell</b> LC Adamow 2021 |
| Name:<br>Add<br>Show of type:<br>Cancel<br>Datasets, Layers and Results<br>$\checkmark$                                                                                                    |

**Figure 2.3** Visualization of shapefiles from the **Konin region** geodatabase.

<span id="page-12-1"></span><span id="page-12-0"></span>The third geodatabase, titled as **Western Macedonia region**, contains the following vector layers (Table 2.3 & Figure 2.4):

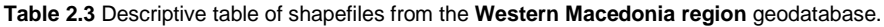

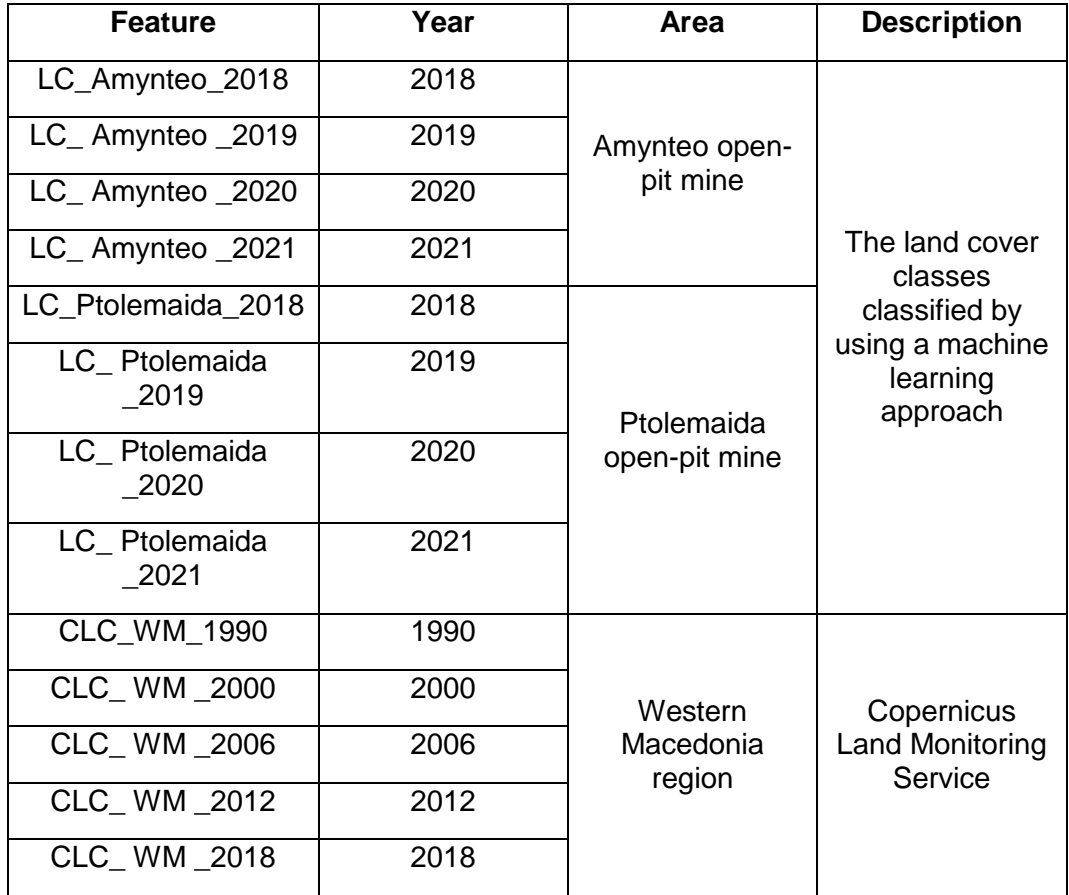

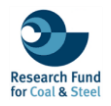

| Add Data                                                                                                    |                                                                                         | ×      |
|----------------------------------------------------------------------------------------------------|-----------------------------------------------------------------------------------------|--------|
| Look in:                                                                                                    | 4445 H. 25<br>Western Macedonia region.gdb $\sim$                                       |        |
| <b>BILC Ptolemaida 2021</b><br>⊠LC Ptolemaida 2020<br>⊠LC Ptolemaida 2019<br>8 LC Ptolemaida 2018<br><b>⊠LC Amynteo 2021</b><br>図LC_Amynteo_2020<br><b>8</b> LC Amynteo 2019<br>図 LC Amynteo 2018<br><b>ED CLC WM 2018</b> | 圙CLC WM 2012<br><b>ED</b> CLC WM 2006<br><b>ED CLC WM 2000</b><br><b>ED</b> CLC WM 1990 |        |
| Name:                                                                                                    |                                                                                         | Add    |
| Show of type:                                                                                                    | Datasets, Layers and Results<br>$\checkmark$                                            | Cancel |

**Figure 2.4** Visualization of shapefiles from the **Western Macedonia region** geodatabase.

<span id="page-13-2"></span><span id="page-13-0"></span>The fourth geodatabase, titled as **Ruhr area**, contains the following vector layers (Table 2.4 & Figure 2.5):

**Table 2.4** Descriptive table of shapefiles from the **Ruhr area** geodatabase.

| <b>Feature</b> | Year | Area | <b>Description</b>                |
|----------------|------|------|-----------------------------------|
| CLC_Ruhr_1990  | 1990 |      |                                   |
| CLC_Ruhr_2000  | 2000 |      | Copernicus                        |
| CLC Ruhr 2006  | 2006 | Ruhr | <b>Land Monitoring</b><br>Service |
| CLC_Ruhr_2012  | 2012 |      |                                   |
| CLC_Ruhr_2018  | 2018 |      |                                   |

| Add Data                                                                          | ×                                                      |  |
|-----------------------------------------------------------------------------------|--------------------------------------------------------|--|
| Look in:                                                                          | 44 5 H - 8 1 1 6<br>Ruhr area.qdb<br>$\checkmark$      |  |
| CLC Ruhr 2018<br>CLC_Ruhr_2012<br>CLC_Ruhr_2006<br>CLC Ruhr 2000<br>CLC Ruhr 1990 |                                                        |  |
| Name:                                                                             | Add                                                    |  |
| Show of type:                                                                     | Cancel<br>Datasets, Layers and Results<br>$\checkmark$ |  |

**Figure 2.5** Visualization of shapefiles from the **Ruhr area** geodatabase.

<span id="page-13-1"></span>The fifth geodatabase, titled as **Western Macedonia RES**, contains the following vector layers (Table 2.5 & Figure 2.6):

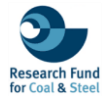

<span id="page-14-1"></span>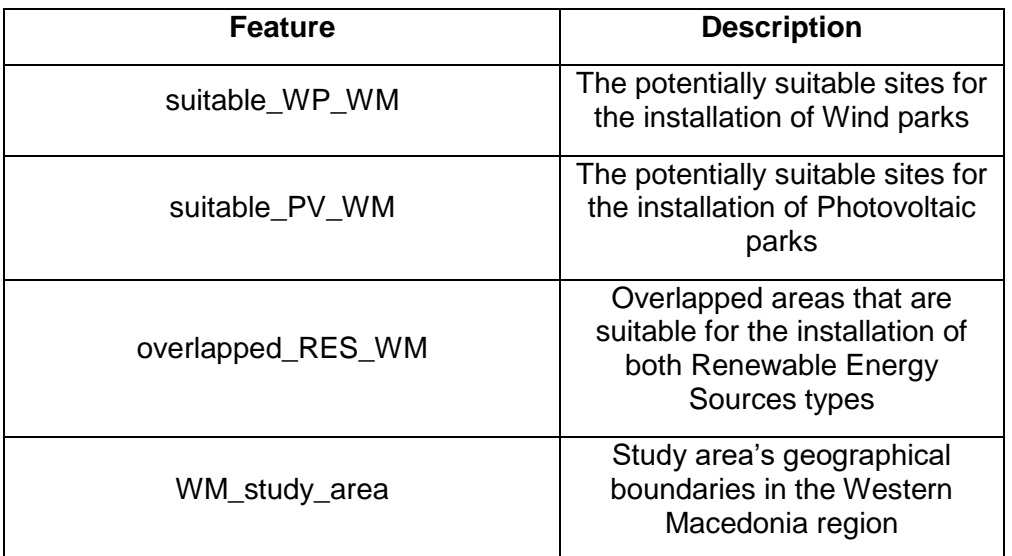

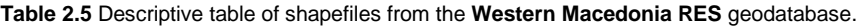

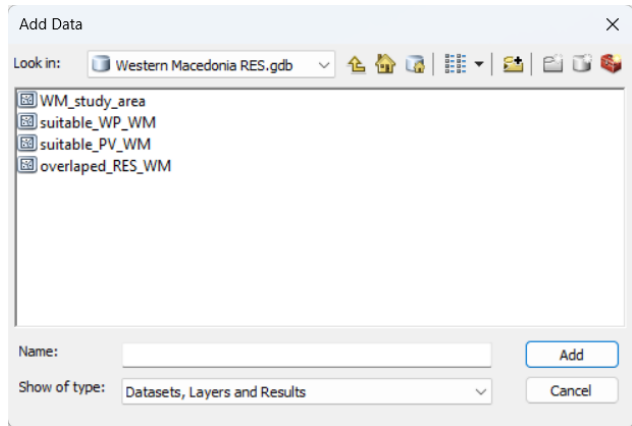

<span id="page-14-0"></span>**Figure 2.6** Visualization of shapefiles from the **Western Macedonia RES** geodatabase.

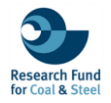

<span id="page-15-1"></span>The sixth geodatabase, titled as **Konin RES**, contains the following vector layers (Table 2.6 & Figure 2.7):

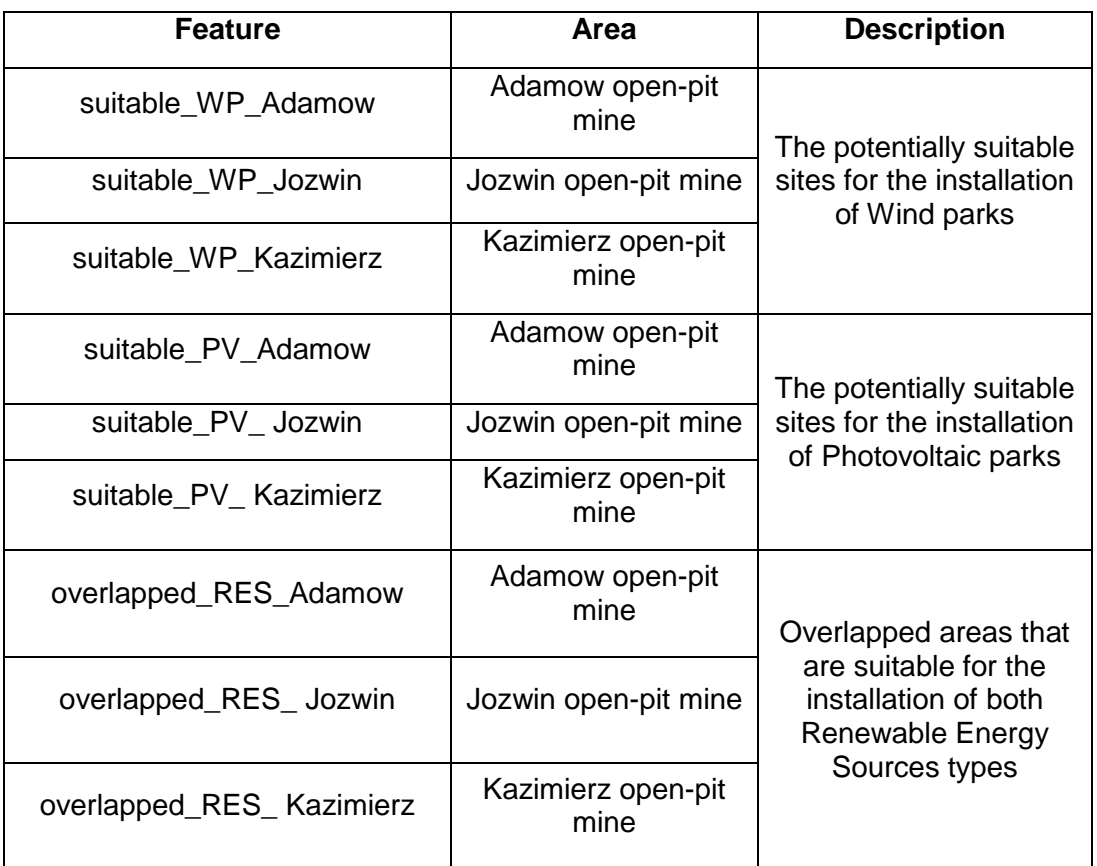

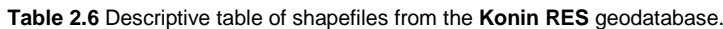

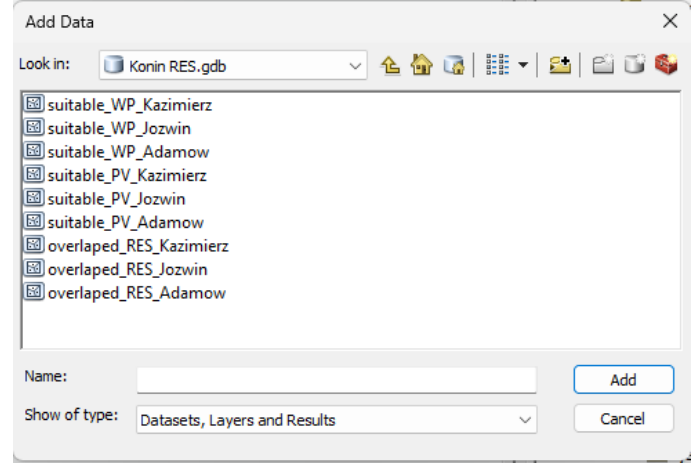

<span id="page-15-0"></span>**Figure 2.7** Visualization of shapefiles from the **Konin RES** geodatabase.

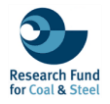

## <span id="page-16-0"></span>**3. GEOSPATIAL DATASET DESCRIPTION**

The following section provides a description of the geospatial data included in the existing geodatabases.

#### **i. GEOGRAPHIC BOUNDARIES**

<span id="page-16-1"></span>The first geodatabase with the title **"Geographic boundaries"** includes 2 features regarding the mining areas and the regional boundaries of the WINTER project. Specifically, the shapefile of the mining areas (Table 3.1 & Figure 3.1) consist of 5 entities that illustrating the boundaries of open-pit mines in the Western Macedonia and Konin regions. The attribute table contains information about the names of the mines (Mine), the region (Region) and the country (Country) which they belong, and the area coverage in square kilometers (Area\_sq\_km). Additionally, the second shapefile about the regional boundaries contains 3 entities, representing the Ruhr area, Western Macedonia, and Konin regions (Table 3.1 & Figure 3.2). Particularly, the attribute table provides information about the names of the regions (Region), their country (Country), their area coverage in square kilometers (Area\_sq\_km), and the population of each region (Population).

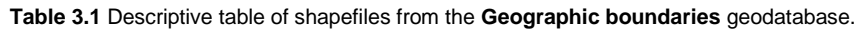

<span id="page-16-2"></span>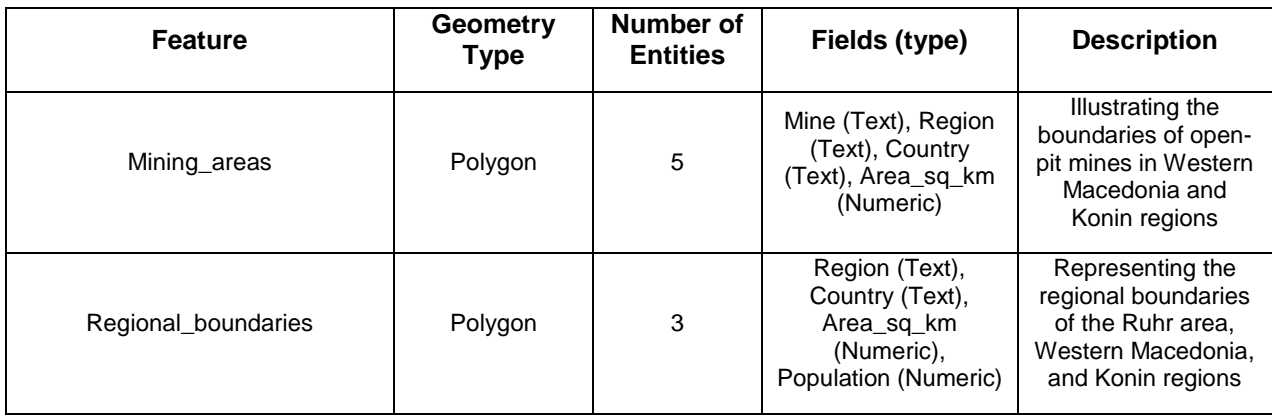

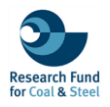

|                |                       | Konin              |                    |                   |         |               |
|----------------|-----------------------|--------------------|--------------------|-------------------|---------|---------------|
|                |                       |                    |                    |                   |         | KENTRIKI MAKE |
|                |                       |                    |                    |                   |         |               |
|                |                       |                    |                    |                   |         |               |
|                |                       |                    |                    |                   |         |               |
|                |                       |                    | 82                 |                   | Kozani  |               |
|                |                       |                    |                    |                   |         |               |
| A              | OBJECTID <sup>*</sup> | Shape <sup>*</sup> | Mine               | Region            | Country | Area_sq_km    |
|                |                       | Polygon            | Jóżwin             | Konin             | Poland  | 14,7409       |
| $\overline{2}$ | $\overline{2}$        | Polygon            | Kazimierz          | Konin             | Poland  | 18,4594       |
| 3 <sup>3</sup> |                       | Polygon            | Adamów             | Konin             | Poland  | 11.7711       |
| 4.4            |                       | Polygon            | Amynteo            | Western Macedonia | Greece  | 33.566        |
|                | 5 <sub>5</sub>        |                    | Polygon Ptolemaida | Western Macedonia | Greece  | 110.807       |
|                | Click to add new row. |                    |                    |                   |         |               |
|                |                       |                    |                    |                   |         |               |
| æ              |                       |                    |                    |                   |         |               |

<span id="page-17-0"></span>**Figure 3.1** Visualization of the vector layer mining\_areas within the ArcGIS environment, from the **Geographic boundaries.gdb** geodatabase.

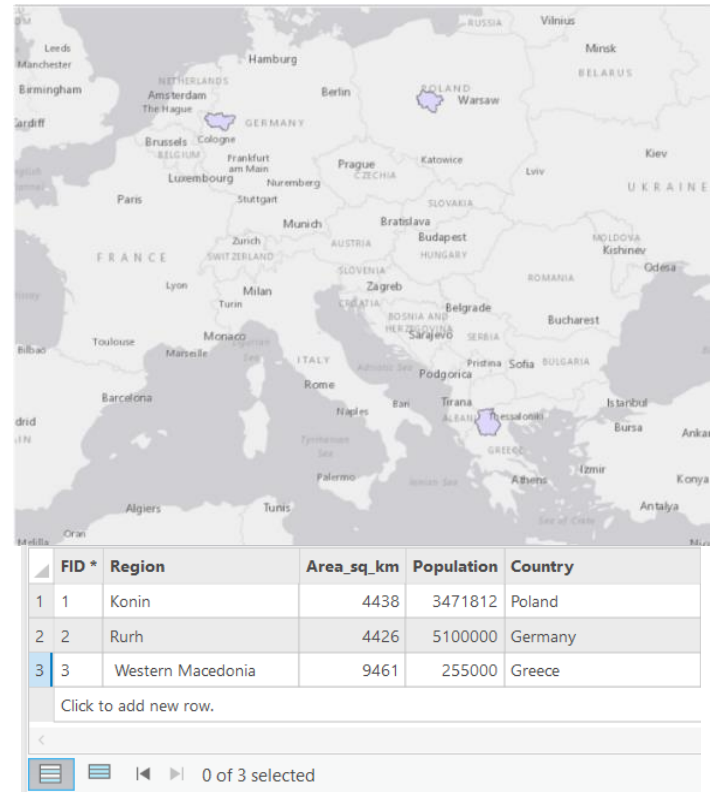

<span id="page-17-1"></span>**Figure 3.2** Visualization of the vector layer regional\_boundaries within the ArcGIS environment, from the **Geographic boundaries.gdb** geodatabase.

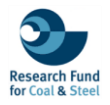

#### **ii. KONIN REGION**

<span id="page-18-0"></span>The second relational database with the name "**Konin region"** contains a number of 17 features, each of them representing different year of Land Cover and Land Uses within the open-pit mines and the wider area in Konin region, spanning from 1990 to 2021. These shapefiles, with polygon geometry, vary in their number of entities, illustrating the evolving landscape over three decades divided to Corine Land Cover products and Land Cover products.

#### **CORINE LAND COVER (CLC)**

The CLC\_Konin layers (1990 to 2018) (Figure 3.3 to 3.7) focuses on the boundaries of Konin region, illustrating the Corine Land Cover (CLC) datasets with detailed attribute tables containing information about the Corine Land Cover codes (Code\_90 to Code\_18 for each respective year), class descriptions (Class), and area coverage in square kilometers (Area\_sq\_km) (Table 3.2).

<span id="page-18-1"></span>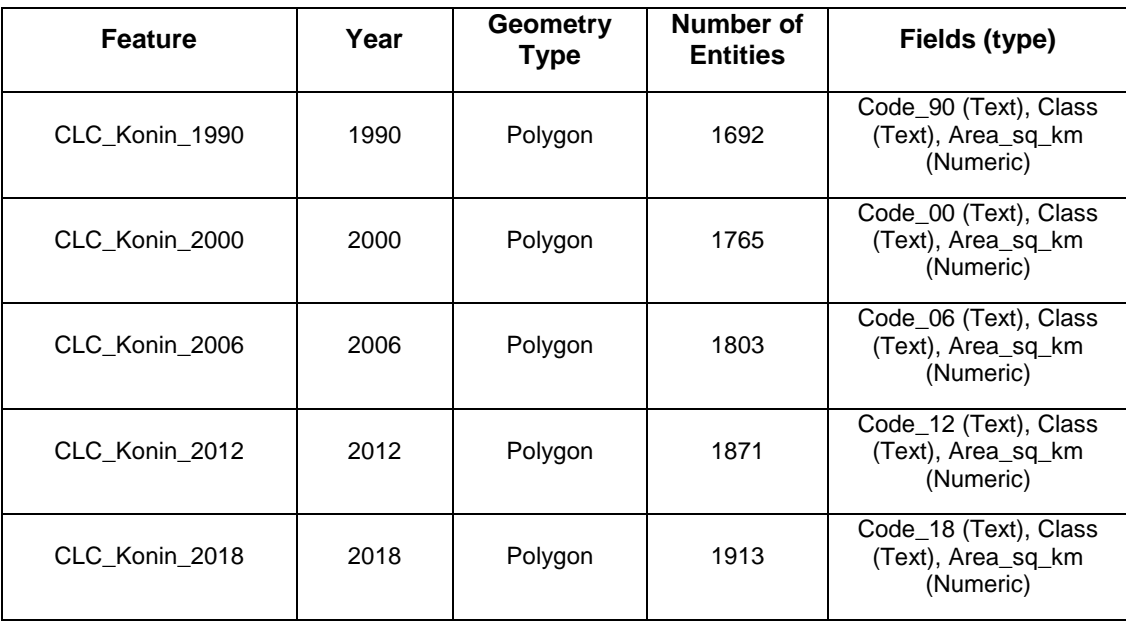

**Table 3.2** Detailed description of the Corine Land Cover features from the **Konin region** geodatabase.

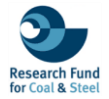

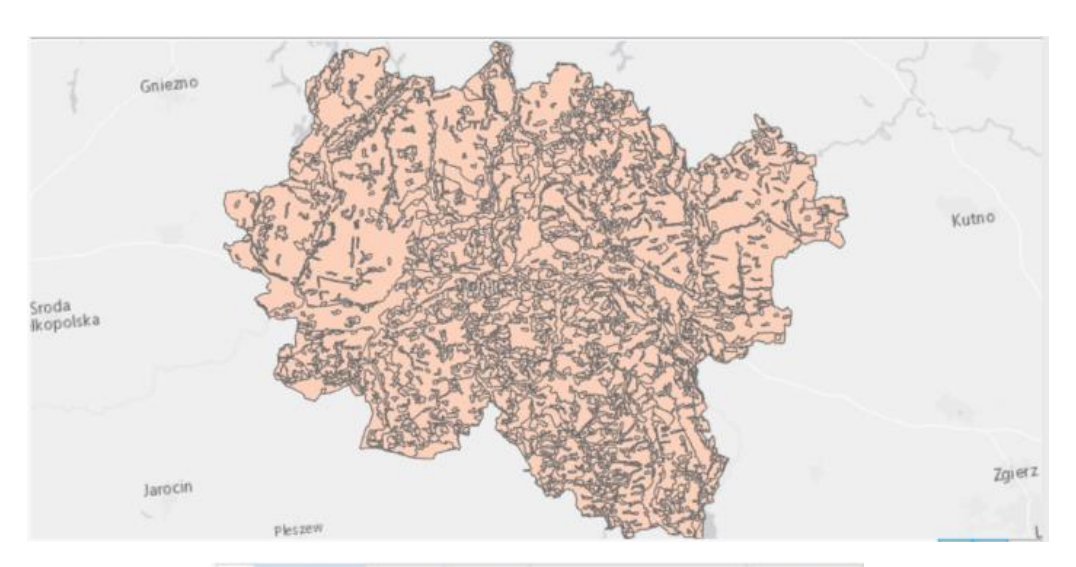

|                | OBJECTID <sup>*</sup> | Shape <sup>*</sup> | code 90 Class |              | Area sq km |
|----------------|-----------------------|--------------------|---------------|--------------|------------|
| $\mathbf{1}$   |                       | Polygon            | 112           | Urban fabric | 0.284531   |
| $\mathfrak{D}$ | $\geq$                | Polygon            | 112           | Urban fabric | 0.622237   |
| 3              | 3                     | Polygon            | 112           | Urban fabric | 0.318828   |
| 4              | a                     | Polygon            | 112           | Urban fabric | 0.847414   |
| 5              | 5                     | Polygon            | 112           | Urban fabric | 0.322584   |
| 6              | 6                     | Polygon            | 112           | Urban fabric | 0.673696   |
| z              | 7                     | Polygon            | 112           | Urban fabric | 0.259914   |
| a              | 8                     | Polygon            | 112           | Urban fabric | 0.306882   |
| 9              | 9                     | Polygon            | 112           | Urban fabric | 0.370128   |
| 10             | 10                    | Polygon            | 112           | Urban fabric | 0.390499   |
|                | $11 - 11$             | Polygon            | 112           | Urban fabric | 0.405969   |

<span id="page-19-0"></span>**Figure 3.3** Visualization of the vector layer CLC\_Konin\_1990 within the ArcGIS environment, from the **Konin region.gdb** geodatabase.

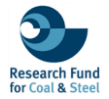

目目

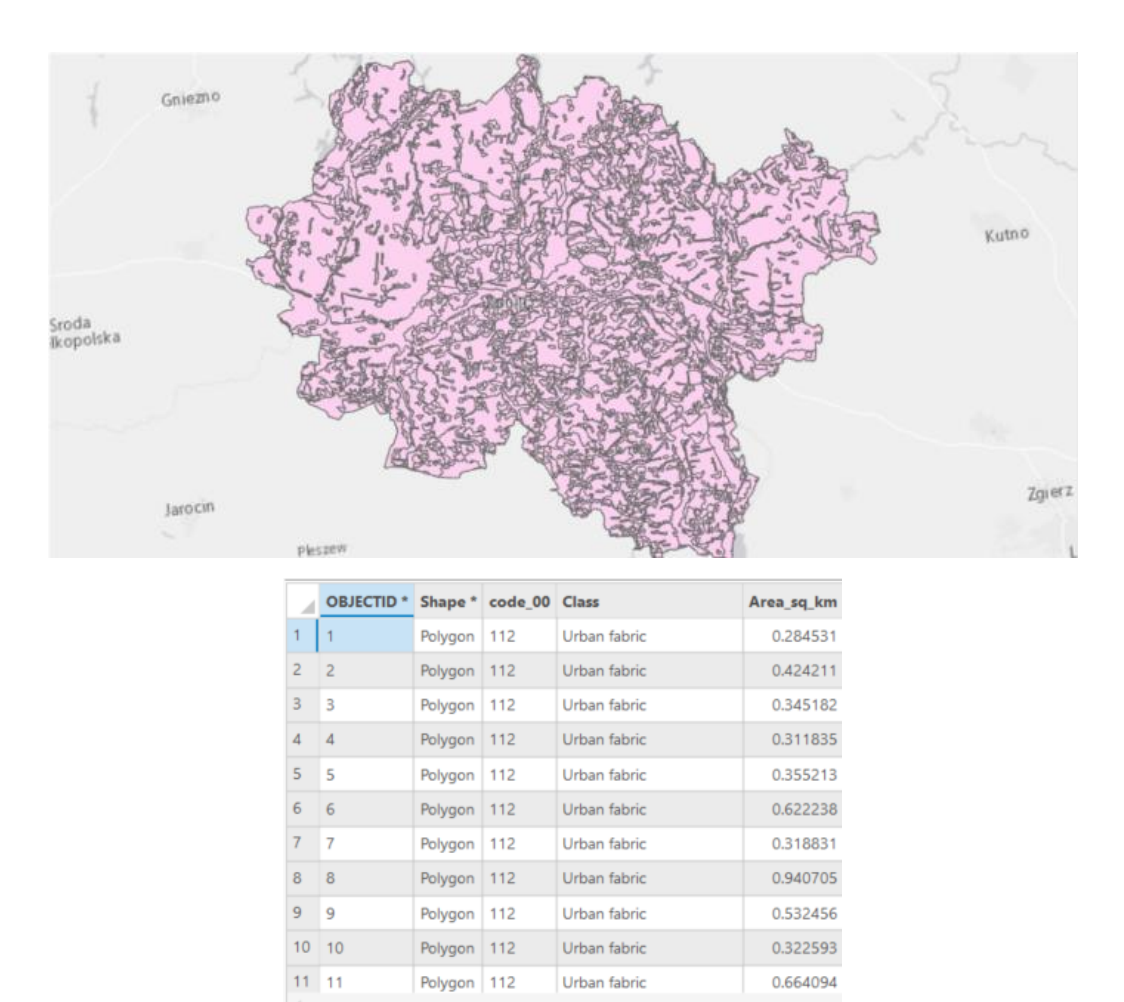

<span id="page-20-0"></span>**Figure 3.4** Visualization of the vector layer CLC\_Konin\_2000 within the ArcGIS environment, from the **Konin region.gdb** geodatabase.

 $|\cdot|$   $\blacktriangleright$  | 0 of 1,765 selected

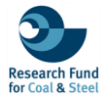

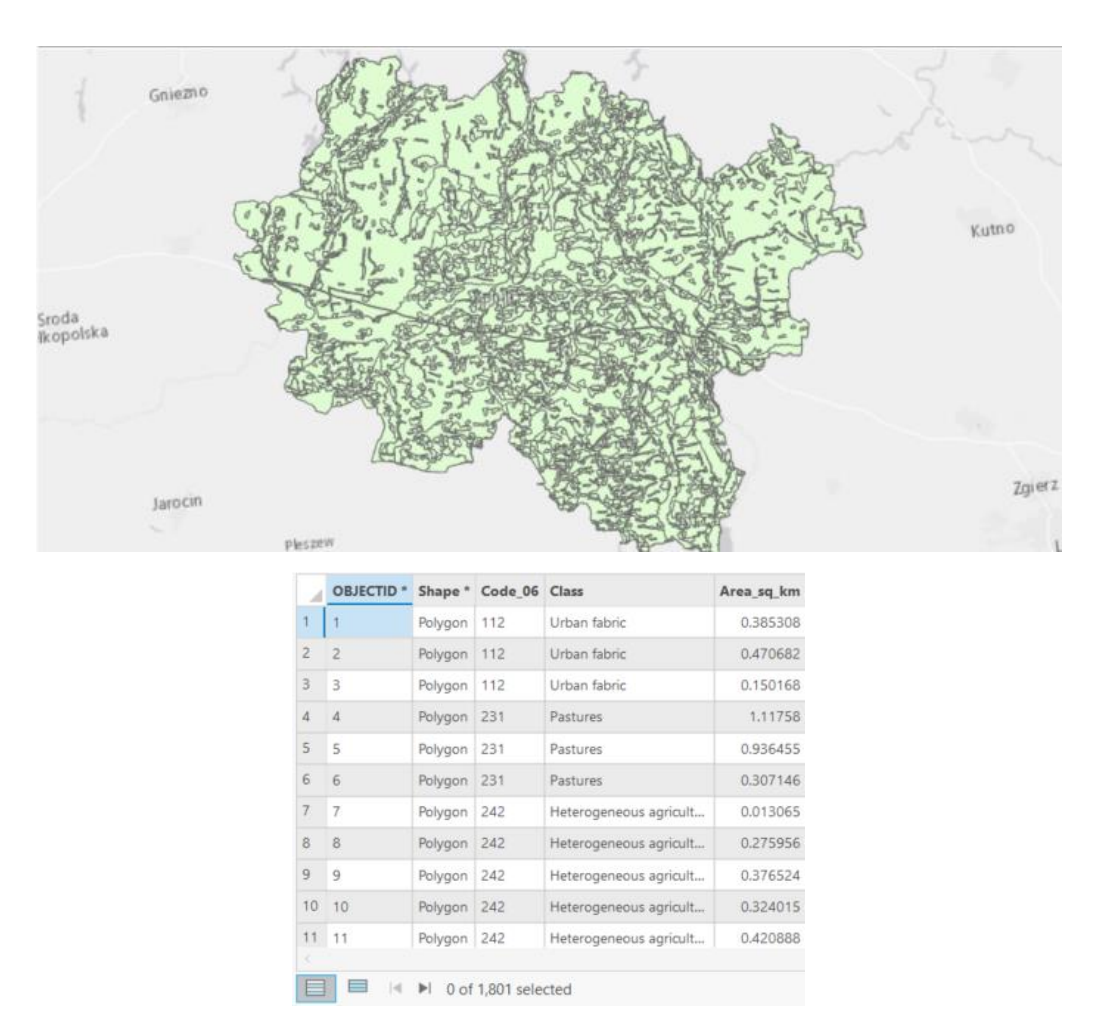

<span id="page-21-0"></span>**Figure 3.5** Visualization of the vector layer CLC\_Konin\_2006 within the ArcGIS environment, from the **Konin region.gdb** geodatabase.

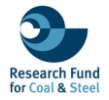

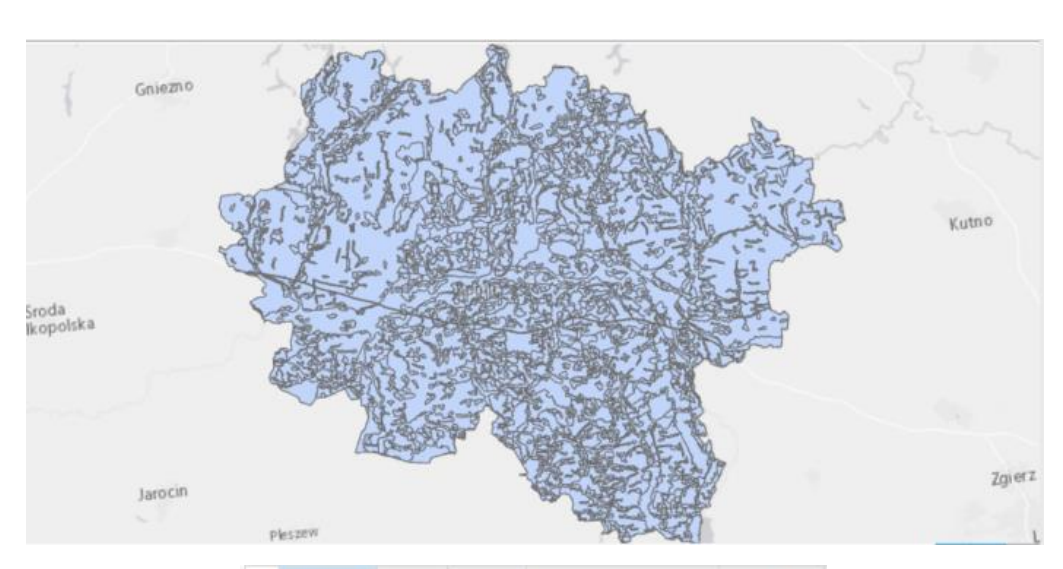

|            | <b>OBJECTID<sup>*</sup></b> | Shape <sup>*</sup> | Code 12 Class |              | Area sq km |
|------------|-----------------------------|--------------------|---------------|--------------|------------|
| 1          |                             | Polygon            | 112           | Urban fabric | 0.026843   |
| 2          | $\overline{c}$              | Polygon            | 112           | Urban fabric | 0.351371   |
| 3          | 3                           | Polygon            | 112           | Urban fabric | 0.264925   |
| $\ddot{4}$ | $\overline{4}$              | Polygon            | 112           | Urban fabric | 0.424211   |
| 5          | 5                           | Polygon            | 112           | Urban fabric | 0.345181   |
| 6          | 6                           | Polygon            | 112           | Urban fabric | 0.311835   |
| 7          | 7                           | Polygon            | 112           | Urban fabric | 0.355213   |
| 8          | 8                           | Polygon            | 112           | Urban fabric | 0.277248   |
| 9          | 9                           | Polygon            | 112           | Urban fabric | 0.741272   |
| 10         | 10                          | Polygon            | 112           | Urban fabric | 0.346037   |
|            | 11 11                       | Polygon            | 112           | Urban fabric | 0.308203   |

<span id="page-22-0"></span>**Figure 3.6** Visualization of the vector layer CLC\_Konin\_2012 within the ArcGIS environment, from the **Konin region.gdb** geodatabase.

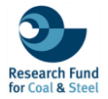

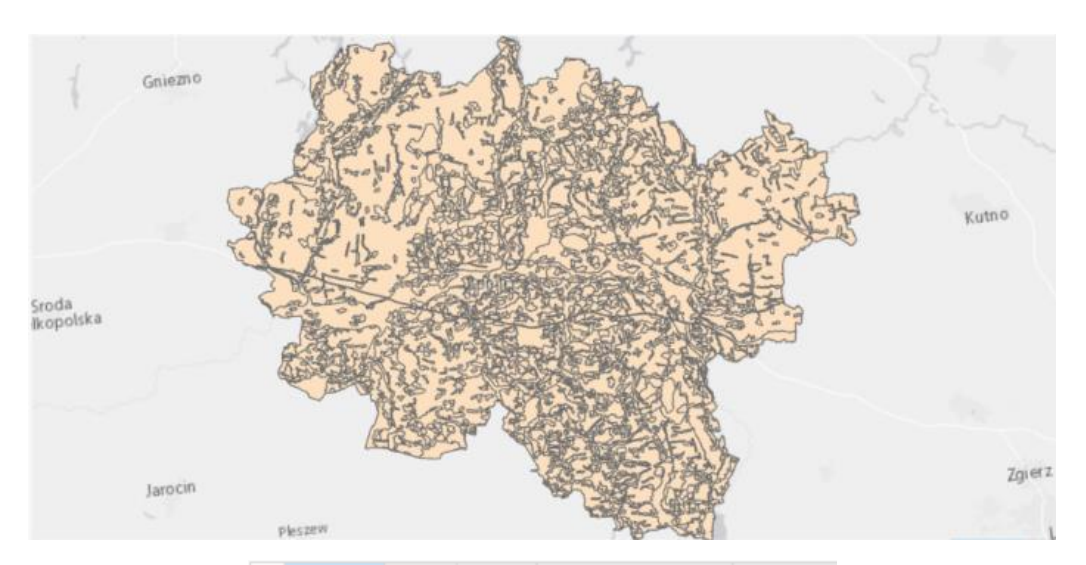

|                | <b>OBJECTID*</b>                                                         |         | Shape * Code 18 Class |              | Area sq km |  |  |  |  |
|----------------|--------------------------------------------------------------------------|---------|-----------------------|--------------|------------|--|--|--|--|
| 1              | 1                                                                        | Polygon | 112                   | Urban fabric | 0.026843   |  |  |  |  |
| $\overline{2}$ | $\overline{2}$                                                           | Polygon | 112                   | Urban fabric | 0.351371   |  |  |  |  |
| 3              | 3                                                                        | Polygon | 112                   | Urban fabric | 0.264925   |  |  |  |  |
| 4              | 4                                                                        | Polygon | 112                   | Urban fabric | 0.424211   |  |  |  |  |
| 5              | 5                                                                        | Polygon | 112                   | Urban fabric | 0.345181   |  |  |  |  |
| 6              | 6                                                                        | Polygon | 112                   | Urban fabric | 0.311835   |  |  |  |  |
| $\overline{7}$ | 7                                                                        | Polygon | 112                   | Urban fabric | 0.355213   |  |  |  |  |
| 8              | 8                                                                        | Polygon | 112                   | Urban fabric | 0.277248   |  |  |  |  |
| 9              | 9                                                                        | Polygon | 112                   | Urban fabric | 0.741272   |  |  |  |  |
| 10             | 10                                                                       | Polygon | 112                   | Urban fabric | 0.346037   |  |  |  |  |
| 11             | 11                                                                       | Polygon | 112                   | Urban fabric | 0.308203   |  |  |  |  |
|                |                                                                          |         |                       |              |            |  |  |  |  |
|                | ⋿<br>$\vert \prec \vert$<br>$\blacktriangleright$<br>0 of 1,913 selected |         |                       |              |            |  |  |  |  |

<span id="page-23-0"></span>**Figure 3.7** Visualization of the vector layer CLC\_Konin\_2018 within the ArcGIS environment, from the **Konin region.gdb** geodatabase.

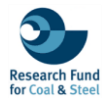

#### **LAND COVER (LC)**

The LC\_Adamow, LC\_Jozwin, and LC\_Kazimierz series (2018 to 2021) present Land Cover classes in specific open-pit mines, based on the machine learning classification approach (Figure 3.8 to 3.19). These datasets, containing 4 to 5 entities each, with detailed attribute table about the area coverage in square kilometres (Area), the year of the product (Year), and Land Cover classes (Class) (Table 3.3).

<span id="page-24-0"></span>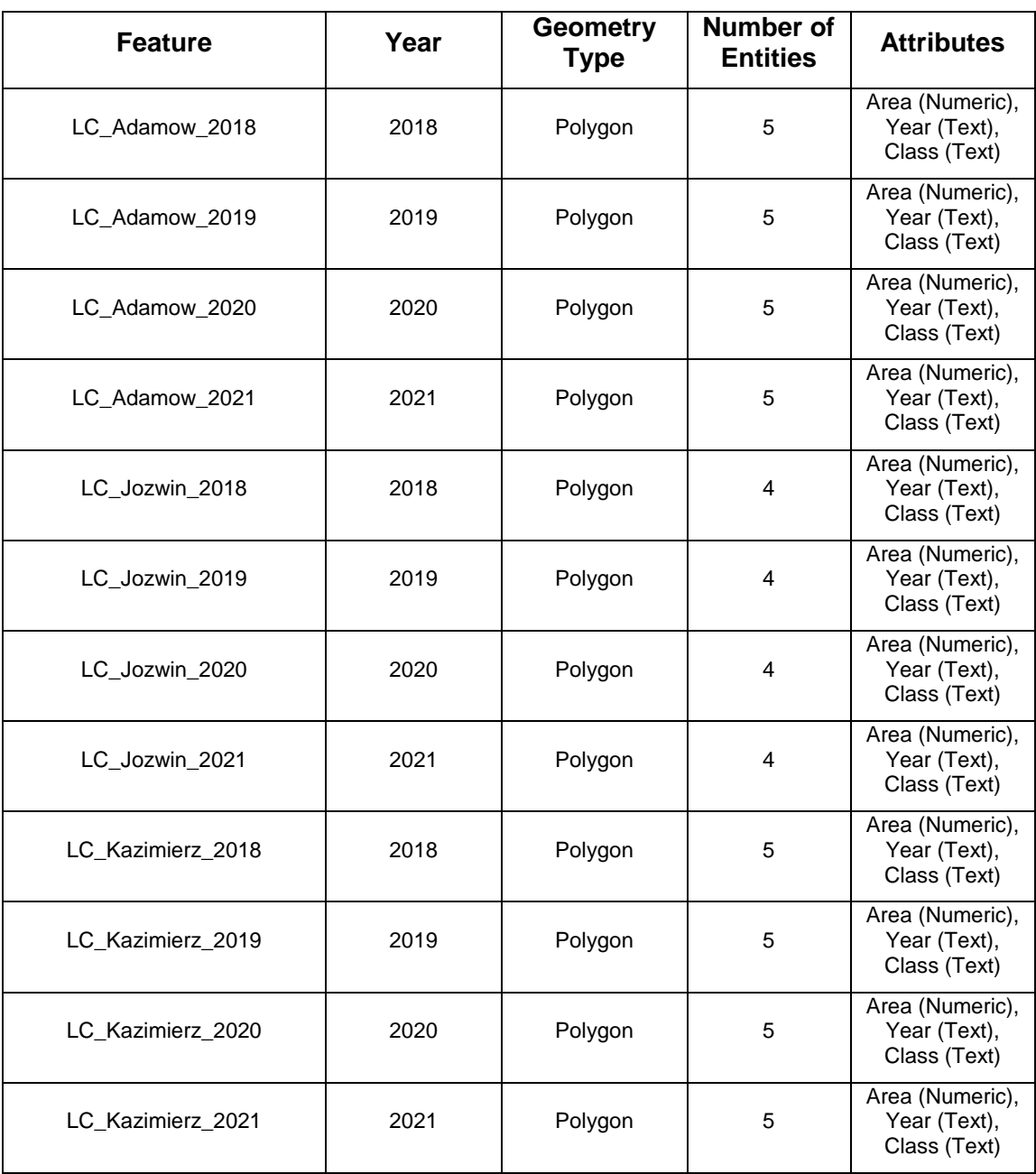

**Table 3.3** Detailed description of the Corine Land Cover features from the **Konin region** geodatabase.

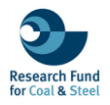

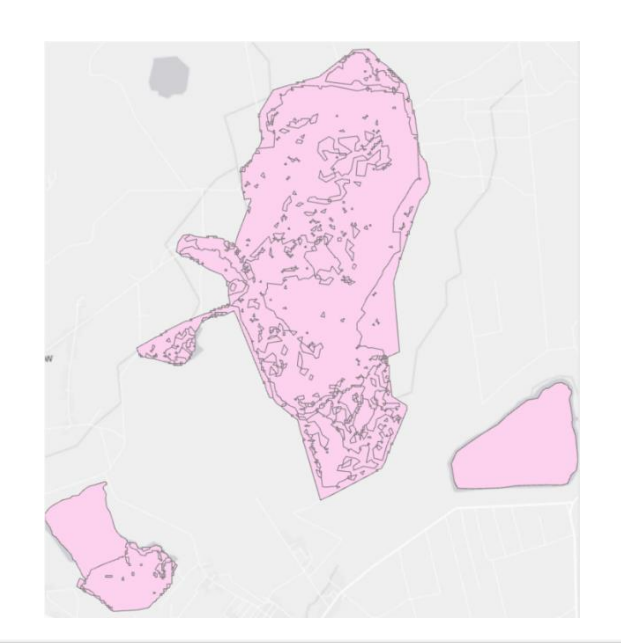

|    | OBJECTID * Shape * Id |             |                | gridcode Area |                 | Year | <b>Class</b>       |
|----|-----------------------|-------------|----------------|---------------|-----------------|------|--------------------|
| 11 | $\overline{a}$        | Polygon     | 1              |               | 1.08802 2018    |      | Vegetation         |
|    | $2 \mid 2$            | Polygon     | $\overline{c}$ | 6             | 5.68715 2018    |      | Mining active area |
|    | 3 <sup>3</sup>        | Polygon     | 4              | 5             | 2.7602   2018   |      | Bare soil          |
| 44 |                       | Polygon 237 |                | 4             | 2.08901 2018    |      | Water bodies       |
|    | $5 \mid 5$            | Polygon 293 |                |               | 5 0.133691 2018 |      | Infrastructures    |

<span id="page-25-0"></span>**Figure 3.8** Visualization of the vector layer LC\_Adamow\_2018 within the ArcGIS environment, from the **Konin region.gdb** geodatabase.

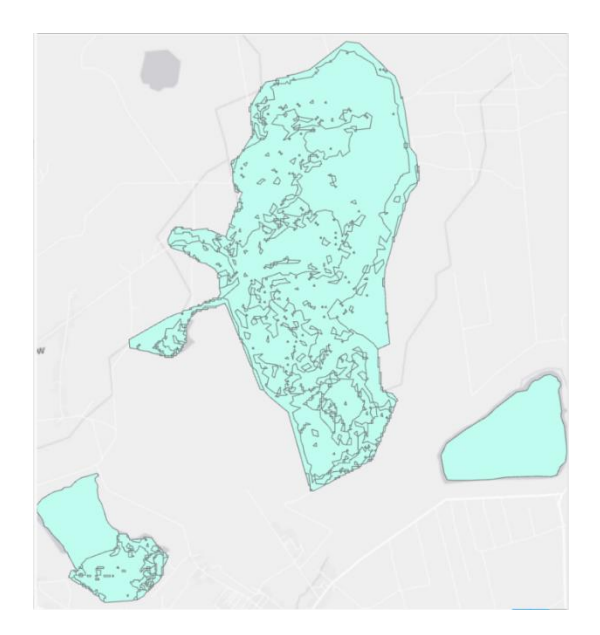

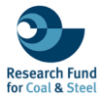

|                | OBJECTID <sup>*</sup> | Shape * Id  |                | gridcode Area |               | Year | Class                  |
|----------------|-----------------------|-------------|----------------|---------------|---------------|------|------------------------|
| 74             |                       | Polygon     |                | 5             | 3.54462 2019  |      | Bare soil              |
| 22             |                       | Polygon     | $\overline{c}$ |               | 0.849296 2019 |      | Vegetation             |
| 3 <sup>3</sup> |                       | Polygon     | 3              | 2             | 5.00467 2019  |      | Mining active area     |
| 44             |                       | Polygon     | 25             | 4             | 2,22154 2019  |      | Water bodies           |
| 5 <sub>5</sub> |                       | Polygon 250 |                |               | 0.13906 2019  |      | <b>Infrastructures</b> |

<span id="page-26-0"></span>**Figure 3.9** Visualization of the vector layer LC\_Adamow\_2019 within the ArcGIS environment, from the **Konin region.gdb** geodatabase.

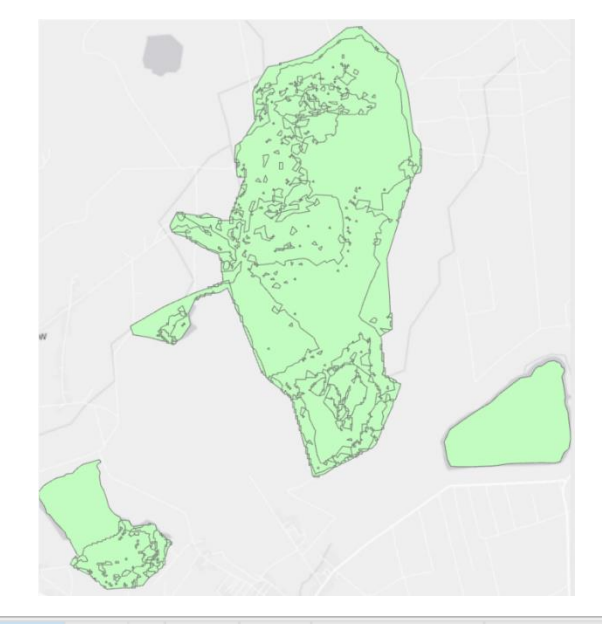

| ⊿                | OBJECTID * Shape * Id |             |                | gridcode Area |                 | Year | Class              |
|------------------|-----------------------|-------------|----------------|---------------|-----------------|------|--------------------|
| $1$   $1$        |                       | Polygon     | 1              |               | 0.911176 2020   |      | Vegetation         |
| $2 \overline{2}$ |                       | Polygon     | $\overline{c}$ |               | 5.09587 2020    |      | Mining active area |
| 3 <sup>3</sup>   |                       | Polygon     | 8              |               | 3.44662 2020    |      | Bare soil          |
| $4 \vert 4$      |                       | Polygon     | 132            |               | 2.18705 2020    |      | Water bodies       |
| 5 <sub>5</sub>   |                       | Polygon 316 |                |               | 2 0.119332 2020 |      | Infrastructures    |

<span id="page-26-1"></span>**Figure 3.10** Visualization of the vector layer LC\_Adamow\_2020 within the ArcGIS environment, from the **Konin region.gdb** geodatabase.

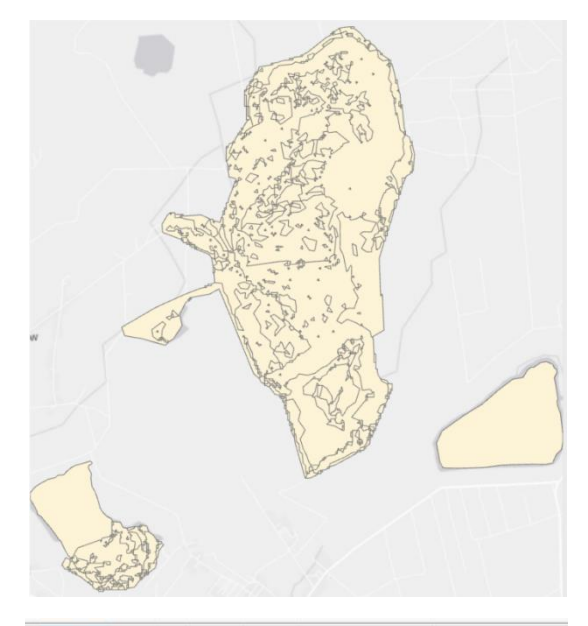

|    | OBJECTID * Shape * Id |             |                | gridcode Area |                 | Year | Class              |
|----|-----------------------|-------------|----------------|---------------|-----------------|------|--------------------|
|    |                       | Polygon     | 1              | 1             | 1.82608 2021    |      | Vegetation         |
|    | 22                    | Polygon     | $\overline{c}$ | 5             | 3.03878 2021    |      | Bare soil          |
|    | 3 <sup>3</sup>        | Polygon     | $\overline{4}$ | 6             | 4.55533 2021    |      | Mining active area |
| 44 |                       | Polygon 237 |                | Δ             | 2.23902 2021    |      | Water bodies       |
| 55 |                       | Polygon 430 |                |               | 2 0.101406 2021 |      | Infrastructures    |

<span id="page-27-0"></span>**Figure 3.11** Visualization of the vector layer LC\_Adamow\_2021 within the ArcGIS environment, from the **Konin region.gdb** geodatabase.

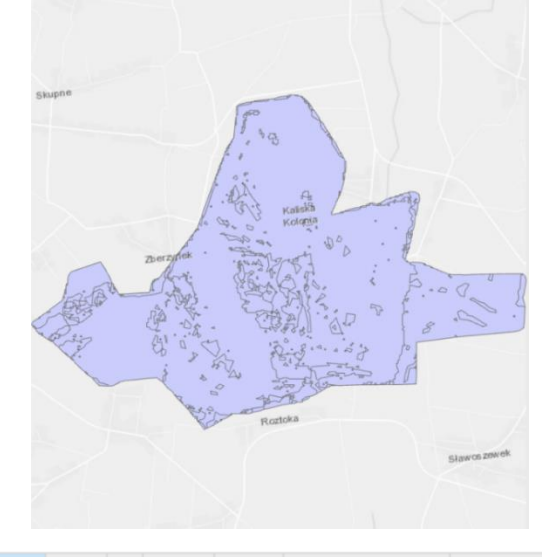

|                  | OBJECTID <sup>*</sup> Shape <sup>*</sup> Id |             |                 | gridcode Area  |                 | Year | Class              |
|------------------|---------------------------------------------|-------------|-----------------|----------------|-----------------|------|--------------------|
|                  |                                             | Polygon     |                 | 5 <sup>1</sup> | 3.44154 2018    |      | Bare soil          |
| $2 \overline{2}$ |                                             | Polygon     | 2 <sup>1</sup>  | 6              | 10.7542 2018    |      | Mining active area |
| 3 <sub>3</sub>   |                                             | Polygon     | 13 <sup>°</sup> |                | 1 0.403149 2018 |      | Vegetation         |
| 44               |                                             | Polygon 121 |                 |                | 4 0.099319 2018 |      | Water bodies       |

<span id="page-27-1"></span>**Figure 3.12** Visualization of the vector layer LC\_Jozwin\_2018 within the ArcGIS environment, from the **Konin region.gdb** geodatabase.

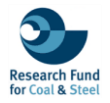

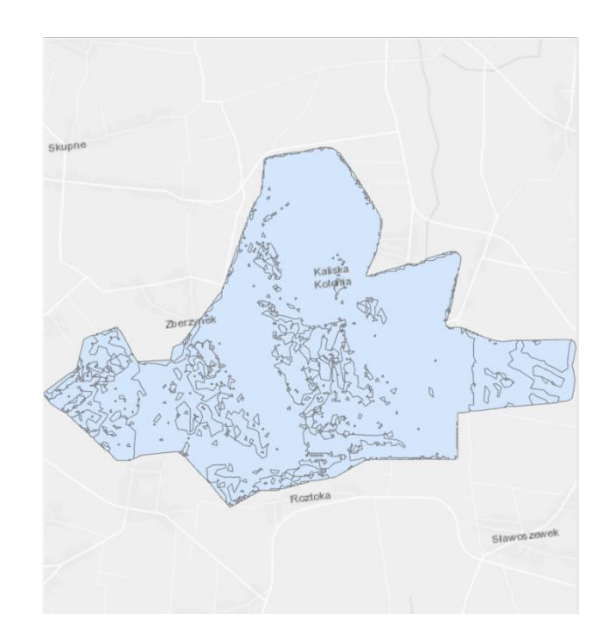

|    | OBJECTID <sup>*</sup> |            |                         | Shape* Id gridcode Area |                 | Year       | Class              |
|----|-----------------------|------------|-------------------------|-------------------------|-----------------|------------|--------------------|
|    |                       | Polygon    |                         | 5 <sup>5</sup>          | 3.29172 2019    |            | Bare soil          |
|    | 2 <sub>2</sub>        | Polygon    | 2                       |                         |                 | 10.41 2019 | Mining active area |
|    | 3 <sup>3</sup>        | Polygon    | $\overline{\mathbf{3}}$ | $\cdot$ 1               | 0.833516 2019   |            | Vegetation         |
| 44 |                       | Polygon 62 |                         |                         | 4 0.158706 2019 |            | Water bodies       |

<span id="page-28-0"></span>**Figure 3.13** Visualization of the vector layer LC\_Jozwin\_2019 within the ArcGIS environment, from the **Konin region.gdb** geodatabase.

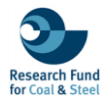

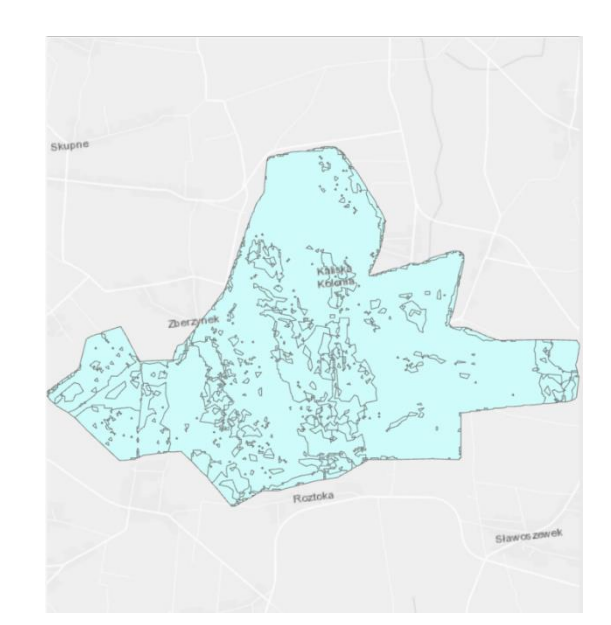

| OBJECTID * Shape * Id gridcode Area |            |                |      |                 | Year | Class              |
|-------------------------------------|------------|----------------|------|-----------------|------|--------------------|
|                                     | Polygon    |                | 6    | 9.96714 2020    |      | Mining active area |
| 2 <sub>2</sub>                      | Polygon    | $\overline{2}$ | 5    | 2.7844 2020     |      | Bare soil          |
| 3 <sup>3</sup>                      | Polygon 12 |                | $-1$ | 1.76762 2020    |      | Vegetation         |
| 44                                  | Polygon 83 |                |      | 4 0.179199 2020 |      | Water bodies       |

<span id="page-29-0"></span>**Figure 3.14** Visualization of the vector layer LC\_Jozwin\_2020 within the ArcGIS environment, from the **Konin region.gdb** geodatabase.

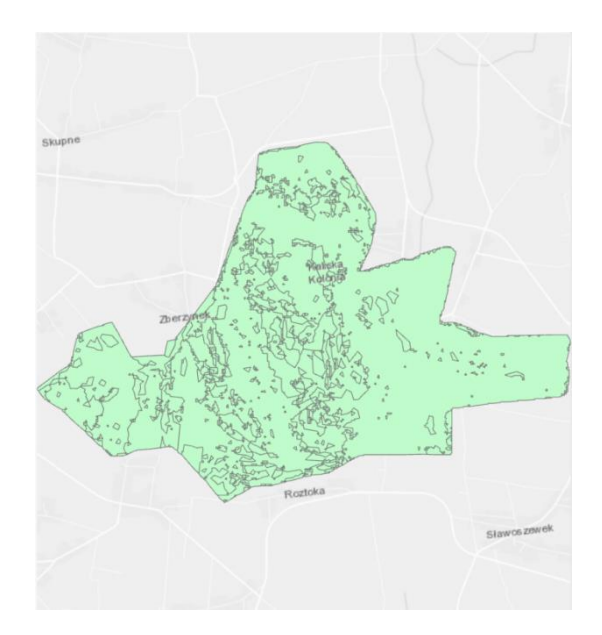

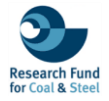

|    | OBJECTID * Shape * Id gridcode Area |            |      |                 | Year | Class              |
|----|-------------------------------------|------------|------|-----------------|------|--------------------|
|    |                                     | Polygon    | $-5$ | 3.02189 2021    |      | Bare soil          |
|    | 22                                  | Polygon 6  |      | 2.02259 2021    |      | Vegetation         |
|    | 3 <sup>3</sup>                      | Polygon 7  |      | 2 9.45615 2021  |      | Mining active area |
| 44 |                                     | Polygon 54 |      | 4 0.189881 2021 |      | Water bodies       |

<span id="page-30-0"></span>**Figure 3.15** Visualization of the vector layer LC\_Jozwin\_2021 within the ArcGIS environment, from the **Konin region.gdb** geodatabase.

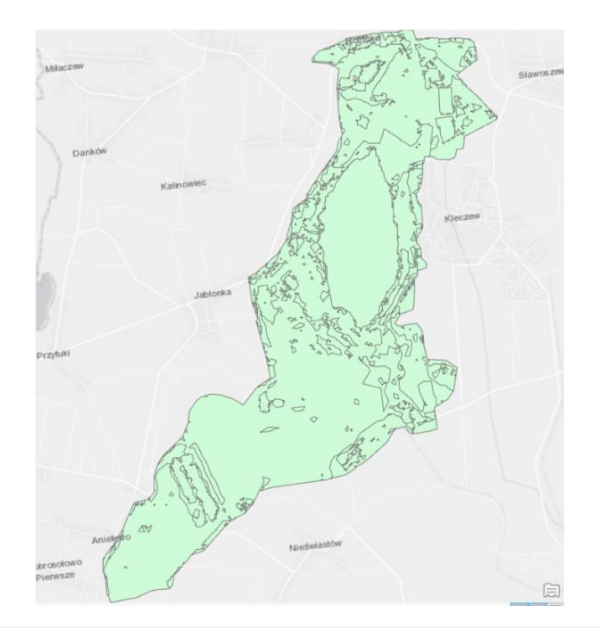

| <b>OBJECTID*</b> | Shape * Id   |      | gridcode Area |                 | Year | <b>Class</b>       |
|------------------|--------------|------|---------------|-----------------|------|--------------------|
|                  | Polygon      | 946  | 6             | 2.32794 2018    |      | Mining active area |
| $2 \overline{2}$ | Polygon      | 963  |               | 2.0523 2018     |      | Vegetation         |
| 3 <sup>3</sup>   | Polygon      | 964  | 5             | 11.1086 2018    |      | Bare soil          |
| 44               | Polygon      | 1134 | 4             | 2.86265 2018    |      | Water bodies       |
| 5 <sub>5</sub>   | Polygon 1307 |      |               | 2 0.050312 2018 |      | Infrastructures    |

<span id="page-30-1"></span>**Figure 3.16** Visualization of the vector layer LC\_Kazimierz\_2018 within the ArcGIS environment, from the **Konin region.gdb** geodatabase.

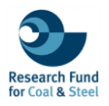

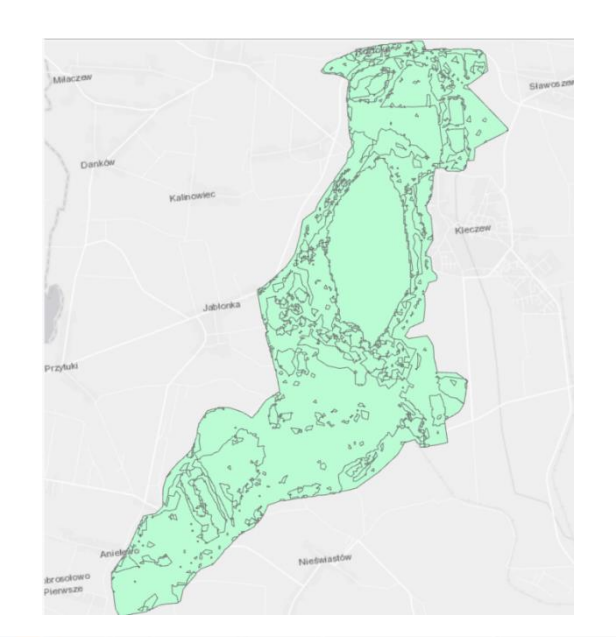

|                | OBJECTID * Shape * Id |              | gridcode Area  |                 | Year | Class              |
|----------------|-----------------------|--------------|----------------|-----------------|------|--------------------|
| 111            |                       | Polygon 1072 | 5 <sub>1</sub> | 8.83529 2019    |      | Bare soil          |
| 2 <sub>2</sub> |                       | Polygon 1073 |                | 6 2.12628 2019  |      | Mining active area |
| 3 <sup>3</sup> |                       | Polygon 1084 | $\frac{1}{2}$  | 4.39437 2019    |      | Vegetation         |
| 44             |                       | Polygon 1288 |                | 4 2.97645 2019  |      | Water bodies       |
| 55             |                       | Polygon 2143 |                | 2 0.072156 2019 |      | Infrastructures    |

<span id="page-31-0"></span>**Figure 3.17** Visualization of the vector layer LC\_Kazimierz\_2019 within the ArcGIS environment, from the **Konin region.gdb** geodatabase.

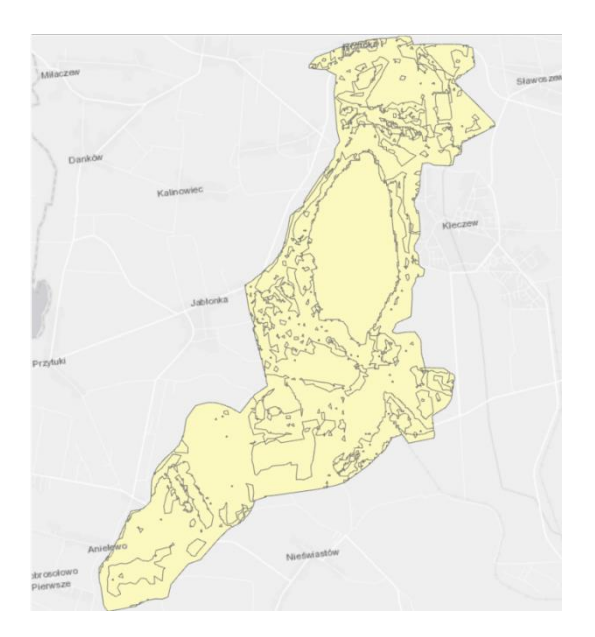

| OBJECTID * Shape * Id |              |      | gridcode Area |                 | Year | Class              |
|-----------------------|--------------|------|---------------|-----------------|------|--------------------|
|                       | Polygon 1205 |      |               | 9.68225 2020    |      | Vegetation         |
| $2^{2}$               | Polygon 1206 |      |               | 2 0.611027 2020 |      | Mining active area |
| 33                    | Polygon 1208 |      | 5             | 4,74778 2020    |      | Bare soil          |
| 44                    | Polygon      | 1335 | Δ             | 3.29472 2020    |      | Water bodies       |
| 5.5                   | Polygon      | 1944 |               | 2 0.062499 2020 |      | Infrastructures    |

<span id="page-32-0"></span>**Figure 3.18** Visualization of the vector layer LC\_Kazimierz\_2020 within the ArcGIS environment, from the **Konin region.gdb** geodatabase.

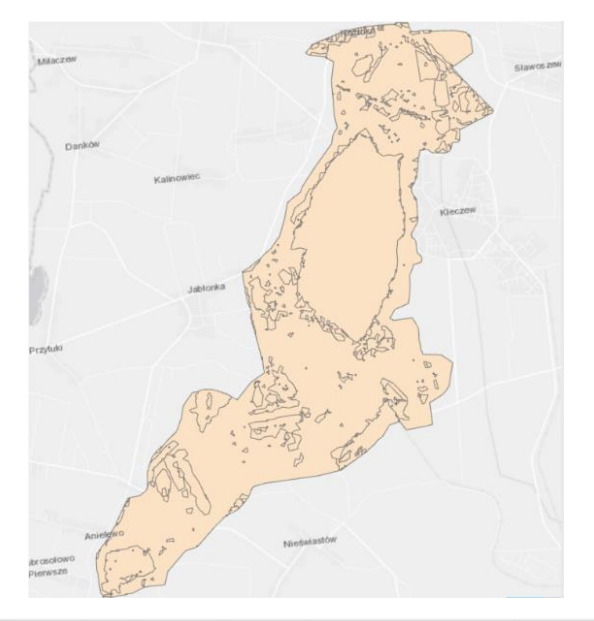

|                  | OBJECTID <sup>*</sup> Shape <sup>*</sup> Id |                | gridcode Area |                 | Year | <b>Class</b>       |
|------------------|---------------------------------------------|----------------|---------------|-----------------|------|--------------------|
| 11               | 1                                           | Polygon   1799 |               | 6 0.470089 2021 |      | Mining active area |
| $2 \overline{2}$ |                                             | Polygon 1802   | 1             | 11.6393 2021    |      | Vegetation         |
| $3 \mid 3$       |                                             | Polygon   1817 | 5             | 2.18893 2021    |      | Bare soil          |
| 44               |                                             | Polygon 1924   | 4             | 4.04519 2021    |      | Water bodies       |
| 5 <sub>5</sub>   |                                             | Polygon 2518   |               | 2 0.067953 2021 |      | Infrastructures    |

<span id="page-32-1"></span>**Figure 3.19** Visualization of the vector layer LC\_Kazimierz\_2021 within the ArcGIS environment, from the **Konin region.gdb** geodatabase.

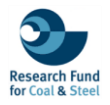

#### **iii. WESTERN MACEDONIA REGION**

<span id="page-33-0"></span>The third geodatabase called **Western Macedonia region** contains a set of 13 layers, presenting the Land Cover and Land Uses within the Western Macedonia region, in the Amynteo and Ptolemaida open-pit mines, during the time period from 1990 to 2021. Specifically, the features are separated into Corine Land Cover and Land Cover products.

### **CORINE LAND COVER (CLC)**

The CLC\_WM features (1990 to 2018) representing the Corine Land Cover products of the Western Macedonia region (Figure 3.20 to 3.24), providing detailed attribute tables about the Corine Land Cover codes (Code\_90 to Code\_18 for each respective year), Land Cover class (Class), and area coverage in square kilometres (Area\_sq\_km) (Table 3.4).

<span id="page-33-1"></span>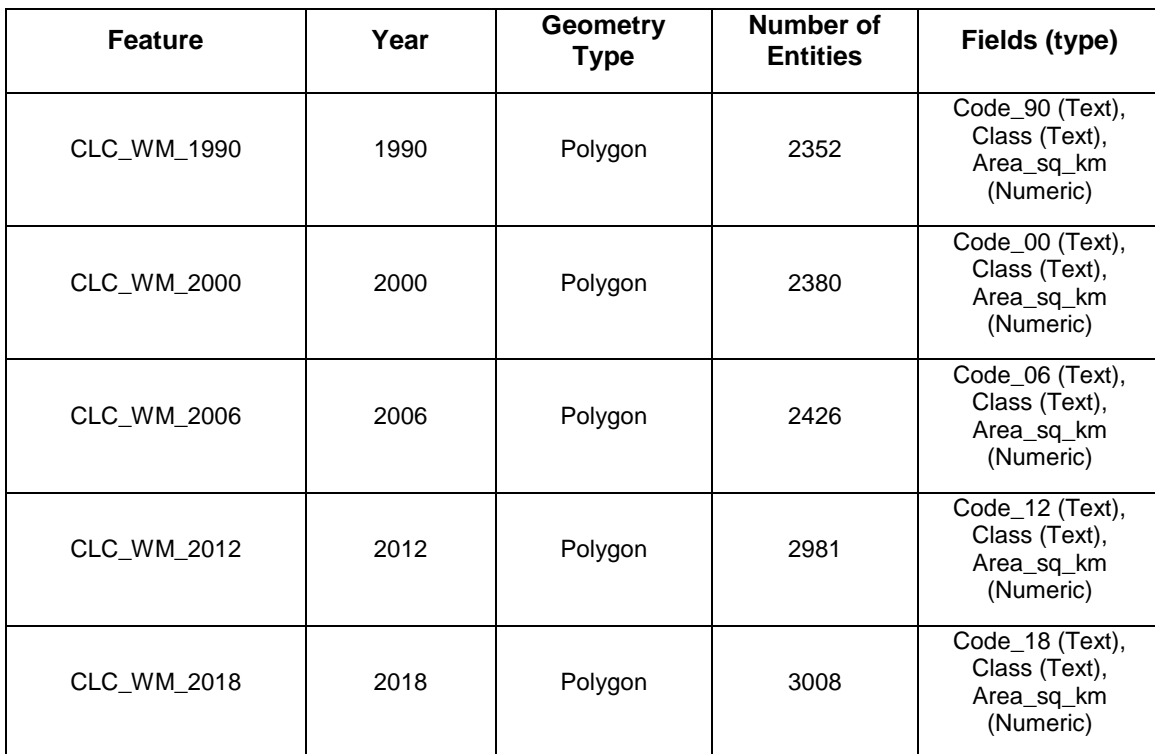

**Table 3.4** Detailed description of the Corine Land Cover features from the **Western Macedonia region** geodatabase.

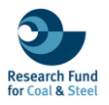

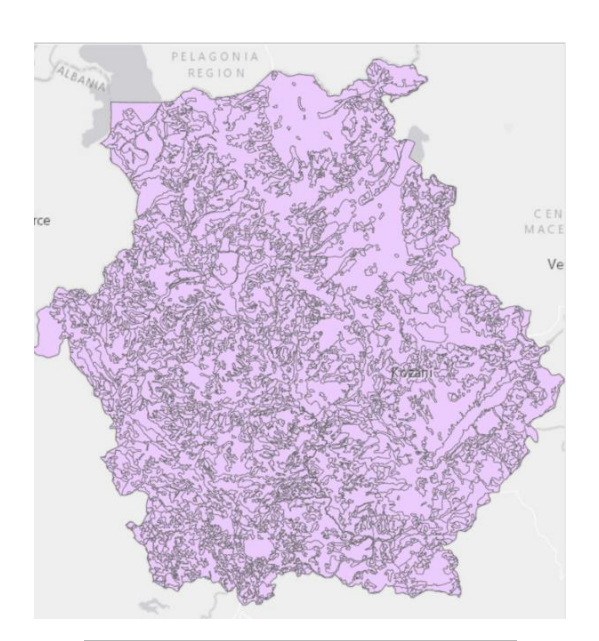

|                | <b>OBJECTID*</b> |             | Shape * code 90 Class                               |              | Area_sq_km |
|----------------|------------------|-------------|-----------------------------------------------------|--------------|------------|
| 1              | 1                | Polygon 111 |                                                     | Urban fabric | 0.61       |
| $\overline{c}$ | $\overline{2}$   | Polygon     | 111                                                 | Urban fabric | 0.37       |
| $\overline{3}$ | 3                | Polygon     | 112                                                 | Urban fabric | 0.33       |
| $\Delta$       | $\Delta$         | Polygon     | 112                                                 | Urban fabric | 0.33       |
| 5              | 5                | Polygon     | 112                                                 | Urban fabric | 0.41       |
| 6              | 6                | Polygon 112 |                                                     | Urban fabric | 0.93       |
| $\overline{7}$ | $\overline{7}$   | Polygon     | 112                                                 | Urban fabric | 0.26       |
| 8              | 8                | Polygon     | 112                                                 | Urban fabric | 0.25       |
| 9              | 9                | Polygon 112 |                                                     | Urban fabric | 0.26       |
| $10 \quad 10$  |                  | Polygon 112 |                                                     | Urban fabric | 0.28       |
| ć              | ⊟                |             | $\vert$ $\vert$ $\vert$ $\vert$ 0 of 2,352 selected |              |            |

<span id="page-34-0"></span>**Figure 3.20** Visualization of the vector layer CLC\_WM\_1990 within the ArcGIS environment, from the **Western Macedonia region.gdb** geodatabase.

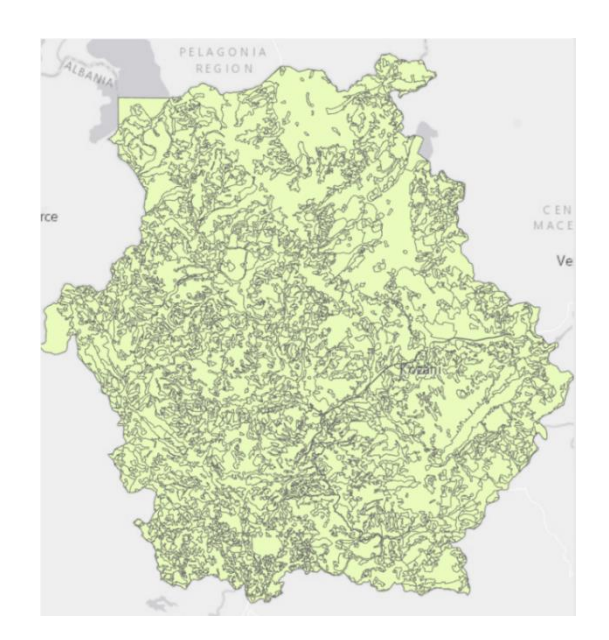

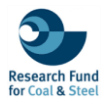

|                 | <b>OBJECTID*</b> |             | Shape * code 00 Class                             |              | Area sq km |
|-----------------|------------------|-------------|---------------------------------------------------|--------------|------------|
| 1               | 1                | Polygon     | 111                                               | Urban fabric | 0.61       |
| $\overline{c}$  | $\overline{2}$   | Polygon     | 111                                               | Urban fabric | 0.37       |
| $\overline{3}$  | 3                | Polygon     | 112                                               | Urban fabric | 0.33       |
| $\Delta$        | $\overline{4}$   | Polygon     | 112                                               | Urban fabric | 0.33       |
| 5               | 5                | Polygon     | 112                                               | Urban fabric | 0.41       |
| 6               | 6                | Polygon     | 112                                               | Urban fabric | 0.93       |
| $\overline{7}$  | $\overline{7}$   | Polygon     | 112                                               | Urban fabric | 0.26       |
| 8               | 8                | Polygon     | 112                                               | Urban fabric | 0.25       |
| 9               | 9                | Polygon     | 112                                               | Urban fabric | 0.26       |
| 10 <sup>1</sup> | 10               | Polygon 112 |                                                   | Urban fabric | 0.28       |
|                 |                  |             |                                                   |              |            |
|                 | ⊟                |             | $\blacksquare$ $\blacksquare$ 0 of 2,380 selected |              |            |

<span id="page-35-0"></span>**Figure 3.21** Visualization of the vector layer CLC\_WM\_2000 within the ArcGIS environment, from the **Western Macedonia region.gdb** geodatabase.

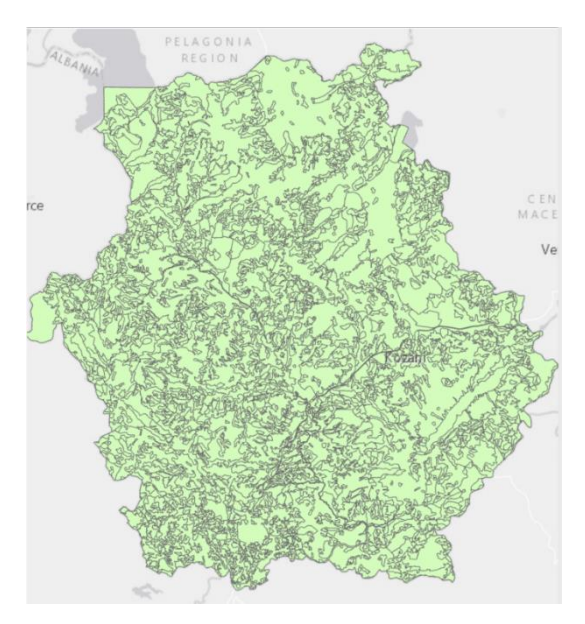

|                | <b>OBJECTID*</b> |             | Shape* Code 06 Class                              |              | Area sq km |
|----------------|------------------|-------------|---------------------------------------------------|--------------|------------|
| $\mathbf{1}$   | 1                | Polygon     | 111                                               | Urban fabric | 0.61       |
| $\overline{c}$ | $\overline{2}$   | Polygon     | 112                                               | Urban fabric | 0.35       |
| 3              | 3                | Polygon     | 112                                               | Urban fabric | 0.33       |
| 4              | $\overline{4}$   | Polygon     | 112                                               | Urban fabric | 0.41       |
| 5              | 5                | Polygon     | 112                                               | Urban fabric | 0.93       |
| 6              | 6                | Polygon     | 112                                               | Urban fabric | 0.29       |
| $\overline{7}$ | $\overline{7}$   | Polygon     | 112                                               | Urban fabric | 0.25       |
| 8              | 8                | Polygon     | 112                                               | Urban fabric | 0.41       |
| 9              | 9                | Polygon     | 112                                               | Urban fabric | 0.28       |
|                | 10 10            | Polygon 112 |                                                   | Urban fabric | 0.41       |
| $\leq$         |                  |             |                                                   |              |            |
|                | ▤                |             | $\blacksquare$ $\blacksquare$ 0 of 2,426 selected |              |            |

<span id="page-35-1"></span>**Figure 3.22** Visualization of the vector layer CLC\_WM\_2006 within the ArcGIS environment, from the **Western Macedonia region.gdb** geodatabase.

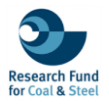

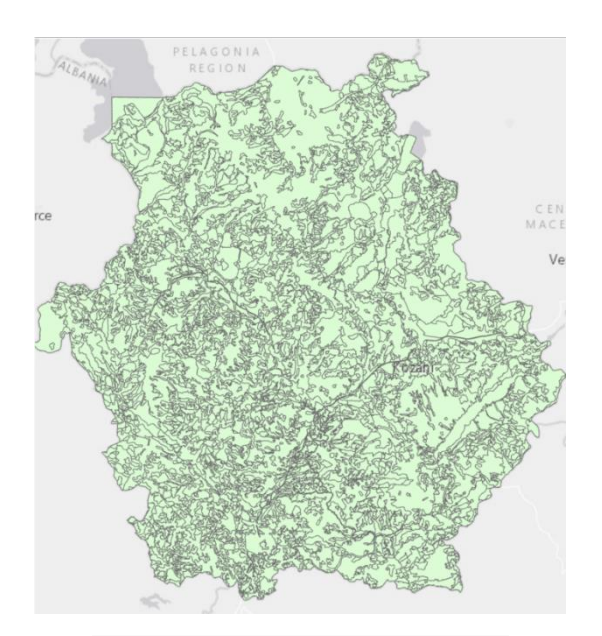

|                | <b>OBJECTID*</b> |               | Shape * Code 12 Class |              | Area_sq_km |
|----------------|------------------|---------------|-----------------------|--------------|------------|
| 1              | 1                | Polygon   111 |                       | Urban fabric | 0.61       |
| $\overline{2}$ | $\overline{2}$   | Polygon 112   |                       | Urban fabric | 0.29       |
| $\overline{3}$ | 3                | Polygon 112   |                       | Urban fabric | 0.26       |
| $\Delta$       | $\Delta$         | Polygon       | 112                   | Urban fabric | 0.27       |
| 5              | 5                | Polygon 112   |                       | Urban fabric | 0.42       |
| 6              | 6                | Polygon       | 112                   | Urban fabric | 0.26       |
| $\overline{7}$ | 7                | Polygon 112   |                       | Urban fabric | 0.31       |
| 8              | 8                | Polygon       | 112                   | Urban fabric | 0.97       |
| 9              | 9                | Polygon       | 112                   | Urban fabric | 0.27       |
|                | 10 10            | Polygon 112   |                       | Urban fabric | 0.25       |

<span id="page-36-0"></span>**Figure 3.23** Visualization of the vector layer CLC\_WM\_2012 within the ArcGIS environment, from the **Western Macedonia region.gdb** geodatabase.

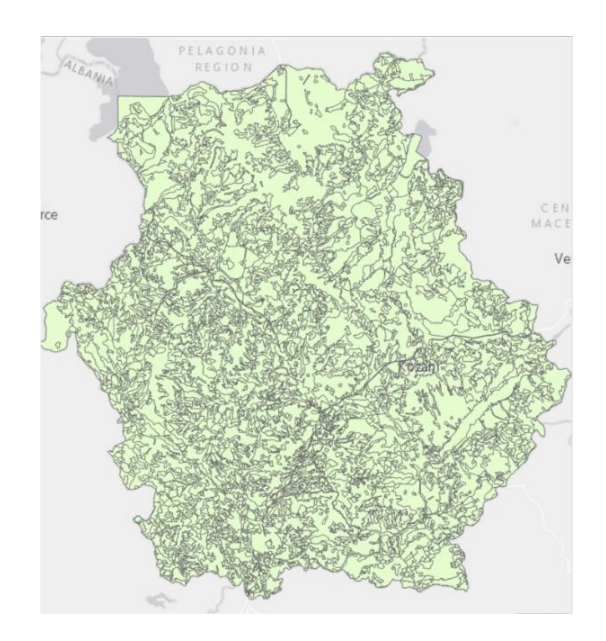

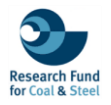

|                 | <b>OBJECTID<sup>*</sup></b> |             | Shape * Code 18 Class |              | Area_sq_km |
|-----------------|-----------------------------|-------------|-----------------------|--------------|------------|
| 1               |                             | Polygon     | 111                   | Urban fabric | 0.61       |
| $\overline{2}$  | $\overline{2}$              | Polygon     | 112                   | Urban fabric | 0.29       |
| 3               | 3                           | Polygon     | 112                   | Urban fabric | 0.26       |
| 4               | $\Delta$                    | Polygon     | 112                   | Urban fabric | 0.27       |
| 5               | 5                           | Polygon     | 112                   | Urban fabric | 0.42       |
| 6               | 6                           | Polygon     | 112                   | Urban fabric | 0.26       |
| $\overline{7}$  | $\overline{7}$              | Polygon     | 112                   | Urban fabric | 0.31       |
| 8               | 8                           | Polygon     | 112                   | Urban fabric | 0.97       |
| 9               | q                           | Polygon     | 112                   | Urban fabric | 0.27       |
| 10 <sup>1</sup> | 10                          | Polygon 112 |                       | Urban fabric | 0.25       |
| $\epsilon$      |                             |             |                       |              |            |

<span id="page-37-0"></span>**Figure 3.24** Visualization of the vector layer CLC\_WM\_2018 within the ArcGIS environment, from **the Western Macedonia region.gdb** geodatabase.

# **LAND COVER (LC)**

The LC\_Amynteo and LC\_Ptolemaida layers (2018 to 2021) (Figure 3.25 to 3.32) focusing on the specific open-pit mines, each containing 5 entities based on the ML classification approach. Specifically, the attribute table of each feature includes information about the area coverage in square kilometres (Area), the observed year (Year), and the Land Cover classes (Class) (Table 3.5).

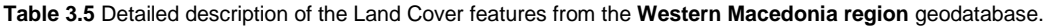

<span id="page-37-1"></span>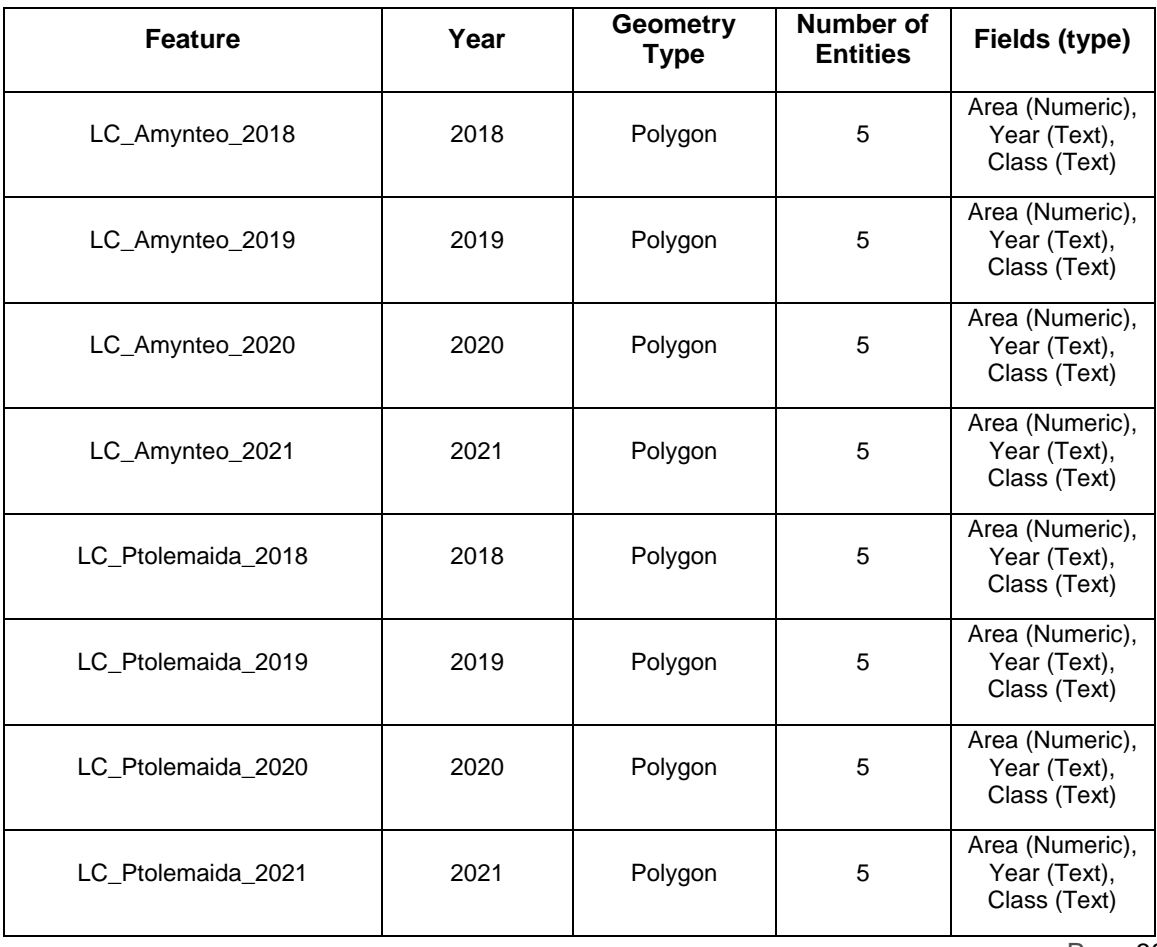

Page 38/63

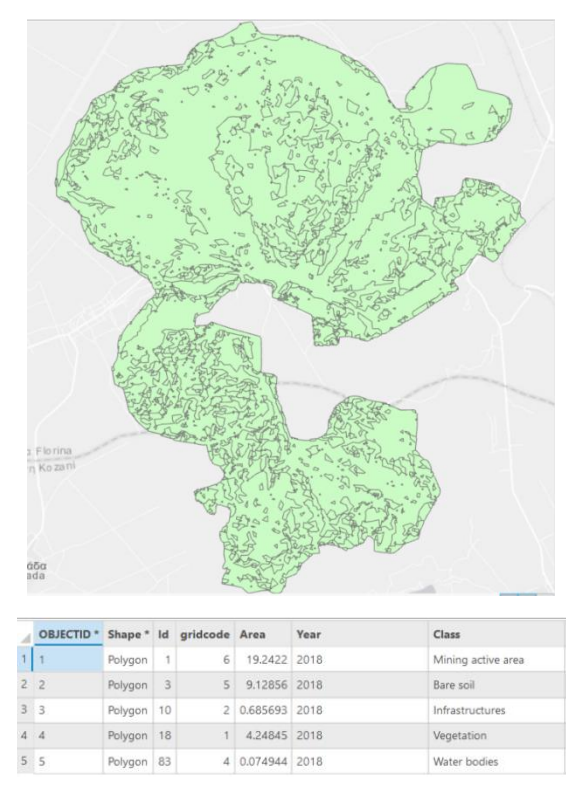

<span id="page-38-0"></span>**Figure 3.25** Visualization of the vector layer LC\_Amynteo\_2018 within the ArcGIS environment, from the **Western Macedonia region.gdb** geodatabase.

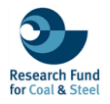

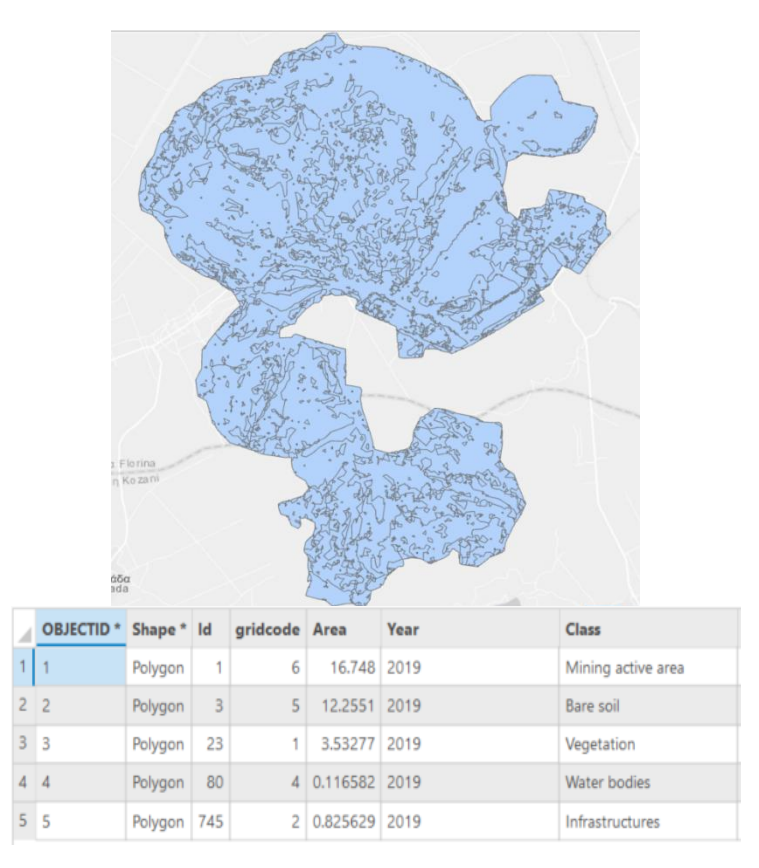

<span id="page-39-0"></span>**Figure 3.26** Visualization of the vector layer LC\_Amynteo\_2019 within the ArcGIS environment, from the **Western Macedonia region.gdb** geodatabase.

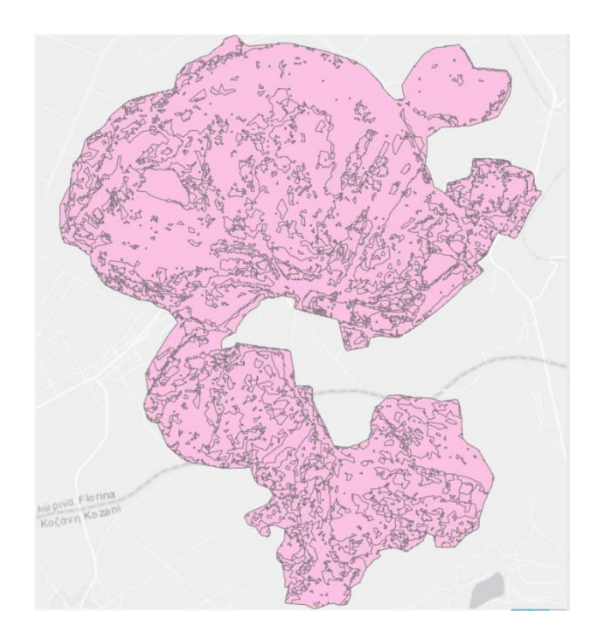

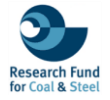

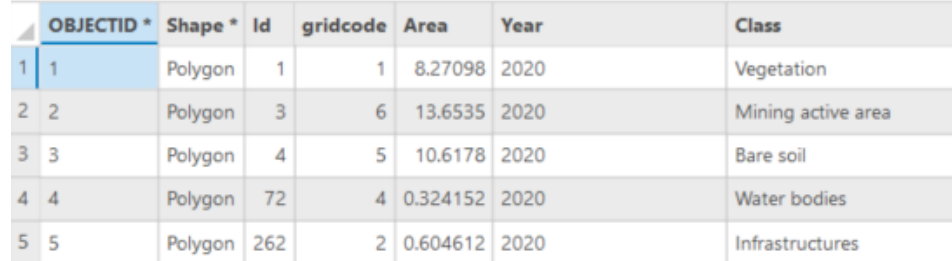

<span id="page-40-0"></span>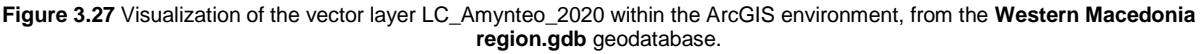

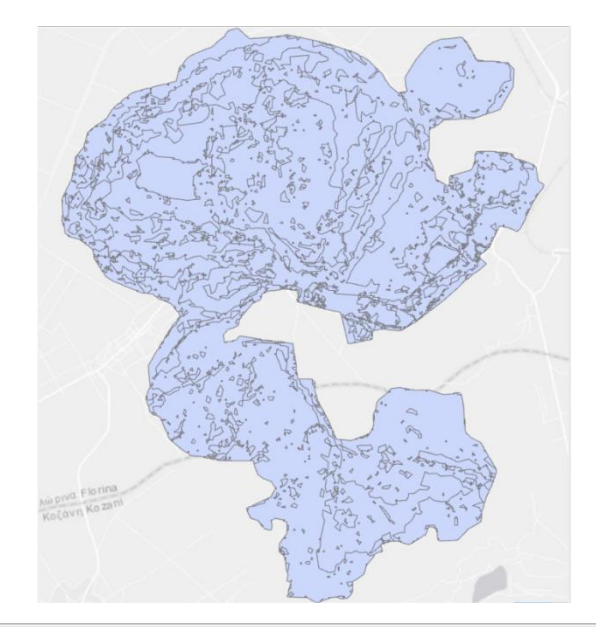

|                | OBJECTID * Shape * Id gridcode Area |            |                         |   |                 | Year | <b>Class</b>       |
|----------------|-------------------------------------|------------|-------------------------|---|-----------------|------|--------------------|
|                | $\mathbf{1}$                        | Polygon    | 1                       | 5 | 19.3324 2021    |      | Bare soil          |
| 2 <sup>2</sup> |                                     | Polygon    | $\overline{\mathbf{3}}$ | 6 | 10.6113 2021    |      | Mining active area |
| 3 <sub>3</sub> |                                     | Polygon 15 |                         |   | 2 0.719203 2021 |      | Infrastructures    |
| 44             |                                     | Polygon 52 |                         |   | 2.26244 2021    |      | Vegetation         |
| 5 <sub>5</sub> |                                     | Polygon 97 |                         |   | 4 0.548635 2021 |      | Water bodies       |

<span id="page-40-1"></span>**Figure 3.28** Visualization of the vector layer LC\_Amynteo\_2021 within the ArcGIS environment, from the **Western Macedonia region.gdb** geodatabase.

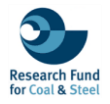

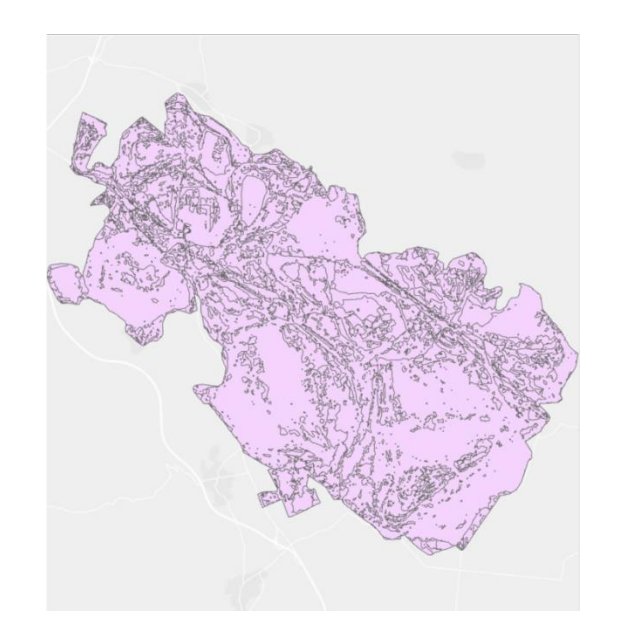

| OBJECTID * Shape * Id |              |     | gridcode Area Year Class |                                 |
|-----------------------|--------------|-----|--------------------------|---------------------------------|
| 1                     | Polygon 2576 | 5   |                          | 32.1067 2018 Bare soil          |
| 22                    | Polygon 2583 |     |                          | 14.212 2018 Vegetation          |
| 3 <sup>3</sup>        | Polygon 2588 |     |                          | 4 0.676754 2018 Water bodies    |
| 4A                    | Polygon 2592 | 6   |                          | 60.2964 2018 Mining active area |
| 55                    | Polygon 2819 | 2.1 |                          | 3.20367 2018 Infrastructures    |

<span id="page-41-0"></span>**Figure 3.29** Visualization of the vector layer LC\_Ptolemaida\_2018 within the ArcGIS environment, from the **Western Macedonia region.gdb** geodatabase.

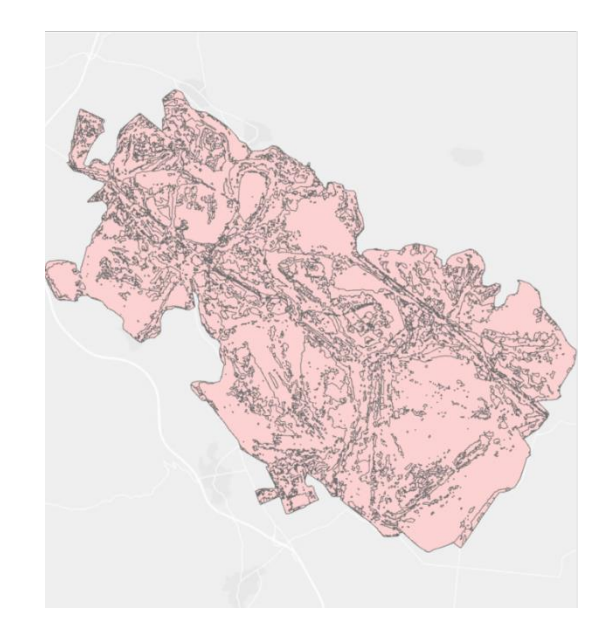

|                  | OBJECTID <sup>*</sup> Shape <sup>*</sup> Id |              | gridcode Area |                 | Year | <b>Class</b>        |
|------------------|---------------------------------------------|--------------|---------------|-----------------|------|---------------------|
|                  |                                             | Polygon 3909 | 6             | 56.7548 2019    |      | Mining active area  |
| $2 \overline{2}$ |                                             | Polygon 3910 | 5             | 31.9025 2019    |      | Bare soil           |
| 3 <sup>3</sup>   |                                             | Polygon 3913 |               | 18.0272 2019    |      | Vegetation          |
| 44               |                                             | Polygon 3934 |               | 4 0.717236 2019 |      | <b>Water bodies</b> |
| 5 <sub>5</sub>   |                                             | Polygon 4129 | 6             | 3.24704 2019    |      | Infrastructures     |

<span id="page-42-0"></span>**Figure 3.30** Visualization of the vector layer LC\_Ptolemadia\_2019 within the ArcGIS environment, from the **Western Macedonia region.gdb** geodatabase.

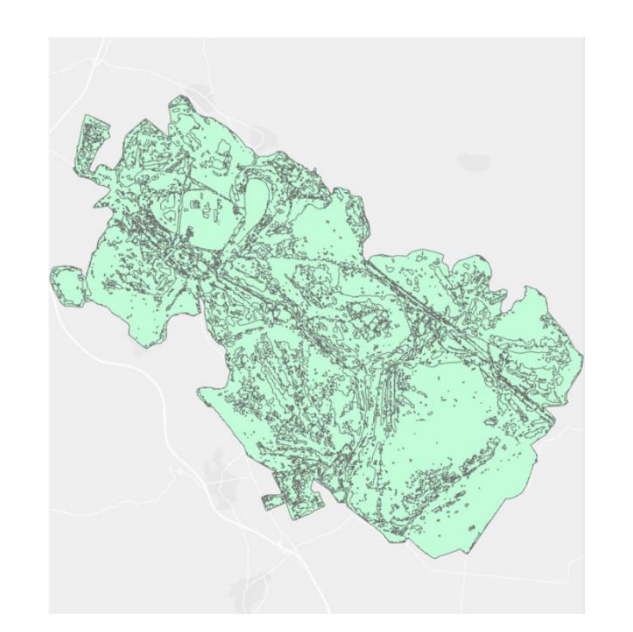

|                | OBJECTID <sup>*</sup> Shape <sup>*</sup> Id |              | gridcode Area |                | Year | <b>Class</b>    |
|----------------|---------------------------------------------|--------------|---------------|----------------|------|-----------------|
| 111            |                                             | Polygon 4941 |               | 26.751 2020    |      | Vegetation      |
| 2 <sup>2</sup> |                                             | Polygon 4942 |               | 6 53.0577 2020 |      | Processing site |
| 3 <sub>3</sub> |                                             | Polygon 4945 |               | 5 26.7522 2020 |      | Bare soil       |
| 44             |                                             | Polygon 4985 |               | 4 0.61007 2020 |      | Water bodies    |
| 5 <sub>5</sub> |                                             | Polygon 5127 |               | 2 3.46381 2020 |      | Infrastructures |

<span id="page-42-1"></span>**Figure 3.31** Visualization of the vector layer LC\_Ptolemadia\_2020 within the ArcGIS environment, from the **Western Macedonia region.gdb** geodatabase.

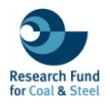

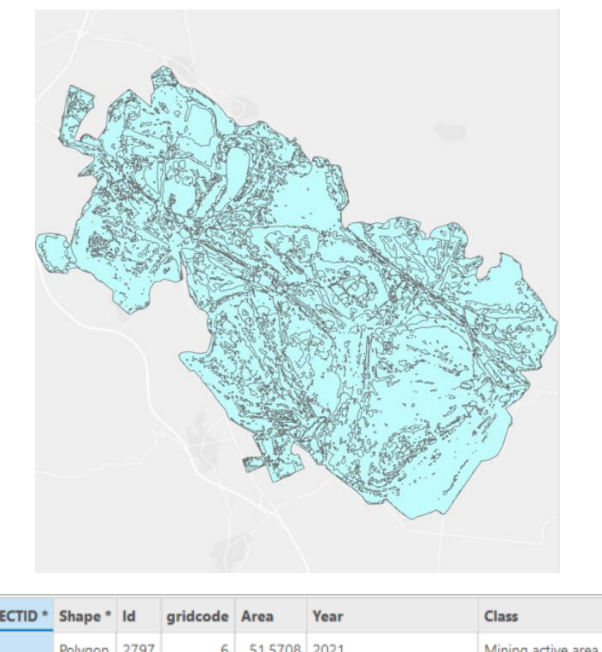

|                  | OBJECTID "Shape "Id |              | gridcode Area  |                 | rear | Class              |
|------------------|---------------------|--------------|----------------|-----------------|------|--------------------|
|                  |                     | Polygon 2797 | 6              | 51.5708 2021    |      | Mining active area |
| $2 \overline{2}$ |                     | Polygon 2800 | 5 <sub>1</sub> | 37.2174 2021    |      | Bare soil          |
| 3 <sup>3</sup>   |                     | Polygon 2803 |                | 18.1271 2021    |      | Vegetation         |
| 4A               |                     | Polygon 2829 | 4              | $0.630044$ 2021 |      | Water bodies       |
| 5                | 45.                 | Polygon 3021 | 6              | 3.09269 2021    |      | Infrastructures    |

<span id="page-43-1"></span>**Figure 3.32** Visualization of the vector layer LC\_Ptolemadia\_2021 within the ArcGIS environment, from **the Western Macedonia region.gdb** geodatabase.

#### **iv. RUHR AREA**

<span id="page-43-0"></span>The fourth relational database with the name **Ruhr area** includes 5 layers about the Land Cover (LC) and Land Uses (LU) in the Ruhr area, during the time period between 1990 to 2018 (Figure 3.33 to 3.37). Each feature, characterized by polygon geometry, presenting the LC/LU of the area for a specific time period. These datasets illustrate the changes in the landscape over the three decades. The attribute tables within these layers including information about the Corine Land Cover code (Code\_90 to Code\_18 for each respective year), the Land Cover class, and the area coverage in square kilometres.

<span id="page-43-2"></span>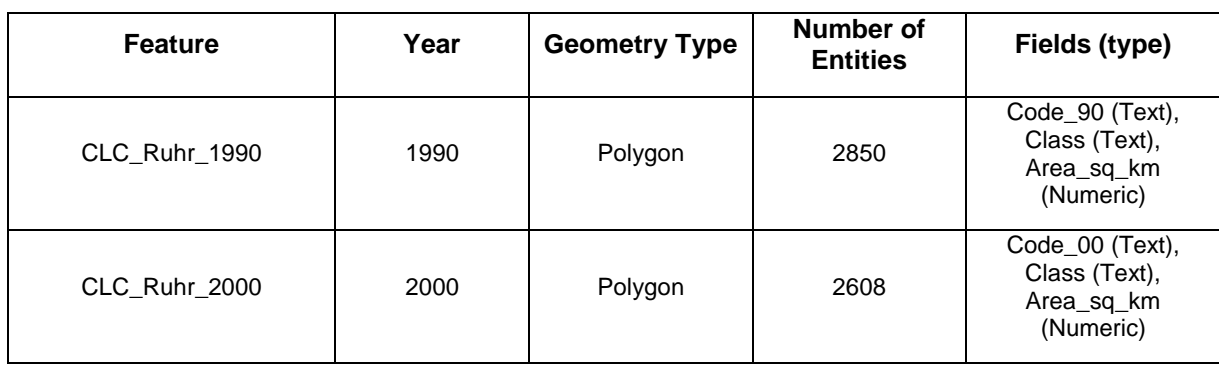

**Table 3.6** Detailed description of the Corine Land Cover features from the **Ruhr area** geodatabase.

Page 44/63

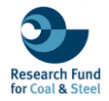

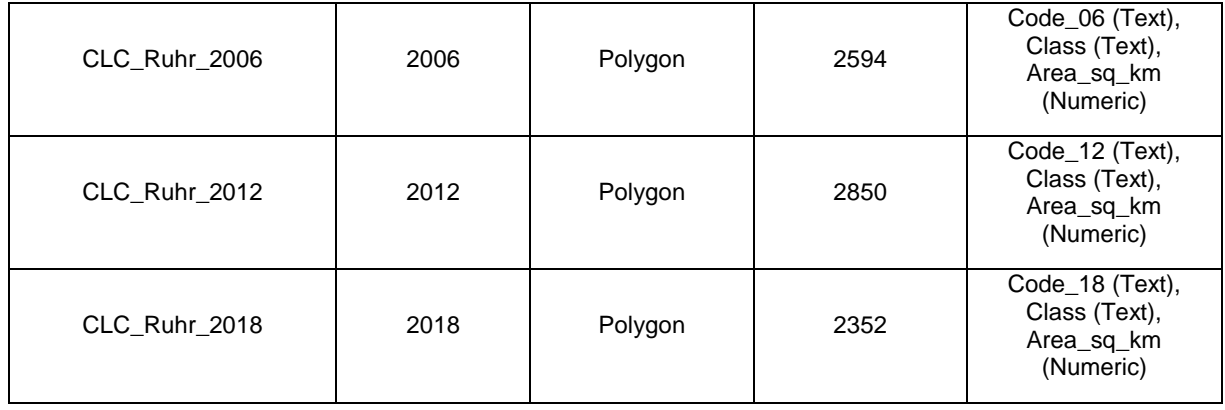

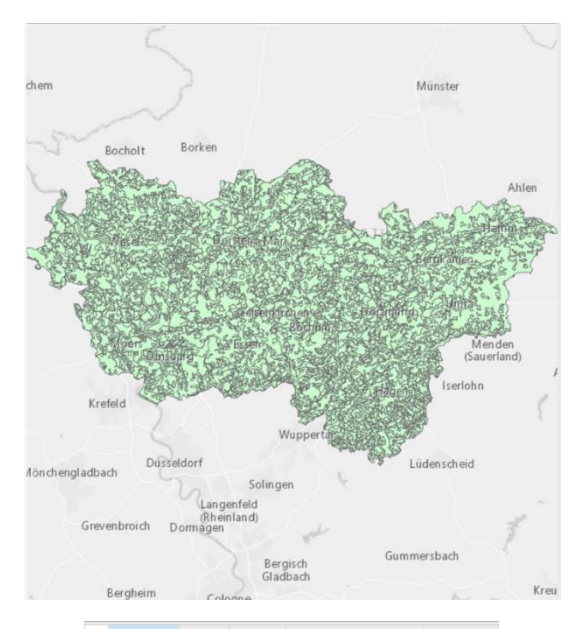

| Polygon<br>Polygon<br>Polygon<br>Polygon<br>Polygon | 1111<br>111<br>111<br>111<br>111 | Urban fabric<br>Urban fabric<br>Urban fabric<br>Urban fabric<br>Urban fabric | 0.78<br>0.67<br>1.38<br>1.91<br>0.47       |
|-----------------------------------------------------|----------------------------------|------------------------------------------------------------------------------|--------------------------------------------|
|                                                     |                                  |                                                                              |                                            |
|                                                     |                                  |                                                                              |                                            |
|                                                     |                                  |                                                                              |                                            |
|                                                     |                                  |                                                                              |                                            |
|                                                     |                                  |                                                                              |                                            |
| Polygon                                             | 111                              | Urban fabric                                                                 | 0.63                                       |
| Polygon                                             | 111                              | Urban fabric                                                                 | 3.51                                       |
| Polygon                                             | 111                              | Urban fabric                                                                 | 0.42                                       |
| Polygon                                             | 111                              | Urban fabric                                                                 | 1.3                                        |
|                                                     |                                  | Urban fabric                                                                 | 0.88                                       |
|                                                     |                                  | Polygon 111                                                                  | ⊟<br>I <sup>I</sup> PI 0 of 2,850 selected |

<span id="page-44-0"></span>**Figure 3.33** Visualization of the vector layer CLC\_Ruhr\_1990 within the ArcGIS environment, from the **Western Macedonia region.gdb** geodatabase.

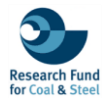

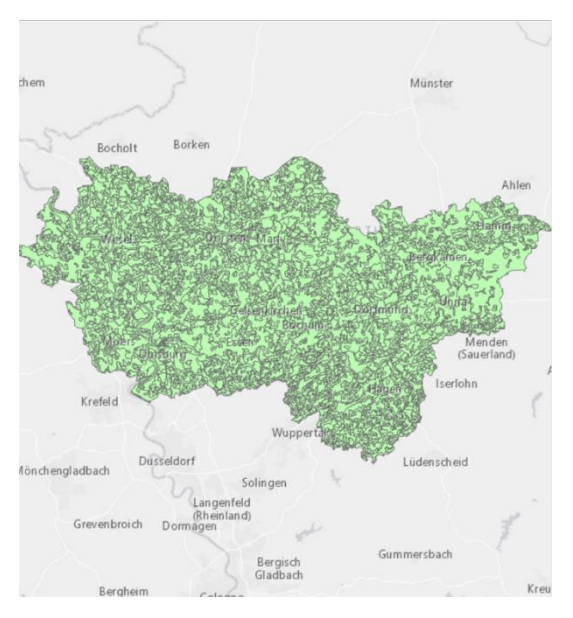

|                | <b>OBJECTID*</b> |                                     | Shape * code 00 Class |              | Area sq km |
|----------------|------------------|-------------------------------------|-----------------------|--------------|------------|
| 1              |                  | Polygon                             | 111                   | Urban fabric | 0.73       |
| $\overline{2}$ | $\overline{2}$   | Polygon                             | 111                   | Urban fabric | 1.04       |
| 3              | 3                | Polygon                             | 111                   | Urban fabric | 0.37       |
| 4              | $\Delta$         | Polygon                             | 111                   | Urban fabric | 0.63       |
| 5              | 5                | Polygon                             | 111                   | Urban fabric | 0.36       |
| 6              | 6                | Polygon                             | 111                   | Urban fabric | 1.7        |
| $\overline{7}$ | $\overline{7}$   | Polygon                             | 111                   | Urban fabric | 0.42       |
| 8              | 8                | Polygon                             | 111                   | Urban fabric | 0.52       |
| 9              | 9                | Polygon                             | 111                   | Urban fabric | 1.11       |
| 10110          |                  | Polygon 111                         |                       | Urban fabric | 1.32       |
|                |                  |                                     |                       |              |            |
|                | ⊟                | $\parallel$ $\parallel$ $\parallel$ | 0 of 2,608 selected   |              |            |

<span id="page-45-0"></span>**Figure 3.34** Visualization of the vector layer CLC\_Ruhr\_2000 within the ArcGIS environment, from the **Western Macedonia region.gdb** geodatabase.

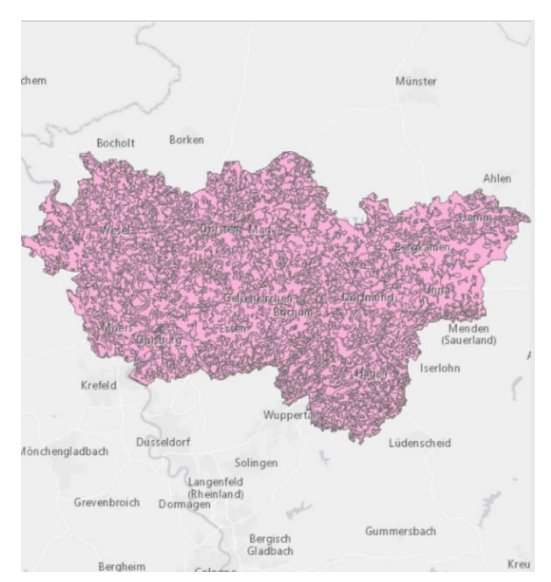

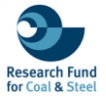

|                | OBJECTID <sup>*</sup> |             | Shape * Code 06 Class |                          | Area sq km |
|----------------|-----------------------|-------------|-----------------------|--------------------------|------------|
| $\mathbf{1}$   | $\uparrow$            | Polygon 112 |                       | Urban fabric             | 0.56       |
| $\overline{2}$ | $\overline{2}$        | Polygon     | 112                   | Urban fabric             | 0.01       |
| 3 <sup>1</sup> | 3                     | Polygon     | 112                   | Urban fabric             | 1.47       |
| A              | $\Lambda$             | Polygon     | 112                   | Urban fabric             | 0.31       |
| 5 <sub>1</sub> | 5                     | Polygon 112 |                       | Urban fabric             | 0.53       |
| 6              | 6                     | Polygon 112 |                       | Urban fabric             | 0.56       |
| 7              | 7                     | Polygon     | 112                   | Urban fabric             | 0.47       |
| $8^{\circ}$    | 8                     | Polygon     | 121                   | Industrial, commercial a | 0.84       |
| 9              | 9                     | Polygon     | 121                   | Industrial, commercial a | 0.42       |
|                | 10 10                 | Polygon 121 |                       | Industrial, commercial a | 0.28       |

<span id="page-46-0"></span>**Figure 3.35** Visualization of the vector layer CLC\_Ruhr\_2006 within the ArcGIS environment, from the **Western Macedonia region.gdb** geodatabase.

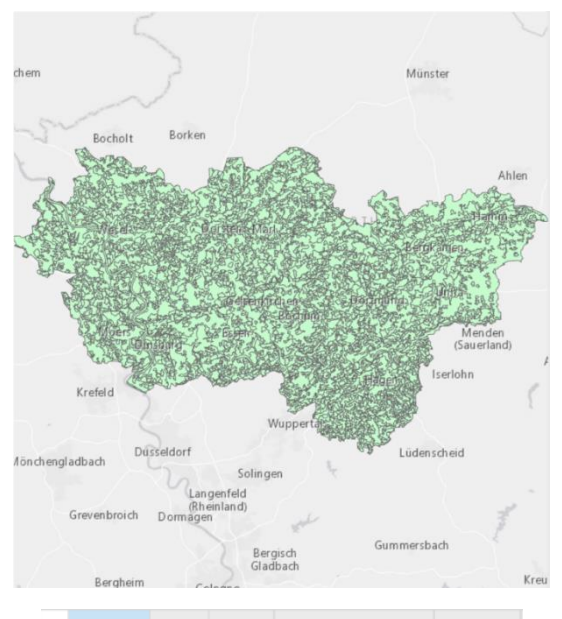

|                 | <b>OBJECTID*</b> |             | Shape * Code 12 Class |              | Area_sq_km |
|-----------------|------------------|-------------|-----------------------|--------------|------------|
| $\mathbf{1}$    |                  | Polygon 111 |                       | Urban fabric | 0.78       |
| $\overline{c}$  | $\overline{2}$   | Polygon     | 111                   | Urban fabric | 0.67       |
| 3               | 3                | Polygon     | 111                   | Urban fabric | 1.38       |
| 4               | $\overline{A}$   | Polygon     | 111                   | Urban fabric | 1.91       |
| 5               | 5                | Polygon     | 111                   | Urban fabric | 0.47       |
| 6               | 6                | Polygon     | 111                   | Urban fabric | 0.63       |
| $\overline{7}$  | $\overline{7}$   | Polygon     | 111                   | Urban fabric | 3.51       |
| 8               | 8                | Polygon     | 111                   | Urban fabric | 0.42       |
| 9               | 9                | Polygon     | 111                   | Urban fabric | 1.3        |
| 10 <sup>°</sup> | 10               | Polygon 111 |                       | Urban fabric | 0.88       |
| $\epsilon$      |                  |             |                       |              |            |

 $\boxed{3}$   $\boxed{3}$   $\boxed{4}$   $\boxed{9}$  0 of 2,850 selected

<span id="page-46-1"></span>**Figure 3.36** Visualization of the vector layer CLC\_Ruhr\_2012 within the ArcGIS environment, from the **Western Macedonia region.gdb** geodatabase.

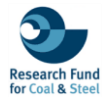

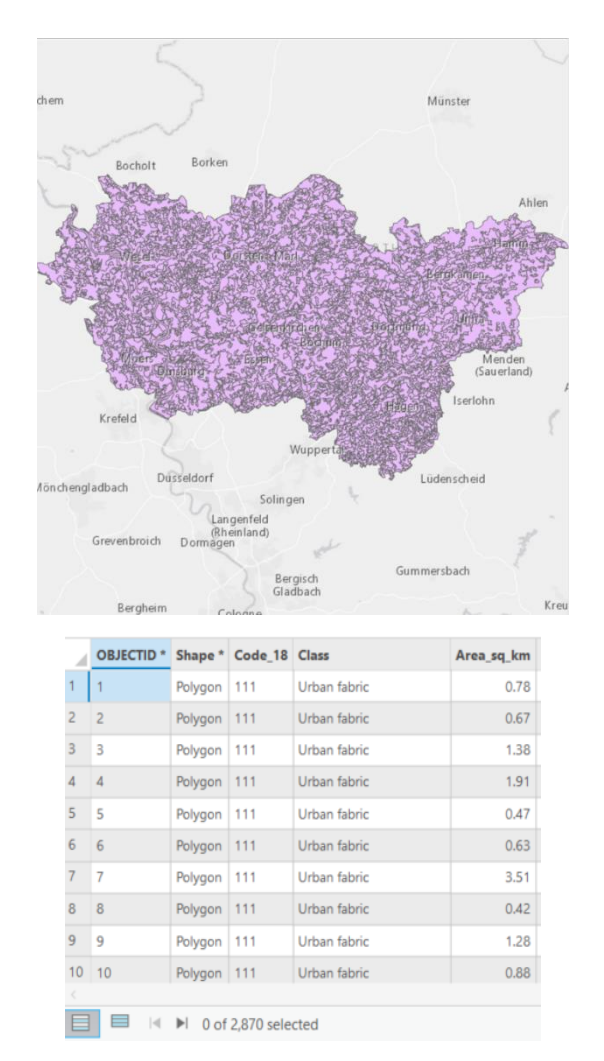

<span id="page-47-2"></span>**Figure 3.37** Visualization of the vector layer CLC\_Ruhr\_2018 within the ArcGIS environment, from the **Western Macedonia region.gdb** geodatabase.

#### <span id="page-47-0"></span>**RENEWABLE ENERGY SOURCES DATA**

#### **v. WESTERN MACEDONIA RES**

<span id="page-47-1"></span>The fifth geodatabase with the name **Western Macedonia RES** is based on Renewable Energy Source planning in Western Macedonia region. Particularly, contains detailed features that illustrating the potential suitable sites for the Photovoltaic (PV) and Wind Park (WP) installations (Figure 3.38 to 3.41). Specifically, the geodatabase contains 4 features of polygon geometry related with the study area boundaries, the potentially suitable sites for PV and WP installation and the overlapped areas for both RES types. Each feature includes specific attributes related with geospatial information and area coverage in square kilometers (Table 3.7).

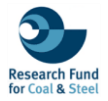

<span id="page-48-0"></span>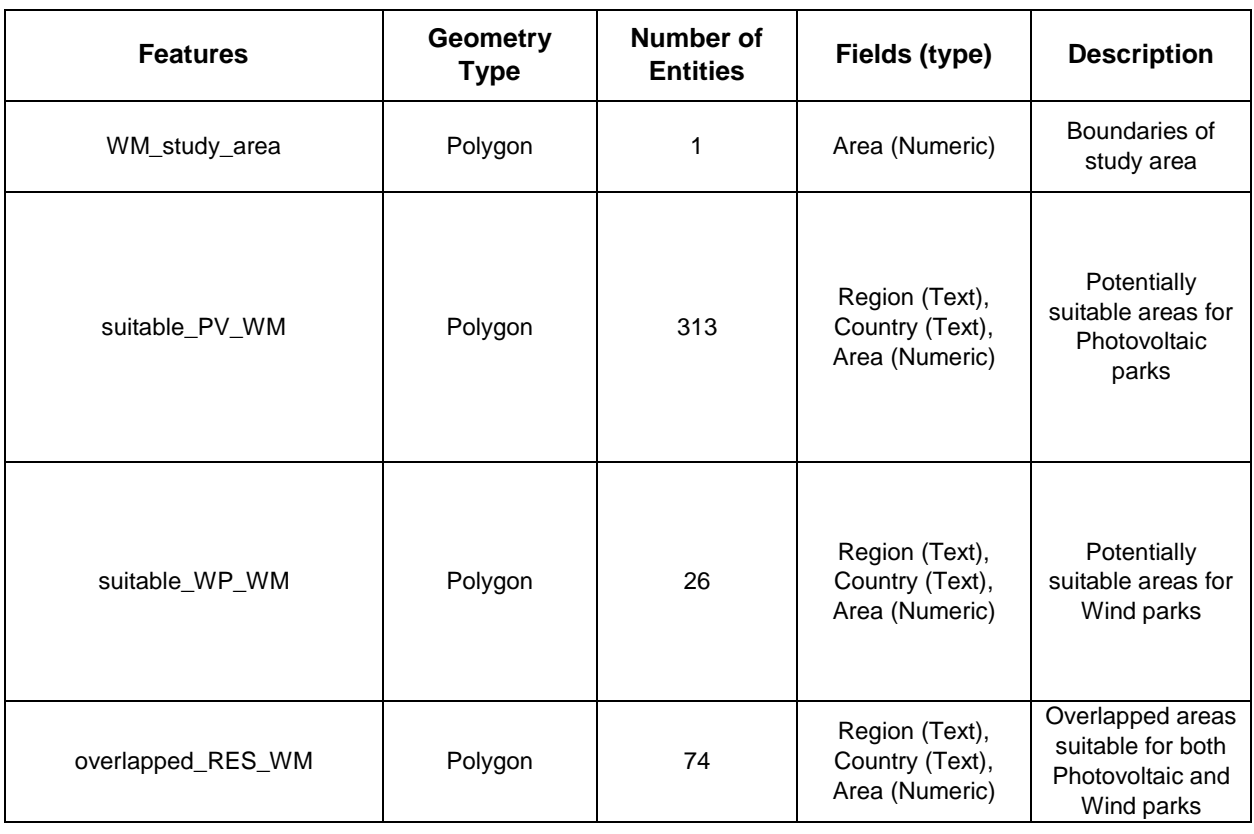

#### **Table 3.7** Detailed description of the Corine Land Cover features from the **Western Macedonia RES** geodatabase.

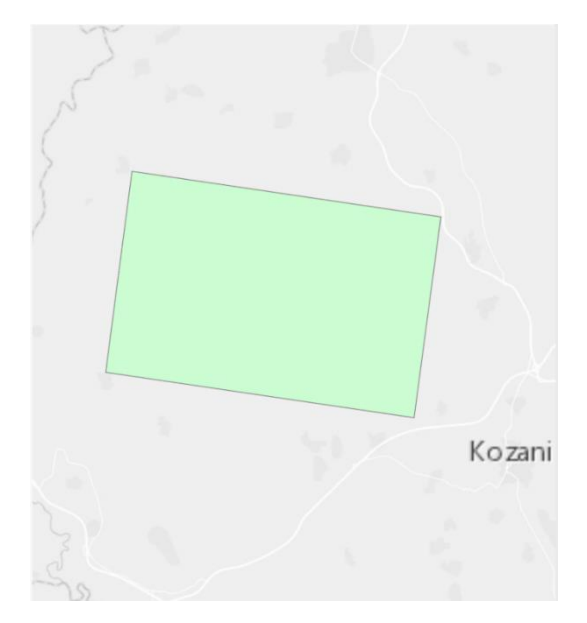

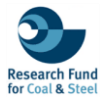

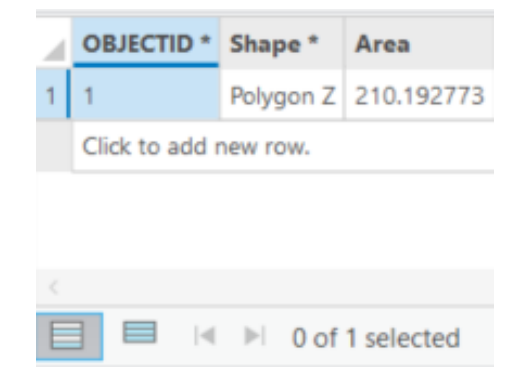

**Figure 3.38** Visualization of the vector layer WM\_study\_area within the ArcGIS environment, from the **Western Macedonia RES.gdb** geodatabase.

<span id="page-49-0"></span>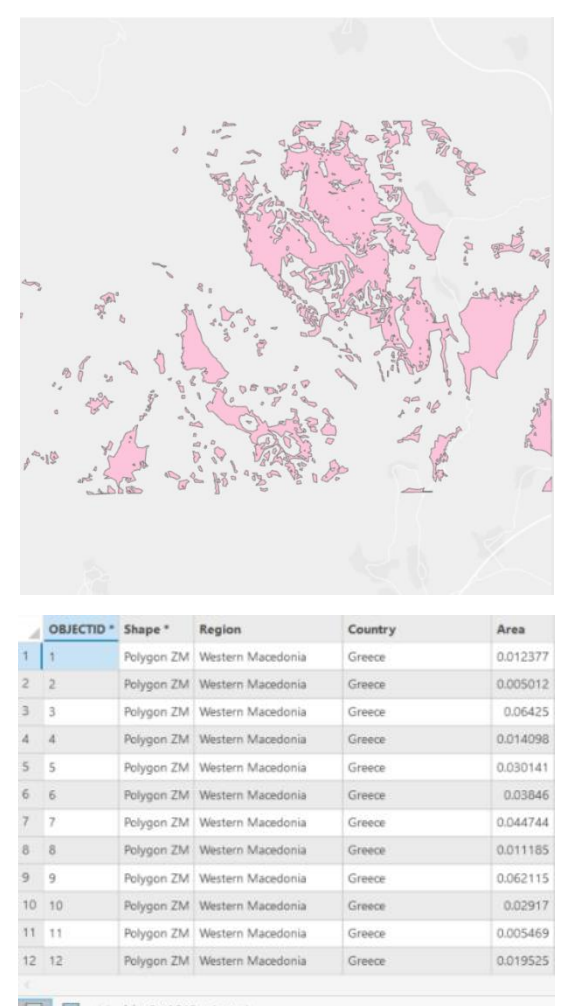

E M M Dof 313 selected

<span id="page-49-1"></span>**Figure 3.39** Visualization of the vector layer suitable\_PV\_WM within the ArcGIS environment, from the **Western Macedonia RES.gdb** geodatabase.

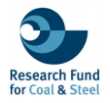

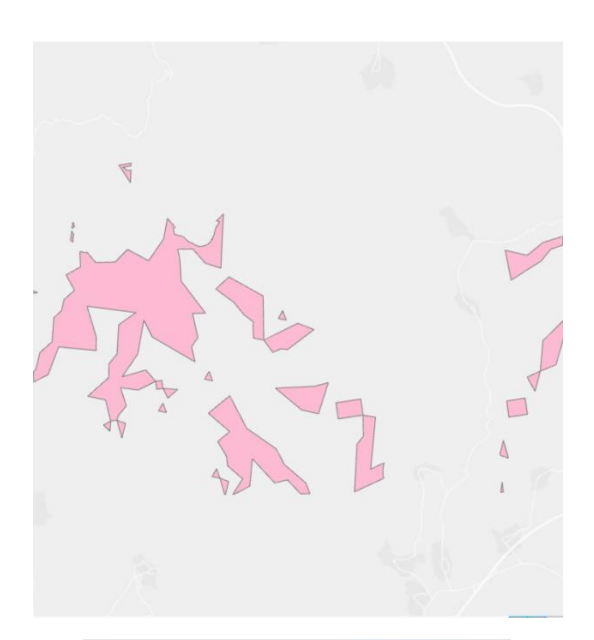

|                         | OBJECTID <sup>*</sup> | Shape <sup>*</sup> | Region                         | Country | Area     |
|-------------------------|-----------------------|--------------------|--------------------------------|---------|----------|
| 1                       | 1                     | Polygon ZM         | Western Macedonia              | Greece  | 0.01572  |
| $\overline{2}$          | $\overline{2}$        | Polygon ZM         | Western Macedonia              | Greece  | 0.079686 |
| $\overline{\mathbf{3}}$ | $\overline{3}$        |                    | Polygon ZM Western Macedonia   | Greece  | 0.040371 |
| $\Delta$                | $\Delta$              |                    | Polygon ZM Western Macedonia   | Greece  | 0.080518 |
| $\overline{5}$          | $\overline{5}$        |                    | Polygon ZM   Western Macedonia | Greece  | 0.040359 |
| 6                       | 6                     |                    | Polygon ZM Western Macedonia   | Greece  | 0.080489 |
| 7                       | 7                     |                    | Polygon ZM   Western Macedonia | Greece  | 1,400022 |
| 8                       | 8                     |                    | Polygon ZM Western Macedonia   | Greece  | 0.040358 |
| $\overline{9}$          | q                     |                    | Polygon ZM   Western Macedonia | Greece  | 0.471626 |
| 10 <sup>1</sup>         | 10                    |                    | Polygon ZM Western Macedonia   | Greece  | 0.353758 |
| 11                      | 11                    |                    | Polygon ZM   Western Macedonia | Greece  | 3.816683 |
| 12 12                   |                       |                    | Polygon ZM Western Macedonia   | Greece  | 0.079562 |

<span id="page-50-0"></span>**Figure 3.40** Visualization of the vector layer suitable\_WP\_WM within the ArcGIS environment, from the **Western Macedonia RES.gdb** geodatabase.

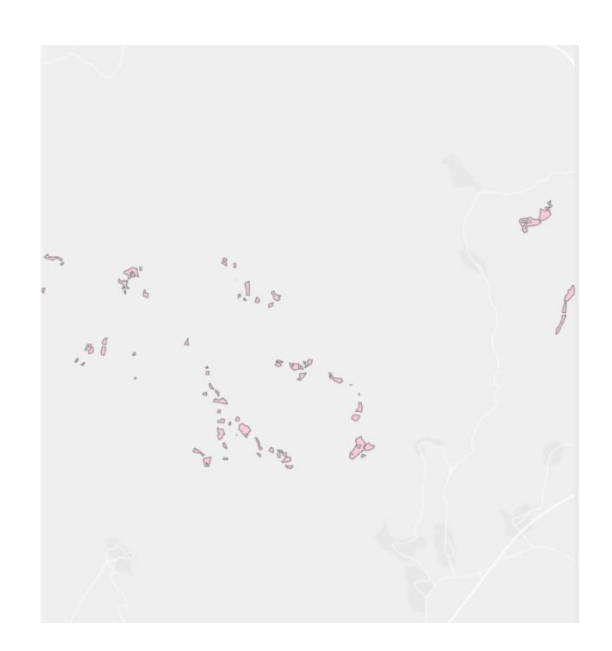

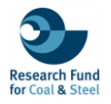

|                         | ORJECTID <sup>*</sup> | Shape <sup>*</sup> | Region                         | Country | Area     |
|-------------------------|-----------------------|--------------------|--------------------------------|---------|----------|
| 1                       |                       |                    | Polygon ZM   Western Macedonia | Greece  | 0.013258 |
| $\overline{c}$          | $\overline{2}$        | Polygon ZM         | Western Macedonia              | Greece  | 0.045656 |
| 3                       | $\overline{3}$        |                    | Polygon ZM   Western Macedonia | Greece  | 0.028667 |
| $\overline{a}$          | $\Delta$              |                    | Polygon ZM Western Macedonia   | Greece  | 0.007154 |
| $\overline{\mathsf{s}}$ | 5                     |                    | Polygon ZM Western Macedonia   | Greece  | 0.007163 |
| 6                       | 6                     |                    | Polygon ZM Western Macedonia   | Greece  | 0.006086 |
| $\overline{7}$          | $\overline{7}$        |                    | Polygon ZM Western Macedonia   | Greece  | 0.010846 |
| 8                       | 8                     |                    | Polygon ZM Western Macedonia   | Greece  | 0.010787 |
| $\overline{9}$          | $\mathsf{Q}$          |                    | Polygon ZM   Western Macedonia | Greece  | 0.006257 |
| 10                      | $-10$                 |                    | Polygon ZM Western Macedonia   | Greece  | 0.022997 |
| 11 11                   |                       |                    | Polygon ZM Western Macedonia   | Greece  | 0.013671 |
|                         | 12 12                 |                    | Polygon ZM Western Macedonia   | Greece  | 0.01155  |

<span id="page-51-1"></span>**Figure 3.41** Visualization of the vector layer overlapped\_RES\_WM within the ArcGIS environment, from the **Western Macedonia RES.gdb** geodatabase.

#### **vi. KONIN RES**

<span id="page-51-0"></span>The sixth relational database titled **Konin RES** includes 9 features presenting the potential suitable locations for Renewable Energy Sources installations, specifically Photovoltaic (PV) and Wind parks, in three open-pit mines (Adamow, Kazimierz, Jozwin) located in Konin region (Figure 3.42 to 3.50). Each shapefile contains attributes related to the name of the mine (Mine), the region (Region), the country (Country), and area coverage in square kilometres (Area) (Table 3.8).

**Table 3.8** Detailed description of the Corine Land Cover features from the **Konin RES** geodatabase.

<span id="page-51-2"></span>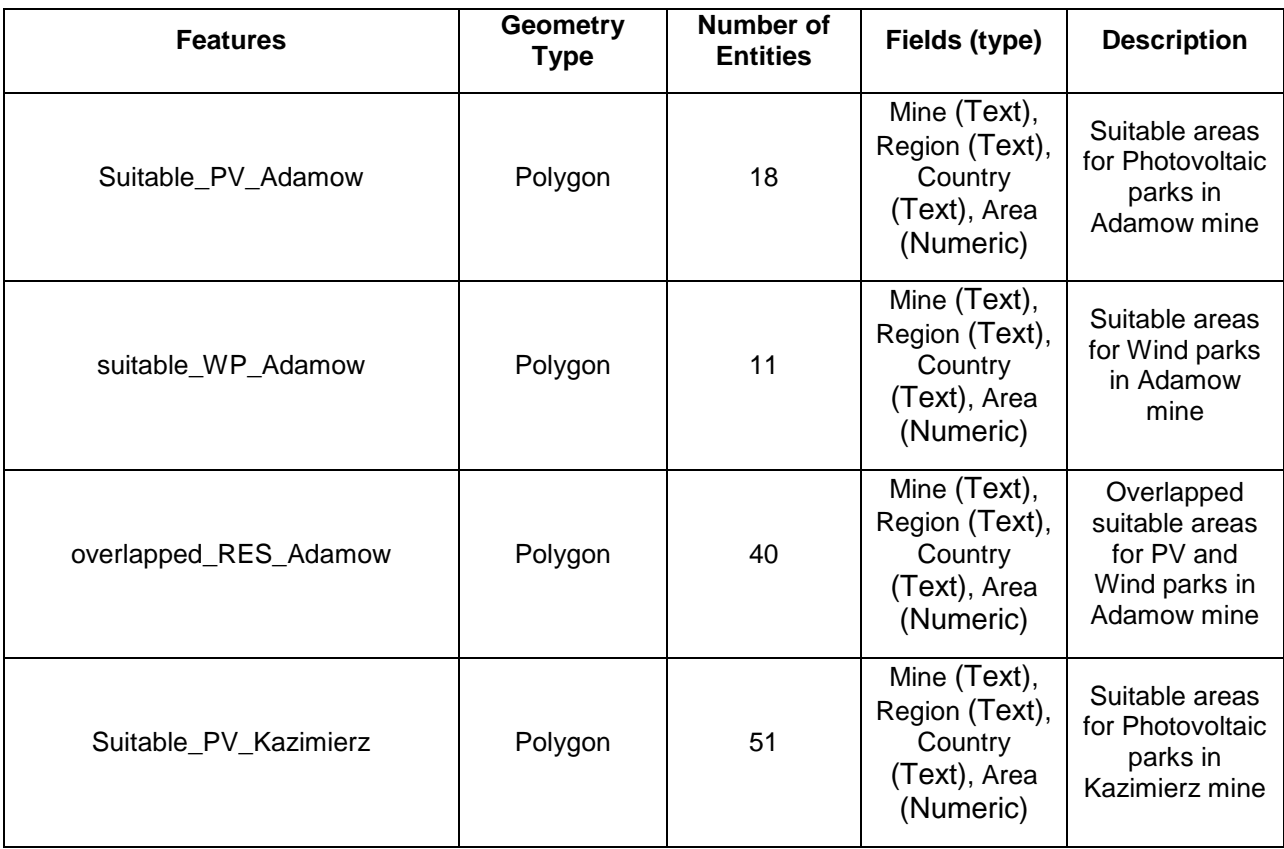

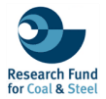

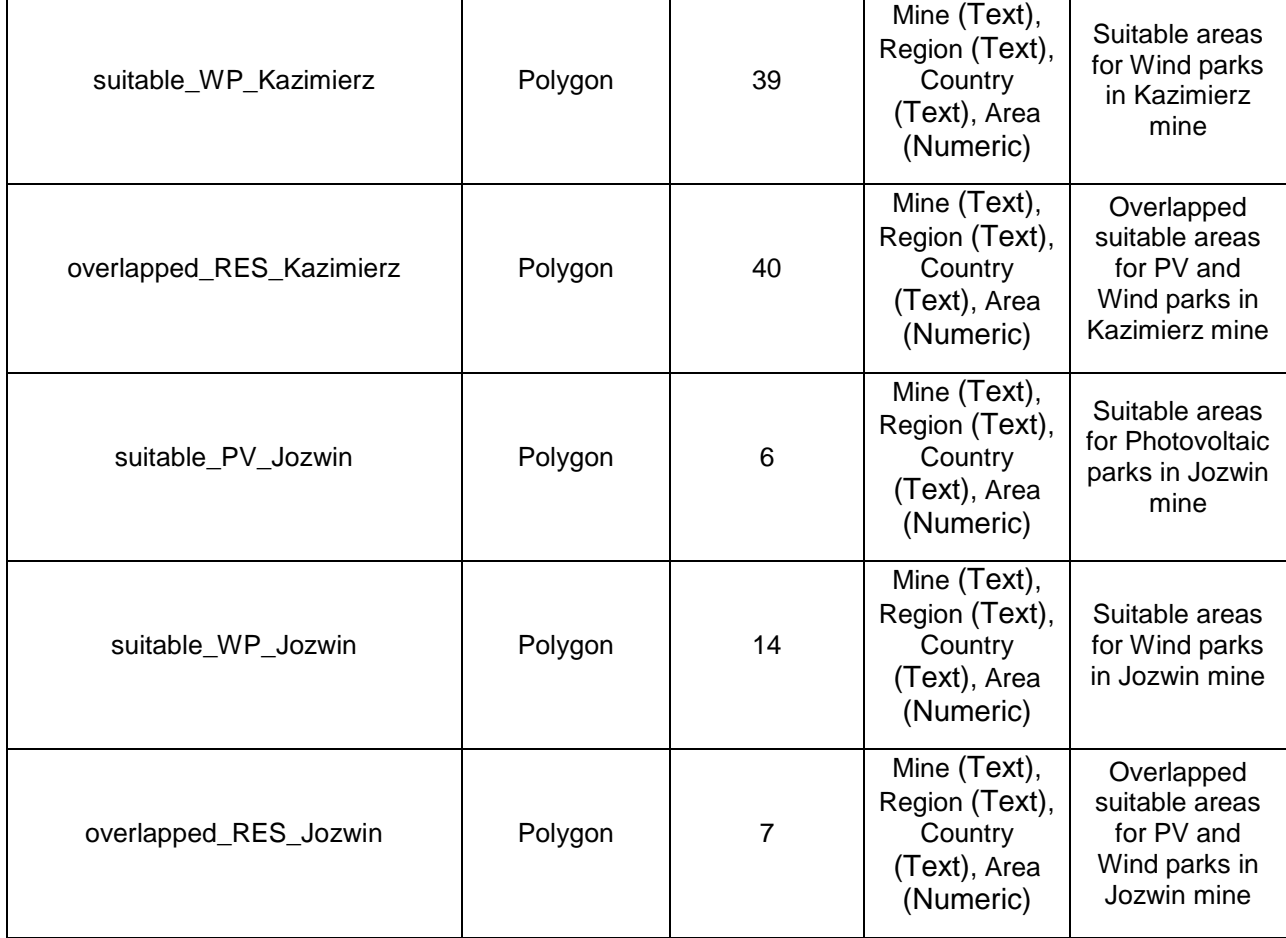

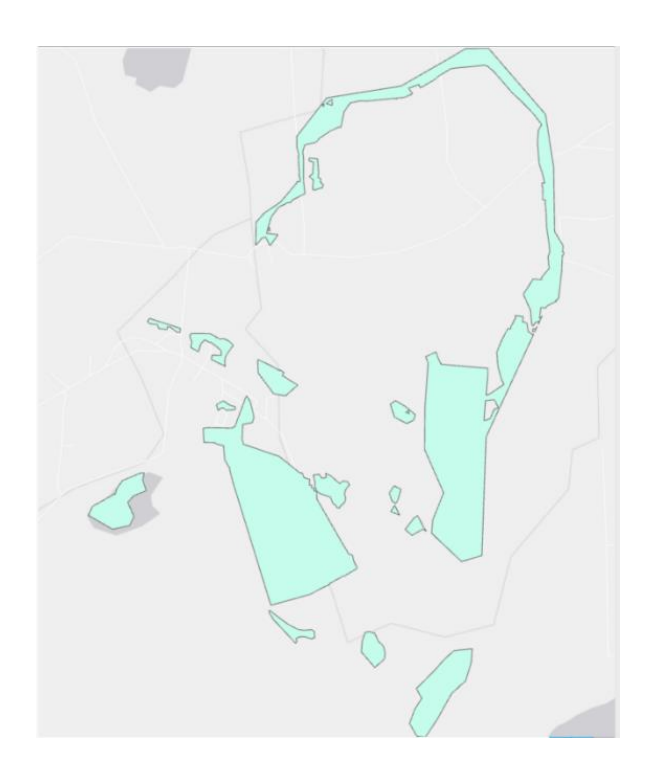

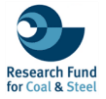

| A              | <b>OBJECTID*</b> | Shape * Mine |                  | <b>Region</b> | Country | Area     |
|----------------|------------------|--------------|------------------|---------------|---------|----------|
| 1              |                  |              | Polygon Adamów   | Konin         | Poland  | 0.029319 |
| $\overline{c}$ | $\overline{c}$   |              | Polygon Adamów   | Konin         | Poland  | 0.010571 |
| 3              | 3                |              | Polygon Adamów   | Konin         | Poland  | 0.001839 |
| $\overline{A}$ | $\overline{A}$   |              | Polygon Adamów   | Konin         | Poland  | 0.006637 |
| 5              | 5                |              | Polygon   Adamów | Konin         | Poland  | 0.035181 |
| 6              | 6                |              | Polygon Adamów   | Konin         | Poland  | 0.005481 |
| 7              | $\overline{7}$   |              | Polygon Adamów   | Konin         | Poland  | 0.016776 |
| 8              | 8                |              | Polygon Adamów   | Konin         | Poland  | 0.000439 |
| 9              | $\mathbf{q}$     |              | Polygon   Adamów | Konin         | Poland  | 0.00771  |
| 10             | 10               |              | Polygon Adamów   | Konin         | Poland  | 0.011437 |
|                | $11$ 11          |              | Polygon   Adamów | Konin         | Poland  | 0.635492 |
|                | $12 \quad 12$    |              | Polygon Adamów   | Konin         | Poland  | 0.403018 |
|                | $13 \quad 13$    |              | Polygon   Adamów | Konin         | Poland  | 0.037254 |
|                | $14 \quad 14$    |              | Polygon Adamów   | Konin         | Poland  | 0.667439 |
|                | 15 15            |              | Polygon Adamów   | Konin         | Poland  | 0.13217  |
|                | 16 16            |              | Polygon Adamów   | Konin         | Poland  | 0.030459 |
|                | $17 - 17$        |              | Polygon   Adamów | Konin         | Poland  | 0.081466 |
|                | 18 18            |              | Polygon Adamów   | Konin         | Poland  | 0.020573 |

<span id="page-53-0"></span>**Figure 3.42** Visualization of the vector layer suitable\_PV\_Adamow within the ArcGIS environment, from the **Konin RES.gdb** geodatabase.

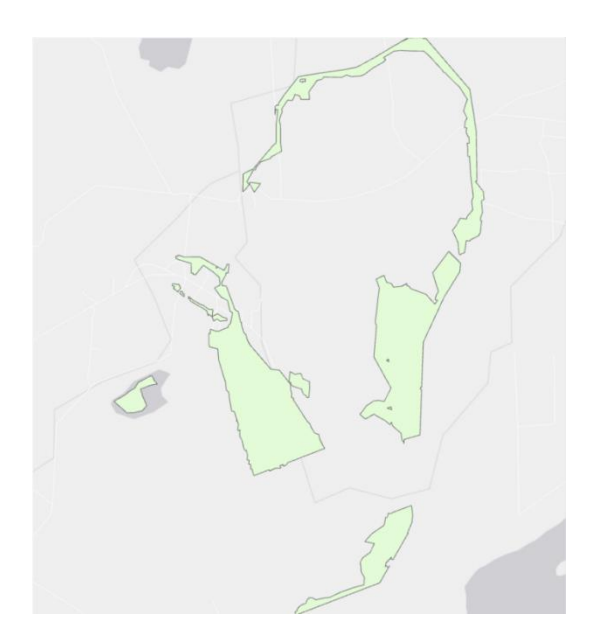

|    | <b>OBJECTID*</b>       | Shape <sup>*</sup> | Mine             | Region | Country | Area     |
|----|------------------------|--------------------|------------------|--------|---------|----------|
| 1  |                        | Polygon            | Adamów           | Konin  | Poland  | 0.024364 |
| 2  | $\overline{2}$         | Polygon            | Adamów           | Konin  | Poland  | 0.005481 |
| 3  | 3                      | Polygon            | Adamów           | Konin  | Poland  | 0.007087 |
| 4  | $\boldsymbol{\Lambda}$ | Polygon            | Adamów           | Konin  | Poland  | 0.001017 |
| 5  | 5                      | Polygon            | Adamów           | Konin  | Poland  | 0.003378 |
| 6  | 6                      |                    | Polygon Adamów   | Konin  | Poland  | 0.004704 |
| 7  | 7                      |                    | Polygon   Adamów | Konin  | Poland  | 0.354221 |
| 8  | 8                      |                    | Polygon Adamów   | Konin  | Poland  | 0.77344  |
| 9  | 9                      | Polygon            | Adamów           | Konin  | Poland  | 0.659844 |
| 10 | 10                     | Polygon            | Adamów           | Konin  | Poland  | 0.21489  |
|    | 11 11                  |                    | Polygon   Adamów | Konin  | Poland  | 0.055729 |

<span id="page-53-1"></span>**Figure 3.43** Visualization of the vector layer suitable\_WP\_Adamow within the ArcGIS environment, from **the Konin RES.gdb** geodatabase.

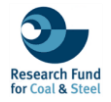

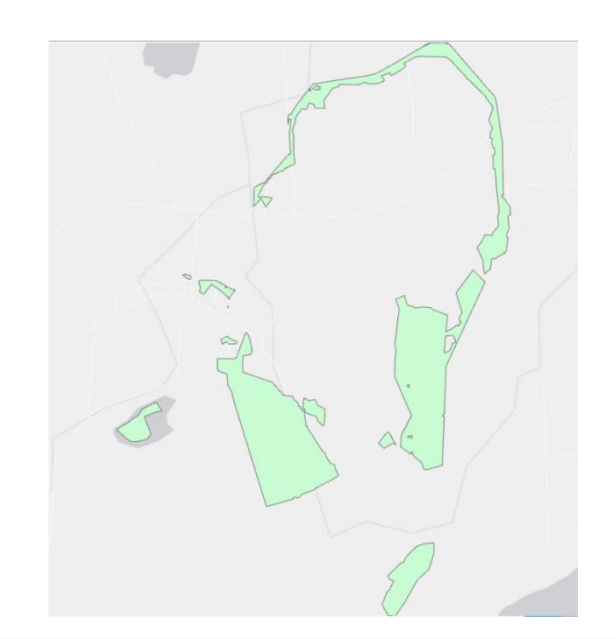

| A              | <b>OBJECTID*</b> | Shape <sup>*</sup> | <b>Mine</b>      | Region | Country | Area     |
|----------------|------------------|--------------------|------------------|--------|---------|----------|
|                |                  | Polygon            | Adamów           | Konin  | Poland  | 0.024242 |
| $\overline{2}$ | $\overline{2}$   | Polygon            | Adamów           | Konin  | Poland  | 0.005481 |
| 3              | 3                | Polygon            | Adamów           | Konin  | Poland  | 0.004704 |
| 4              | $\boldsymbol{4}$ | Polygon            | Adamów           | Konin  | Poland  | 0.34854  |
| 5              | 5                | Polygon            | Adamów           | Konin  | Poland  | 0.00179  |
| 6              | 6                | Polygon            | Adamów           | Konin  | Poland  | 0.650168 |
| 7              | 7                | Polygon            | Adamów           | Konin  | Poland  | 0.022122 |
| 8              | 8                | Polygon            | Adamów           | Konin  | Poland  | 0.010571 |
| 9              | 9                | Polygon            | Adamów           | Konin  | Poland  | 0.605403 |
| 10             | 10               |                    | Polygon Adamów   | Konin  | Poland  | 0.1306   |
| 11             | 11               |                    | Polygon   Adamów | Konin  | Poland  | 0.05557  |

<span id="page-54-0"></span>**Figure 3.44** Visualization of the vector layer overlapped\_RES\_Adamow within the ArcGIS environment, from the **Konin RES.gdb** geodatabase.

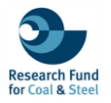

|                                                                                                    | Danków                  |                    | Kalinowiec        |        |          |                                                                                                    |
|----------------------------------------------------------------------------------------------------|-------------------------|--------------------|-------------------|--------|----------|----------------------------------------------------------------------------------------------------|
|                                                                                                    |                         |                    |                   |        |          |                                                                                                    |
|                                                                                                    |                         |                    |                   |        |          |                                                                                                    |
|                                                                                                    |                         |                    |                   |        |          |                                                                                                    |
|                                                                                                    |                         |                    |                   |        |          |                                                                                                    |
|                                                                                                    |                         |                    |                   |        |          |                                                                                                    |
|                                                                                                    |                         |                    |                   |        |          |                                                                                                    |
|                                                                                                    |                         |                    |                   |        |          | Kleczew                                                                                                    |
|                                                                                                    |                         |                    |                   |        |          |                                                                                                    |
|                                                                                                    |                         |                    |                   |        |          |                                                                                                    |
|                                                                                                    |                         |                    | Jablonka          |        |          |                                                                                                    |
|                                                                                                    |                         |                    |                   |        |          |                                                                                                    |
|                                                                                                    |                         |                    |                   |        |          |                                                                                                    |
|                                                                                                    |                         |                    |                   |        |          |                                                                                                    |
|                                                                                                    |                         |                    |                   |        |          |                                                                                                    |
|                                                                                                    |                         |                    |                   |        | $\Omega$ |                                                                                                    |
|                                                                                                    |                         |                    |                   |        |          |                                                                                                    |
|                                                                                                    |                         |                    |                   |        |          |                                                                                                    |
|                                                                                                    |                         |                    |                   |        |          |                                                                                                    |
|                                                                                                    |                         |                    |                   |        |          |                                                                                                    |
|                                                                                                    |                         |                    |                   |        |          |                                                                                                    |
|                                                                                                    |                         |                    |                   |        |          |                                                                                                    |
|                                                                                                    |                         |                    |                   |        |          |                                                                                                    |
|                                                                                                    |                         |                    |                   |        |          |                                                                                                    |
|                                                                                                    | ŃΟ                      |                    | ë                 |        |          |                                                                                                    |
|                                                                                                    |                         |                    |                   |        |          |                                                                                                    |
|                                                                                                    |                         |                    |                   |        |          |                                                                                                    |
|                                                                                                    |                         |                    |                   |        |          |                                                                                                    |
|                                                                                                    |                         | OBJECTID * Shape * | Mine              | Region | Country  | Area                                                                                                    |
|                                                                                                    | ä                       | Polygon            | Kazimierz         | Konin  | Poland   |                                                                                                    |
|                                                                                                    | $\overline{c}$          | Polygon            | Kazimierz         | Konin  | Poland   |                                                                                                    |
|                                                                                                    | 3                       | Polygon            | Kazimierz         | Konin  | Poland   |                                                                                                    |
|                                                                                                    | 4                       | Polygon            | Kazimierz         | Konin  | Poland   |                                                                                                    |
|                                                                                                    | $\overline{\mathsf{S}}$ | Polygon            | Kazimierz         | Konin  | Poland   |                                                                                                    |
|                                                                                                    | $\overline{6}$          | Polygon            | Kazimierz         | Konin  | Poland   |                                                                                                    |
|                                                                                                    | 7                       | Polygon            | Kazimierz         | Konin  | Poland   |                                                                                                    |
|                                                                                                    | $\ddot{\mathbf{a}}$     | Polygon            | Kazimierz         | Konin  | Poland   |                                                                                                    |
|                                                                                                    | 9                       | Polygon            | Kazimierz         | Konin  | Poland   |                                                                                                    |
|                                                                                                    | 10                      | Polygon            | Kazimierz         | Konin  | Poland   |                                                                                                    |
|                                                                                                    | 11                      | Polygon            | Kazimierz         | Konin  | Poland   |                                                                                                    |
|                                                                                                    | 12                      | Polygon            | Kazimierz         | Konin  | Poland   |                                                                                                    |
|                                                                                                    | 13                      | Polygon            | Kazimierz         | Konin  | Poland   |                                                                                                    |
|                                                                                                    | 14                      | Polygon            | Kazimierz         | Konin  | Poland   |                                                                                                    |
|                                                                                                    | 15                      | Polygon            | Kazimierz         | Konin  | Poland   |                                                                                                    |
|                                                                                                    | 16                      | Polygon            | Kazimierz         | Konin  | Poland   |                                                                                                    |
|                                                                                                    | 17                      | Polygon            | Kazimierz         | Konin  | Poland   |                                                                                                    |
|                                                                                                    | 18                      | Polygon            | Kazimierz         | Konin  | Poland   |                                                                                                    |
|                                                                                                    | 19                      | Polygon            | Kazimierz         | Konin  | Poland   |                                                                                                    |
|                                                                                                    | 20                      | Polygon            | Kazimierz         | Konin  | Poland   | 0.003428<br>0.001548<br>0.00438<br>0.008642<br>0.0063<br>0.010934<br>0.119614<br>0.000023<br>0.004273<br>0.001863<br>0.030787<br>0.003871<br>0.002937<br>0.002795<br>0.008306<br>0.000837<br>0.002349<br>0.007259<br>0.024154<br>0.00133 |
|                                                                                                    | 21                      | Polygon            | Kazimierz         | Konin  | Poland   |                                                                                                    |
|                                                                                                    | 22                      |                    | Kazimierz         | Konin  | Poland   |                                                                                                    |
|                                                                                                    | 23                      | Polygon            | Kazimierz         | Konin  | Poland   |                                                                                                    |
| ŧ<br>$\overline{c}$<br>3<br>4<br>5<br>$\overline{6}$<br>7<br>B<br>9<br>10<br>11<br>12<br>13<br>14<br>15<br>16<br>17<br>18<br>19<br>20<br>21<br>$\overline{22}$<br>$\overline{23}$<br>$^{24}$ | 24                      | Polygon            | Polygon Kazimierz | Konin  | Poland   | 0.003457<br>0.00247<br>0.003161<br>0.00054                                                                                                    |

<span id="page-55-0"></span>**Figure 3.45** Visualization of the vector layer suitable\_PV\_Kazimierz within the ArcGIS environment, from the **Konin RES.gdb** geodatabase.

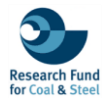

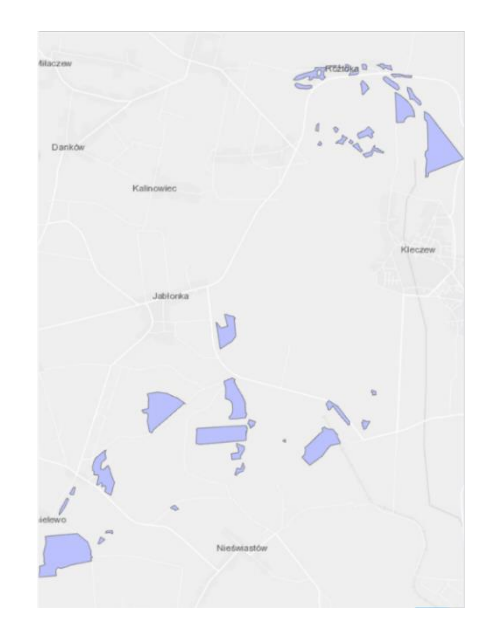

| s)                      | OBJECTID <sup>*</sup>    | Shape <sup>*</sup> | Mine              | Region | Country | Area     |
|-------------------------|--------------------------|--------------------|-------------------|--------|---------|----------|
| 1                       | 1                        | Polygon            | Kazimierz         | Konin  | Poland  | 0.003428 |
| $\overline{z}$          | $\overline{z}$           | Polygon            | Kazimierz         | Konin  | Poland  | 0.005161 |
| $\overline{\mathbf{3}}$ | з                        | Polygon            | Kazimierz         | Konin  | Poland  | 0.010233 |
| 4                       | 4                        | Polygon            | Kazimierz         | Konin  | Poland  | 0.005478 |
| $\overline{\mathbf{5}}$ | $\overline{\phantom{a}}$ | Polygon            | Kazimierz         | Konin  | Poland  | 0.010934 |
| 6                       | 6                        | Polygon            | Kazimierz         | Konin  | Poland  | 0.026472 |
| $\overline{7}$          | 7                        | Polygon            | Kazimierz         | Konin  | Poland  | 0.001075 |
| 8                       | <sub>B</sub>             | Polygon            | Kazimierz         | Konin  | Poland  | 0.01028  |
| $\overline{9}$          | $\circ$                  | Polygon            | Kazimierz         | Konin  | Poland  | 0.008812 |
| 10                      | 10                       | Polygon            | Kazimierz         | Konin  | Poland  | 0.031039 |
| 11 11                   |                          | Polygon            | Kazimierz         | Konin  | Poland  | 0.003871 |
| 12                      | 12                       | Polygon            | Kazimierz         | Konin  | Poland  | 0.008306 |
| 13                      | 13                       | Polygon            | Kazimierz         | Konin  | Poland  | 0.002224 |
| 14                      | 14                       | Polygon            | Kazimierz         | Konin  | Poland  | 0.002349 |
| 15                      | 15                       | Polygon            | Kazimierz         | Konin  | Poland  | 0.003513 |
| 16                      | 16                       | Polygon            | Kazimierz         | Konin  | Poland  | 0.025203 |
| 17                      | 17                       | Polygon            | Kazimierz         | Konin  | Poland  | 0.003939 |
| 18                      | 18                       | Polygon            | Kazimierz         | Konin  | Poland  | 0.014237 |
| 19                      | 19                       | Polygon            | Kazimierz         | Konin  | Poland  | 0.010795 |
| 20                      | 20                       | Polygon            | Kazimierz         | Konin  | Poland  | 0.01036  |
| 21                      | 21                       | Polygon            | Kazimierz         | Konin  | Poland  | 0.000833 |
| 22                      | 22                       |                    | Polygon Kazimierz | Konin  | Poland  | 0.006067 |

<span id="page-56-0"></span>**Figure 3.46** Visualization of the vector layer suitable\_WP\_Kazimierz within the ArcGIS environment, from the **Konin RES.gdb** geodatabase.

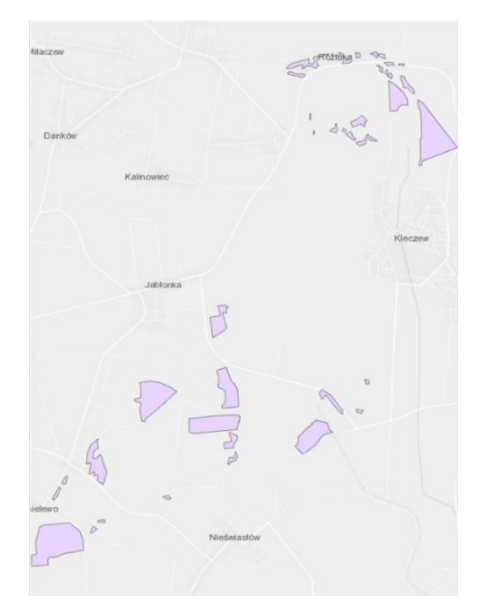

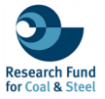

|                  | OBJECTID <sup>*</sup>   | Shape " Mine |                   | Region | Country       | Area     |
|------------------|-------------------------|--------------|-------------------|--------|---------------|----------|
| 1                | n.                      |              | Polygon Kazimierz | Konin  | Poland        | 0.003428 |
| 2                | $\overline{2}$          | Polygon      | Kazimierz         | Konin  | Poland        | 0.004171 |
| 3                | $\overline{\mathbf{3}}$ |              | Polygon Kazimierz | Konin  | Poland        | 0.008197 |
| $\boldsymbol{A}$ | $\overline{A}$          | Polygon      | Kazimierz         | Kanin  | Poland        | 0.005478 |
| 5                | s                       |              | Polygon Kazimierz | Konin  | Poland        | 0.010935 |
| 6                | 6                       | Polygon:     | Kazimierz         | Konin  | Poland        | 0.026472 |
| 7                | $\overline{\tau}$       | Polygon      | Kazimierz         | Konin  | Poland        | 0.004273 |
| B.               | $\overline{a}$          |              | Polygon Kazimierz | Konin  | Poland        | 0.030629 |
| 9                | 9                       |              | Polygon Kazimierz | Konin  | Poland        | 0.003871 |
| 10               | 10                      |              | Polygon Kazimierz | Konin  | Poland        | 0.008306 |
|                  | 11 11                   |              | Polygon Kazimierz | Konin  | Poland        | 0.000837 |
|                  | $12-12$                 | Polygon      | Kazimierz         | Konin  | Poland        | 0.002349 |
|                  | 13 13                   |              | Polygon Kazimierz | Konin  | Poland        | 0.024125 |
|                  | 14. 14                  | Polygon      | Kazimierz         | Kanin  | Polarid       | 0.00133  |
|                  | 15 15                   |              | Polygon Kazimierz | Konin  | Poland        | 0.010876 |
|                  | 16 16                   |              | Polygon Kazimierz | Konin  | <b>Poland</b> | 0.002314 |
|                  | 17.17                   |              | Polygon Kazimierz | Konin  | Poland        | 0.005508 |
|                  | 18 18                   | Polygon:     | Kazimierz         | Konin  | Poland        | 0.01036  |
|                  | 19 19                   |              | Polygon Kazimierz | Konin  | Poland        | 0.000833 |

<span id="page-57-0"></span>**Figure 3.47** Visualization of the vector layer overlapped\_RES\_Kazimierz within the ArcGIS environment, from the **Konin RES.gdb** geodatabase.

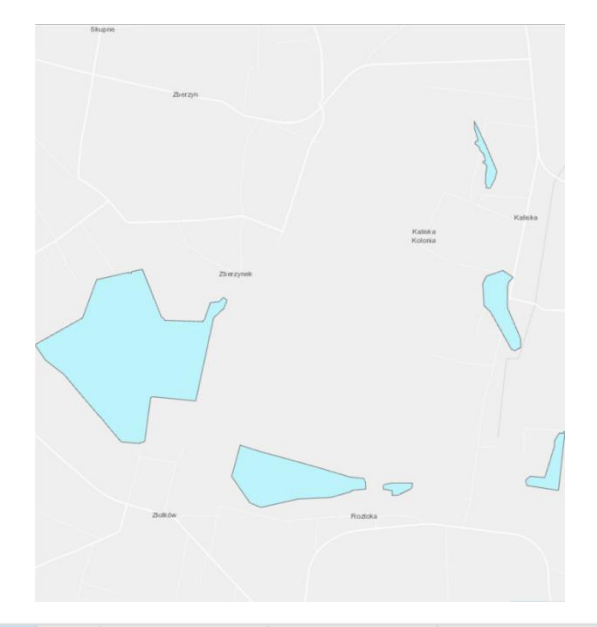

| ⊿              | <b>OBJECTID*</b>        | Shape * Mine |        | <b>Region</b> | Country | Area     |
|----------------|-------------------------|--------------|--------|---------------|---------|----------|
|                |                         | Polygon      | Jóźwin | Konin         | Poland  | 0.024796 |
| $\overline{2}$ | $\overline{2}$          | Polygon      | Jóźwin | Konin         | Poland  | 0.044493 |
| 3              | $\overline{\mathbf{3}}$ | Polygon      | Jóźwin | Konin         | Poland  | 1.64214  |
| 4              | $\overline{4}$          | Polygon      | Jóźwin | Konin         | Poland  | 0.083433 |
| 5              | 5                       | Polygon      | Jóźwin | Konin         | Poland  | 0.457281 |
| 6              | 6                       | Polygon      | Jóźwin | Konin         | Poland  | 0.149674 |

<span id="page-57-1"></span>**Figure 3.48** Visualization of the vector layer suitable\_PV\_Jozwin within the ArcGIS environment, from the **Konin RES.gdb** geodatabase.

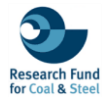

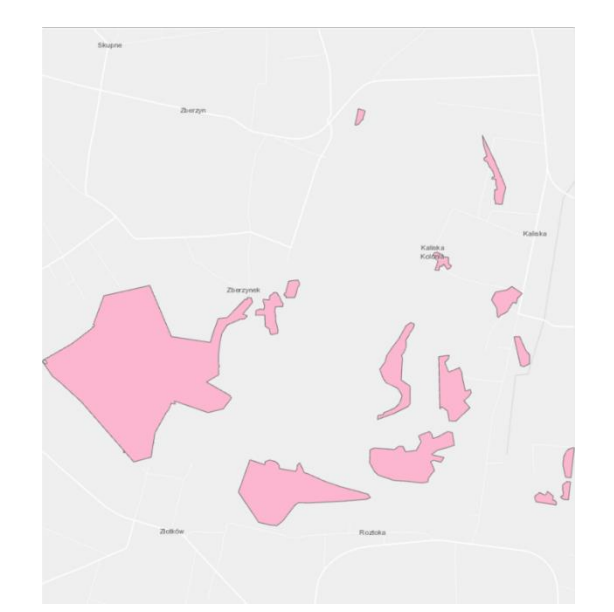

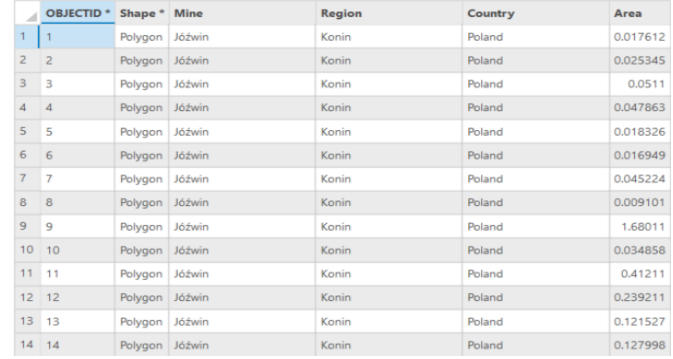

<span id="page-58-0"></span>**Figure 3.49** Visualization of the vector layer suitable\_WP\_Jozwin within the ArcGIS environment, from the **Konin RES.gdb** geodatabase.

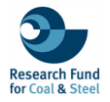

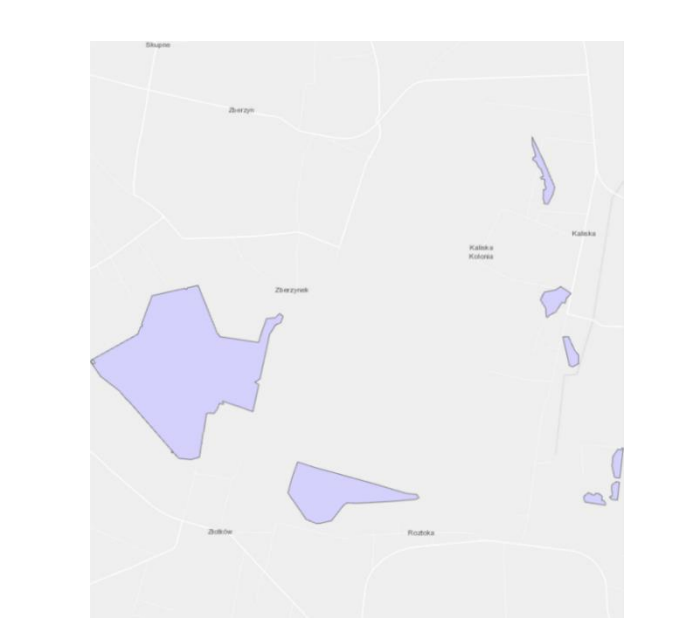

| A              | <b>OBJECTID*</b> | Shape * Mine   |        | Region | Country | Area     |
|----------------|------------------|----------------|--------|--------|---------|----------|
|                |                  | Polygon Jóźwin |        | Konin  | Poland  | 0.043387 |
| $\overline{2}$ | $\overline{2}$   | Polygon        | Jóźwin | Konin  | Poland  | 1.583754 |
| 3              | 3                | Polygon Jóźwin |        | Konin  | Poland  | 0.017297 |
| 4              | $\Delta$         | Polygon        | Jóźwin | Konin  | Poland  | 0.034013 |
| 5              | 5                | Polygon Jóźwin |        | Konin  | Poland  | 0.362564 |
| 6              | 6                | Polygon        | Jóźwin | Konin  | Poland  | 0.025345 |
| 7              |                  | Polygon Jóźwin |        | Konin  | Poland  | 0.047863 |

<span id="page-59-1"></span>**Figure 3.50** Visualization of the vector layer overlapped\_RES\_Jozwin within the ArcGIS environment, from the **Konin RES.gdb** geodatabase.

## <span id="page-59-0"></span>**4. CONLCUSION AND OUTLOOK**

This document provides an overview of the visualized inventory of the platform that aims to help the stakeholders and the local authorities regarding the reclamation and the development of the presented open-pit mines. Particularly, the visualization of Tasks 2.1 and & 2.2 providing information about the legislation of each country (Figure 4.1) (Greece, Poland, Germany) and the existing best practices (Figure 4.2).

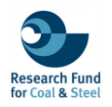

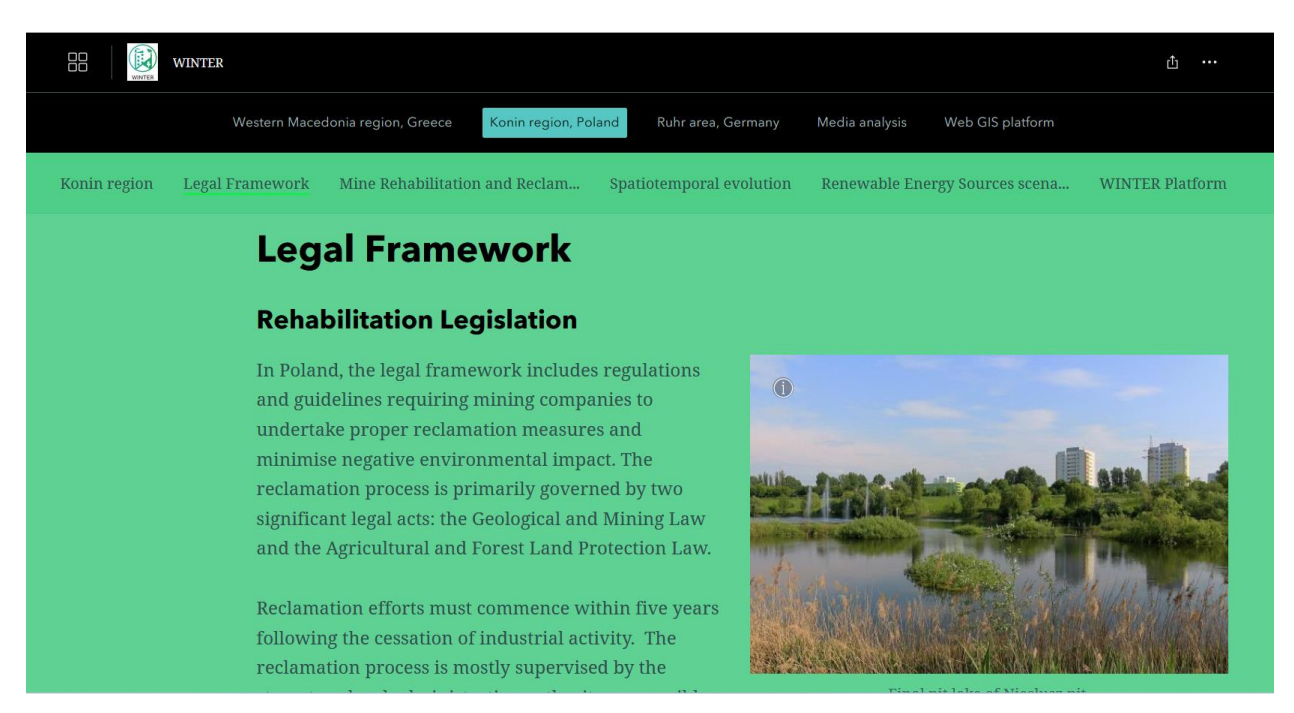

**Figure 4.1** A screenshot of descriptive text presenting the legal framework of Polish region regarding the rehabilitation legislation.

<span id="page-60-0"></span>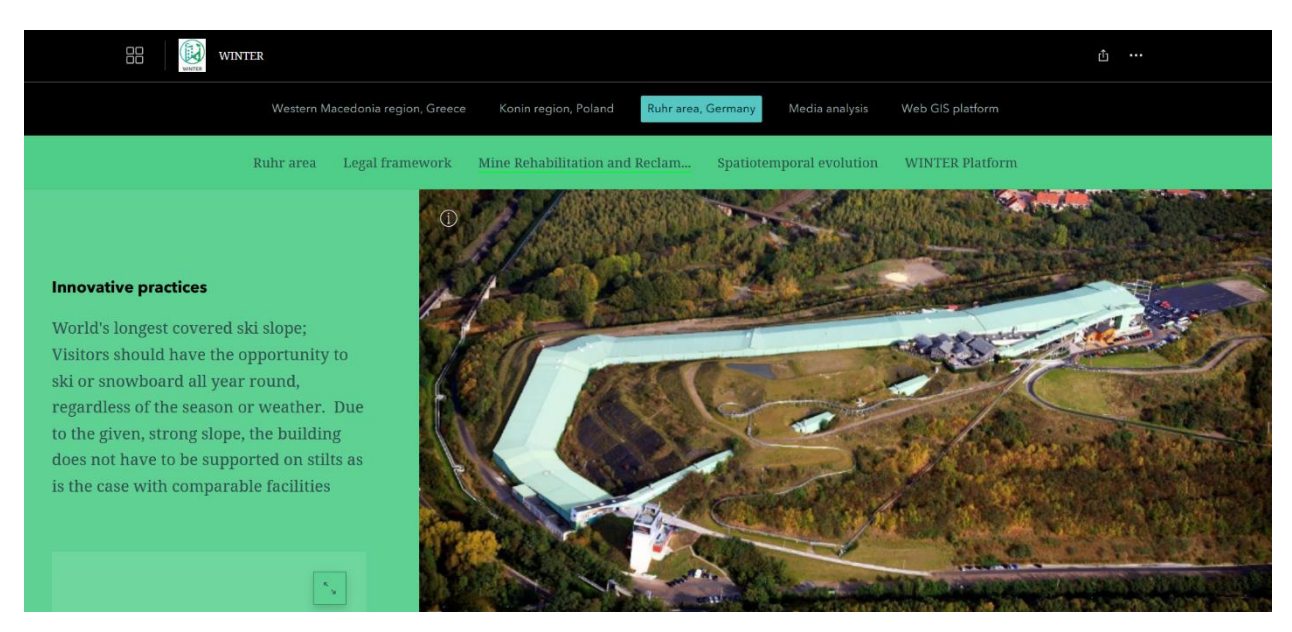

Figure 4.2 A screenshot of interactive narrative texts, accompanied by images, highlighting the best practices of the reclamation process in the Ruhr area.

<span id="page-60-1"></span>The development of WINTER database will focus on updating and expanding the capabilities of the Web interactive platform developed under Deliverable 4.1. This will involve the integration of new datasets, particularly from WP 3, which are expected to bring the socioeconomic aspect of the three regions of the project (Western Maceodnia, Konin, Rurh) regarding the Green transition and the delignitization. Additionally, there will be an effort to improve the user's experience on the platform (Figure 4.3). Particularly, the future work will focus to continually updating the existing datasets to illustrate the latest developments in WebGIS functionalities. This includes the refining

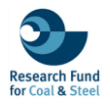

of the tools visualization ensuring the platform remains a cutting-edge tool for spatial analysis and decision-making that can be effectively used by stakeholders, and the general public. Lastly, a User's Guide in the form of a storymap will be created to illustrate the capabilities of the platform, securing an easy navigation for users within the platform.

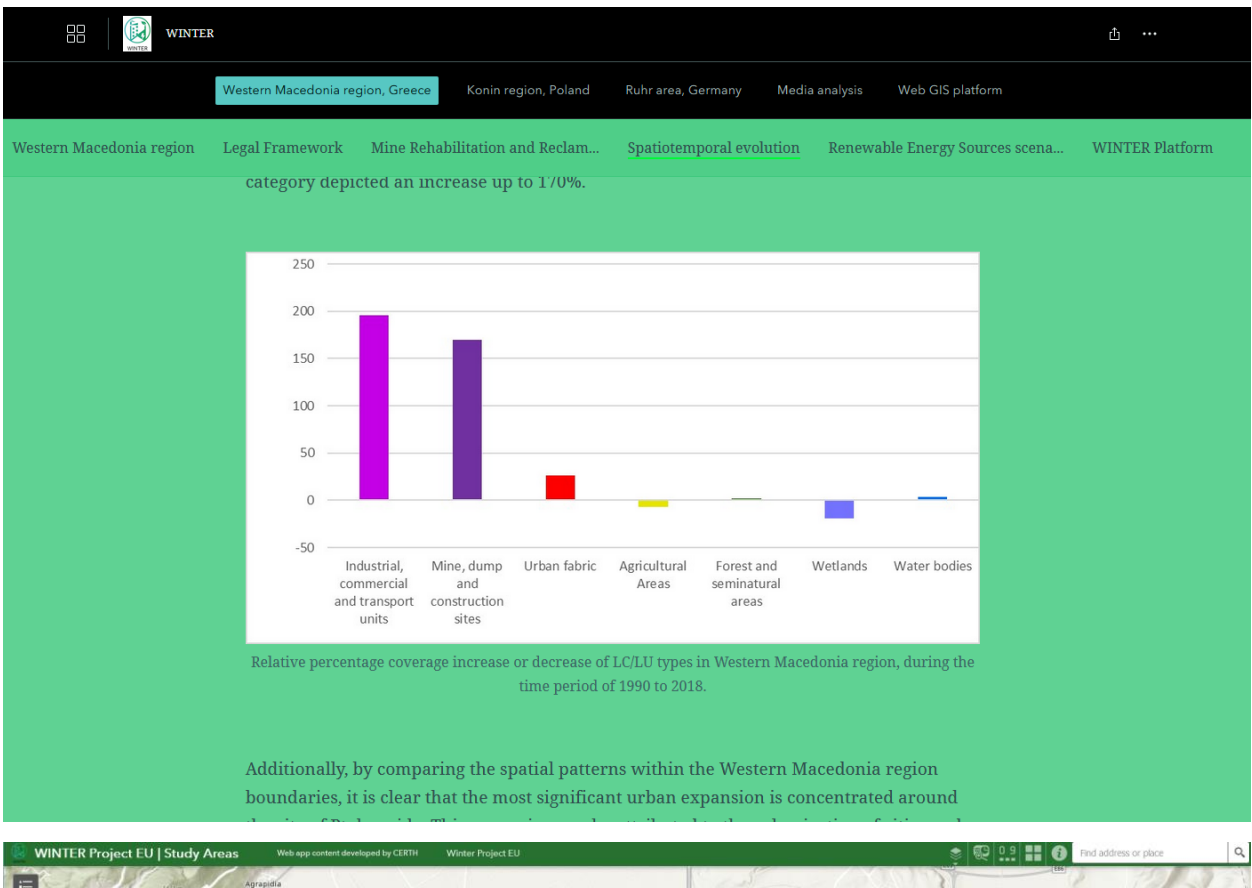

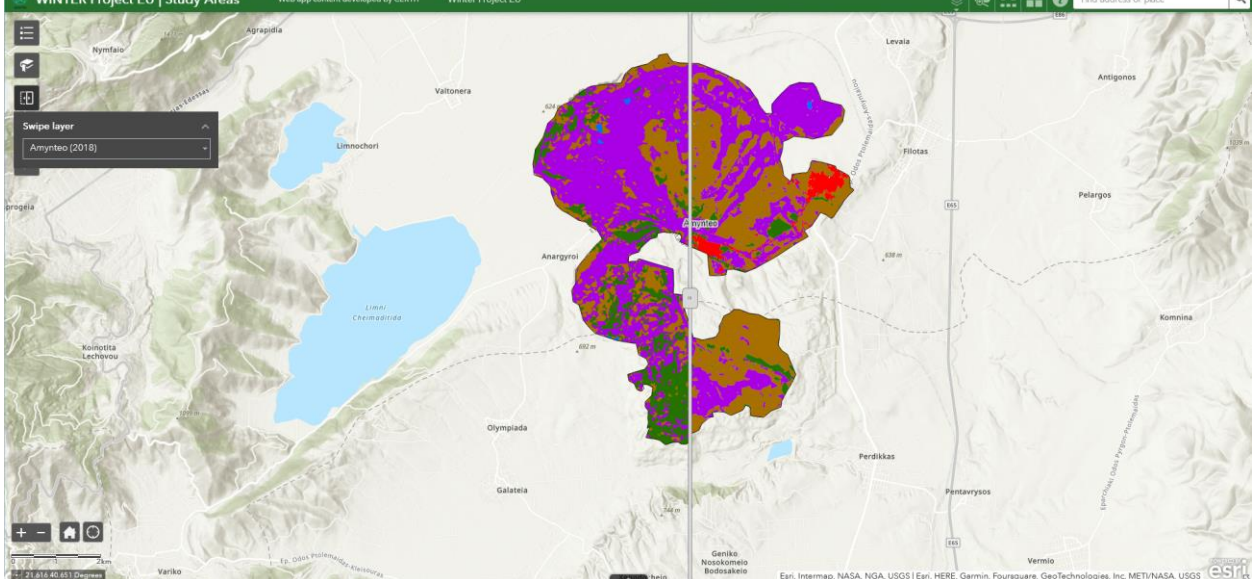

**Figure 4.3** WINTER storytelling interface illustrating the spatiotemrpoal evolution of Amynteo open-pit mine using interactive diagrams (top) and WebGIS layout of the WINTER platform (bottom).

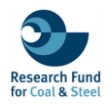

# <span id="page-62-0"></span>**5. REFERENCES**

CLC. Copernicus Land Monitoring Service. (2018). Available online: <https://land.copernicus.eu/pan-european/corine-land-cover/clc2018> (accessed on 12 May 2023).

Environmental Systems Research Institute. (2023). ArcGIS Desktop: Release 10.8.2 [Windows software].

Environmental Systems Research Institute. (2023). ArcGIS Online. Available at: [https://www.arcgis.com/index.html#](https://www.arcgis.com/index.html) (accessed on 15 October 2023).

Environmental Systems Research Institute. (2023). ArcGIS Pro: Release [3.2.0] [Windows software].

Global Wind Atlas v 3.3 [\(https://globalwindatlas.info](https://globalwindatlas.info/) , accessed on 30 July 2023)

Global Solar Atlas v 2.8 [\(https://globalsolaratlas.info](https://globalsolaratlas.info/), accessed on 30 July 2023)

Krassakis, P.; Karavias, A.; Nomikou, P.; Karantzalos, K.; Koukouzas, N.; Kazana, S.; Parcharidis, I. Geospatial Intelligence and Machine Learning Technique for Urban Mapping in Coastal Regions of South Aegean Volcanic Arc Islands. Geomatics 2022, 2, 297-322. [https://doi.org/10.3390/geomatics2030017.](https://doi.org/10.3390/geomatics2030017)

Laurence Hawker, Jeffrey Neal (2021): FABDEM V1-0. <https://doi.org/10.5523/bris.25wfy0f9ukoge2gs7a5mqpq2j7>